## **การวิเคราะห์แรงสนามแม่เหล็กไฟฟ้ าในหม้อแปลงระบบจ าหน่าย จากการเกิดลัดวงจรภายนอก**

## **ANALYSIS OF ELECTROMAGNETIC FORCES IN DISTRIBUTION TRANSFORMER CAUSED BY EXTERNAL FAULT**

**นวพงศ์ นุตาดี**

**วิทยานิพนธ์นี้เป็ นส่วนหนึ่งของการศึกษาตามหลักสูตร ปริญญาวิศวกรรมศาสตรมหาบัณฑิต สาขาวิชาวิศวกรรมไฟฟ้ า คณะวิศวกรรมศาสตร์ มหาวิทยาลัยเทคโนโลยีราชมงคลธัญบุรี ปีการศึกษา 2556 ลิขสิทธิ์ของมหาวิทยาลัยเทคโนโลยีราชมงคลธัญบุรี**

# **การวิเคราะห์แรงสนามแม่เหล็กไฟฟ้ าในหม้อแปลงระบบจ าหน่าย จากการเกิดลัดวงจรภายนอก**

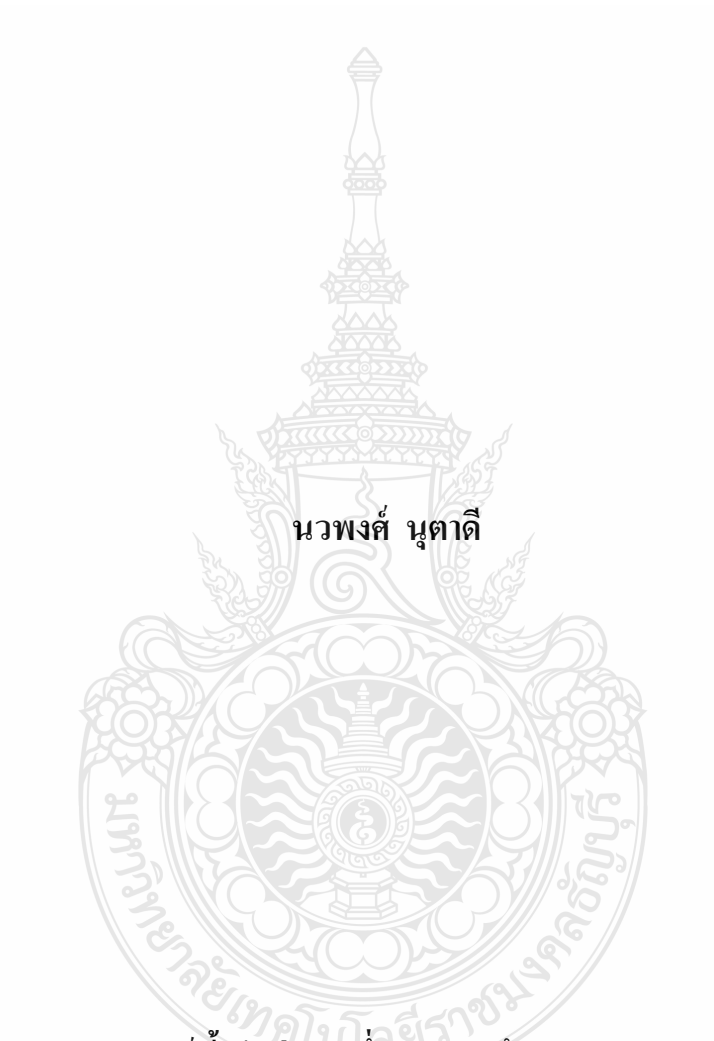

**วิทยานิพนธ์นี้เป็ นส่วนหนึ่งของการศึกษาตามหลักสูตร ปริญญาวิศวกรรมศาสตรมหาบัณฑิต สาขาวิชาวิศวกรรมไฟฟ้ า คณะวิศวกรรมศาสตร์ มหาวิทยาลัยเทคโนโลยีราชมงคลธัญบุรี ปีการศึกษา 2556 ลิขสิทธิ์ของมหาวิทยาลัยเทคโนโลยีราชมงคลธัญบุรี**

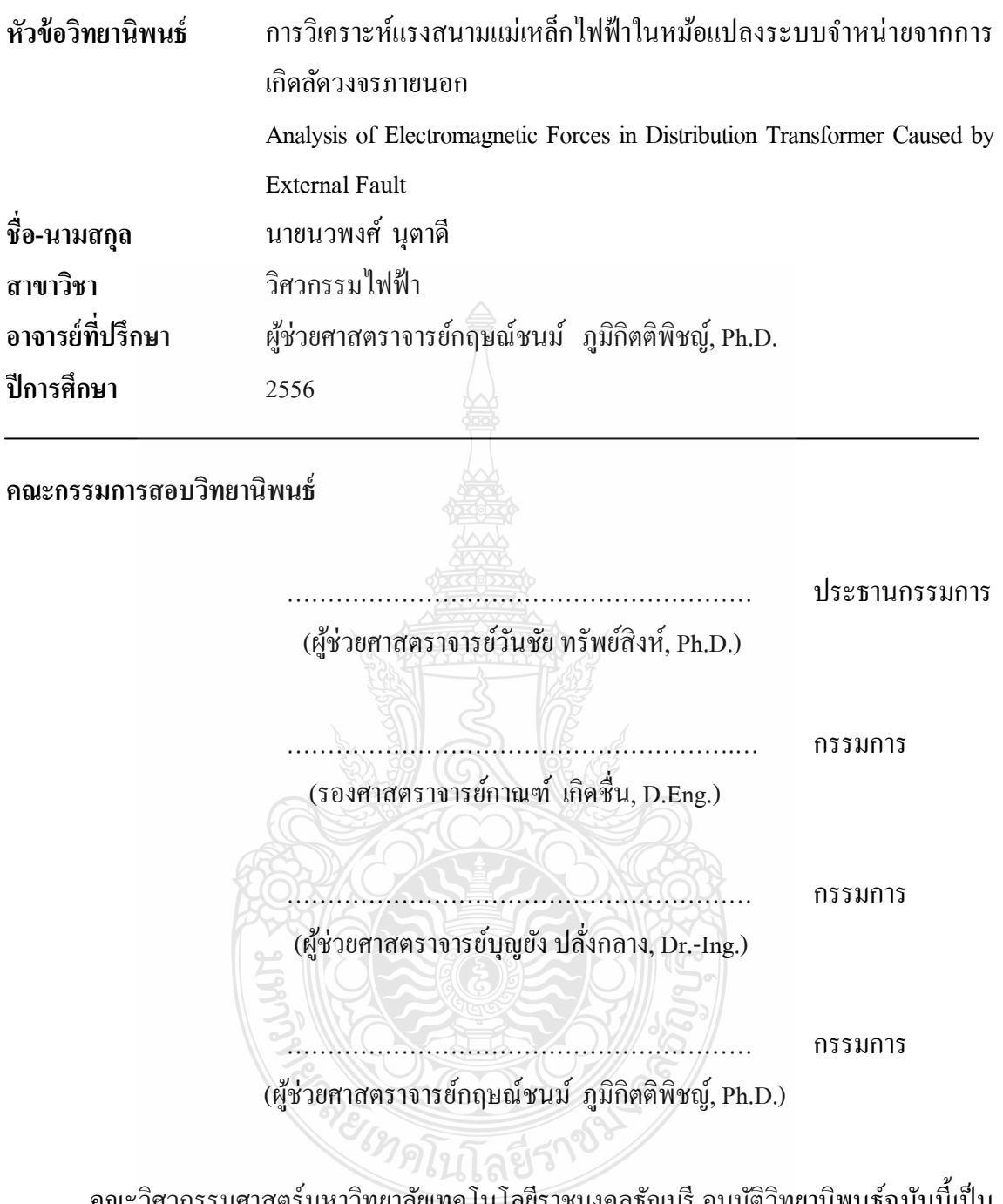

ึ คณะวิศวกรรมศาสตร์มหาวิทยาลัยเทคโนโลยีราชมงคลธัญบุรี อนุมัติวิทยานิพนธ์ฉบับนี้เป็น ส่วนหนึ่งของการศึกษาตามหลักสูตรปริญญามหาบัณฑิต

………………………………………….…คณบดีคณะวิศวกรรมศาสตร์

(ผู้ช่วยศาสตราจารย์สมหมาย ผิวสอาด, Ph.D.)

วันที่ 6 เดือน ตุลาคม พ.ศ.2556

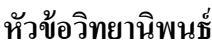

**ปี การศึกษา** 2556

**หัวข้อวิทยานิพนธ์** การวิเคราะห์แรงสนามแม่เหล็กไฟฟ้ าในหม้อแปลงระบบจ าหน่าย จากการเกิดลัดวงจรภายนอก **ชื่อ – นามสกุล** นายนวพงศ์ นุตาดี **ี** สาขาวิชา วิศวกรรมไฟฟ้า **อาจารย์ที่ปรึกษา** ผู้ช่วยศาสตราจารย์กฤษณ์ชนม์ ภูมิกิตติพิชญ์, Ph.D.

### **บทคัดย่อ**

ความเสียหายของหม้อแปลงไฟฟ้ าระบบจ าหน่ายเป็ นปัจจัยหนึ่งที่ส่งผลต่อความน่าเชื่อถือของ ระบบไฟฟ้า โดยเมื่อเกิดความเสียหายขึ้นกับหม้อแปลงไฟฟ้า ต้องใช้เวลานานในการแก้ไขปัญหา ดังนั้น ควรให้ความสำคัญกับหม้อแปลงไฟฟ้าโดยเริ่มตั้งแต่กระบวนการออกแบบ การผลิต และการบำรุงรักษา ้ เพื่อให้อายุการใช้งานของหม้อแปลงไฟฟ้ายาวนานยิ่งขึ้น โดยอายุการใช้งานของหม้อแปลงนั้นจะขึ้นอยู่ ึกับปัจจัยทางไฟฟ้า ความเครียดทางกล ความร้อน และหนึ่งในปัจจัยที่สำคัญที่สุดคือ การลัดวงจร

้วิทยานิพนธ์นี้ นำเสนอการสร้างแบบจำลองหม้อแปลงไฟฟ้าระบบจำหน่าย เพื่อศึกษาแรง สนามแม่เหล็กไฟฟ้ าที่เกิดขึ้น โดยใช้โปรแกรม MATLAB/simulink และไฟไนต์เอลิเมนต์ มา เปรียบเทียบกันในขณะที่หม้อแปลงทำงานในสภาวะปกติ และขณะที่เกิดการลัดวงจรแบบสมมาตร โดยการใช้โปรแกรม MATLAB/simulink นั้นเป็นการสร้างแบบจำลองวงจรแม่เหล็กไฟฟ้า ส่วน โปรแกรมไฟไนต์เอลิเมนต์ เป็นการจำลองภาพโครงสร้างของหม้อแปลง จากนั้นนำไปหาค่าความ หนาแน่นของเส้นแรงสนามแม่เหล็กไฟฟ้า เพื่อนำไปคำนวณค่าแรงสนามแม่เหล็กไฟฟ้าที่เกิดขึ้น

ผลการศึกษาพบว่า ทั้งในสภาวะปกติ และลัดวงจรแบบสมมาตร การจำลองหาแรง สนามแม่เหล็กไฟฟ้ า โดยโปรแกรม MATLAB/simulinkและไฟไนต์เอลิเมนต์ให้ค่าแรงสนามแม่เหล็ก ไฟฟ้ าที่แตกต่างกันในส่วนของแรงตามแนวแกน ประมาณร้อยละ44 ซึ่งเป็ นแรงที่ส่งผลให้ขดลวดหม้อ แปลงเกิดการดีดตัวในแนวขนานกับแกนเหล็ก ค่าแรงสนามแม่เหล็กไฟฟ้ าที่เกิดขึ้นแตกต่างกันนี้ เกิด ้จากความแตกต่างในการใส่ข้อมูลของตัวแปรต่างๆ ในโปรแกรมแต่ละชนิด ดังนั้นในการจำลองหม้อ แปลงไฟฟ้า ควรเลือกวิธีการจำลองที่เหมาะสมเพื่อมาประเมินการทำงานของหม้อแปลงให้ถูกต้อง

**ค าส าคัญ:** หม้อแปลงไฟฟ้ าระบบจ าหน่าย ความหนาแน่นของเส้นแรงแม่เหล็กไฟฟ้ า ระเบียบวิธีไฟ ไนต์เอลิเมนต์ แรงสนามแม่เหล็กไฟฟ้า

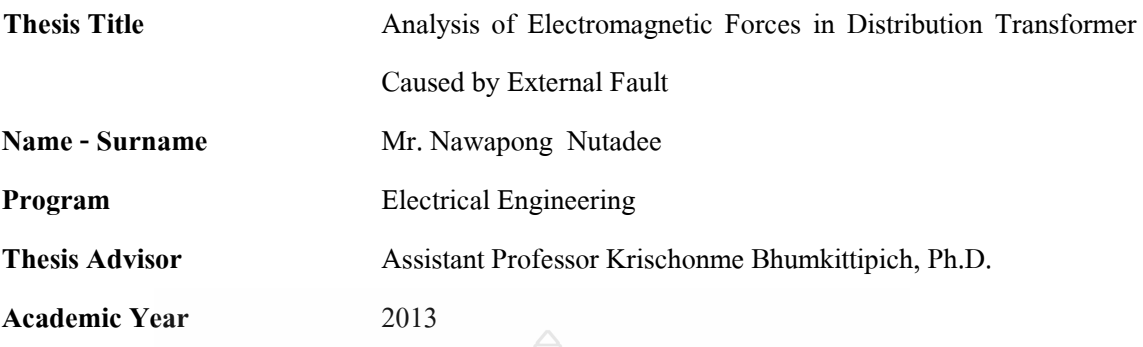

#### **ABSTRACT**

 Damage of distribution transformers is an important factor that affects reliability of power systems. By this reason, the remedies of transformer problems are complicated and take time to resolve. Consequently, transformers have to be improved the high-quality of administrations in the design process, manufacturing, and maintenance for expanding life time of the transformer which depends on various factors.

In this thesis, a selected distribution transformer has been simulated by using MATLAB/simulink and finite element method (FEM) programs to show an electromagnetic force occurring inside a transformer during normal and short circuit conditions. MATLAB/simulink program was utilized to create a magnetic circuit model comparing to FEM program which was used to draw a transformer structure. The flux density is calculated from each program that was used to determine electromagnetic force in the distribution transformer.

 This study demonstrated that, in normal and short circuit conditions, the electromagnetic forces simulated from MATLAB/simulink and FEM programs were slightly different in axial force about 44%, which affects flicking of coils in axial core of transformers. Regarding, there are many different parameters in each program which is calculated the electromagnetic force. Hence, different transformer simulation programs may provide different expected results. Consideration of appropriate simulation program is important to estimate a hold operation of transformer.

**Keywords:** distribution transformer, flux density, finite element method, electromagnetic forces

### **กิตติกรรมประกาศ**

้วิทยานิพนธ์ฉบับนี้สำเร็จได้ด้วยความเมตตากรณาอย่างสงจาก ผู้ช่วยศาสตราจารย์ ดร.กฤษณ์ ิชนม์ ภูมิกิตติพิชญ์ ที่ปรึกษาวิทยานิพนธ์ และอาจา[รย์นิติพงศ์ ปานกล](http://www.en.rmutt.ac.th/ee2/index.php?option=com_content&view=article&id=74:2010-06-11-06-17-15&catid=35:2010-06-04-07-30-41&Itemid=37)าง ที่ให้คำแนะนำข้อมูล และ แนวทางในการทำงานวิจัย และความเอาใจใส่ ซึ่งทำให้วิทยานิพนธ์ฉบับนี้มีความครบถ้วนสมบรณ์ ผู้วิจัยขอขอบคุณผู้ช่วยศาสตราจารย์ ดร.วันชัย ทรัพย์สิงห์ ประธานการสอบวิทยานิพนธ์ผู้ช่วย ศาสตราจารย์ คร.บุญยัง ปลั่งกลาง กรรมการการสอบวิทยานิพนธ์ และรองศาสตราจารย์ คร.กาณฑ์ เกิดชื่น ผู้ทรงคุณวุฒิที่กรุ ณาให้ค าแนะน าและให้ค าปรึ กษาตลอดจนให้ความช่วย เหลือแก้ไข ข้อบกพร่องต่างๆ เพื่อให้วิทยานิพนธ์ฉบับนี้มีความสมบูรณ์ ซึ่งผู้วิจัยขอกราบขอบพระคุณ เป็นอย่าง สูงไว้ ณ โอกาสนี้

ขอขอบคุณผู้ทรงคุณวุฒิทั้ง 5 ท่าน ที่ให้ความอนุเคราะห์ประเมินรับรองงานวิจัยและให้ ค าแนะน าอันเป็ นประโยชน์ในการท าวิจัย และขอขอบใจเพื่อนนักศึกษาระดับปริญญาโททุกคนที่ให้ ก าลังลังใจในการด าเนินกิจกรรมการวิจัยจนได้ความสมบูรณ์ของงาน ขอขอบคุณบุคลากร บัณฑิต ้วิทยาลัยทุกคนที่เป็นกำลังใจ และให้ความช่วยเหลือตลอดช่วงเวลาของการศึกษาและทำการวิจัย

ขอขอบพระคุณคณาจารย์ทุกท่านที่ได้ประสิทธิประสาทวิชา บ่มเพาะจนผู้วิจัยสามารถ น าเอาหลักการมาประยุกต์ใช้และอ้างอิงในงานวิจัยครั้งนี้ นอกเหนือจากนี้ขอขอบคุณผู้บริ หาร มหาวิทยาลัยเทคโนโลยีราชมงคลธัญบุรี ที่มอบทุนสนับสนุนพัฒนาบุคลากรตลอดระยะเวลาใน การศึกษาของผู้วิจัย

คุณค่าอันพึงมีจากวิทยานิพนธ์ฉบับนี้ ขอมอบเพื่อบูชาพระคุณบิดา มารดา ครู อาจารย์ และ ผู้มีพระคุณทุกท่าน

PE MALLATIN

นวพงศ์ นุตาดี

## สารบัญ

<span id="page-6-0"></span>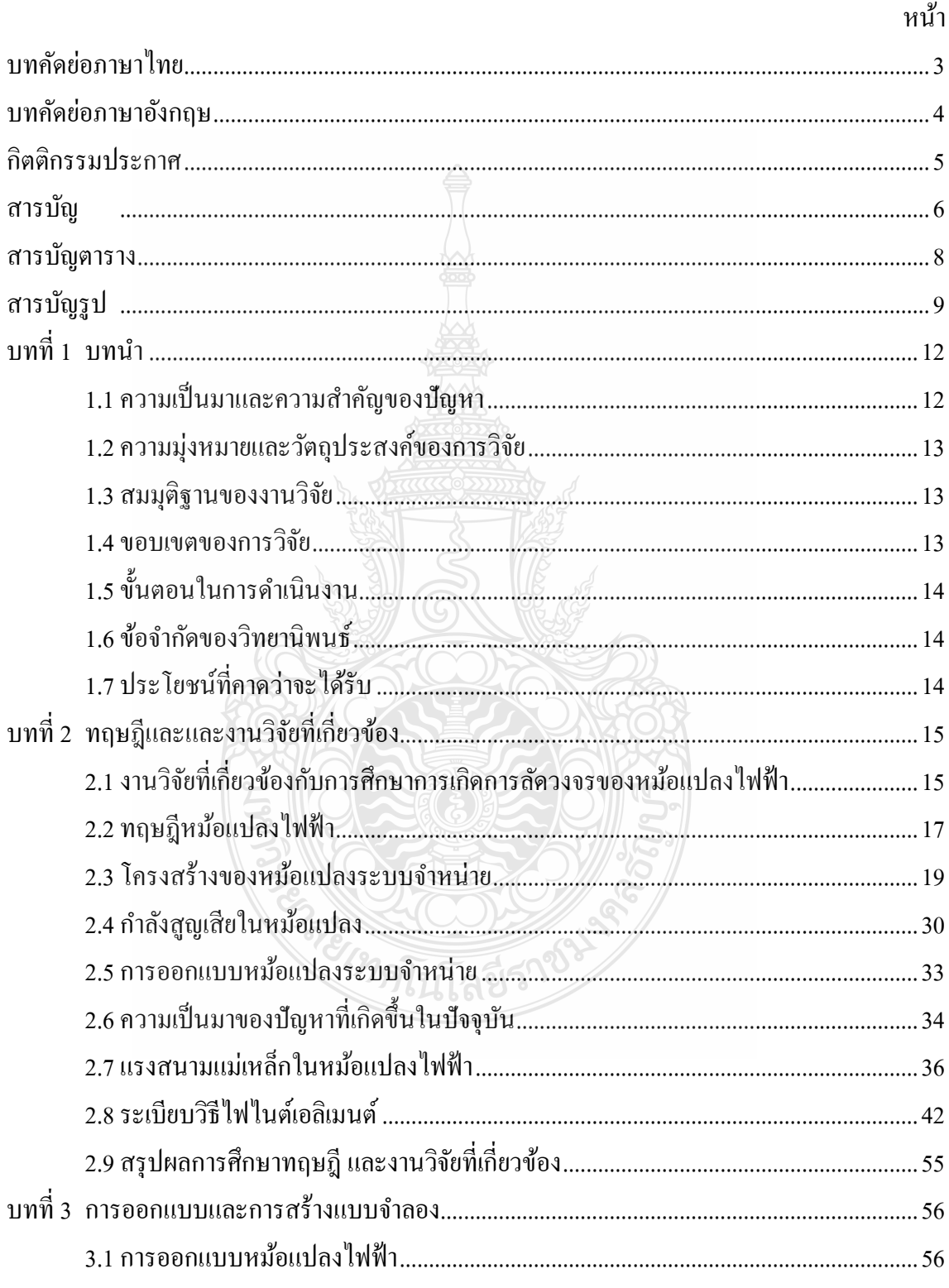

## สารบัญ (ต่อ)

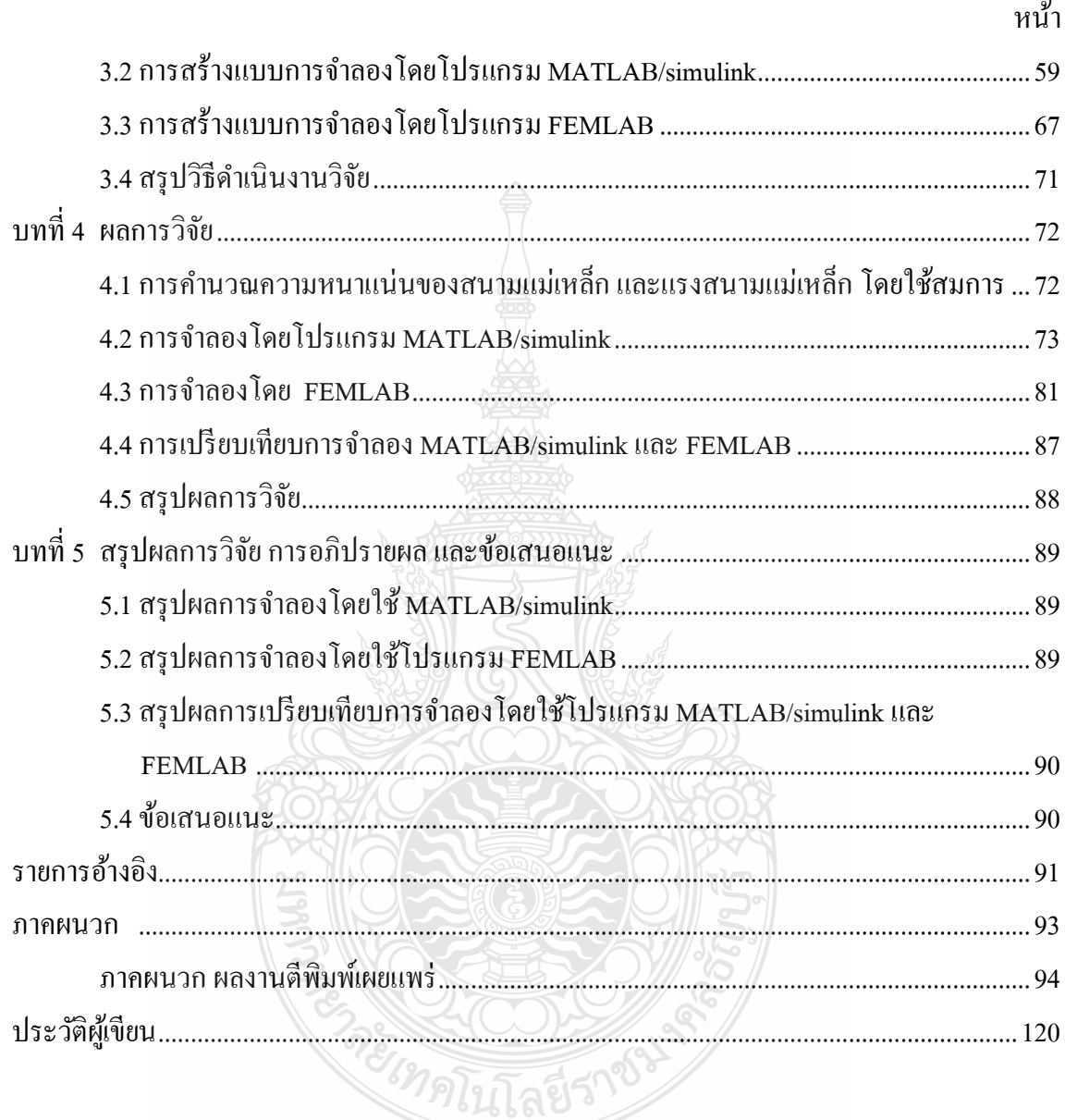

## **สารบัญตาราง**

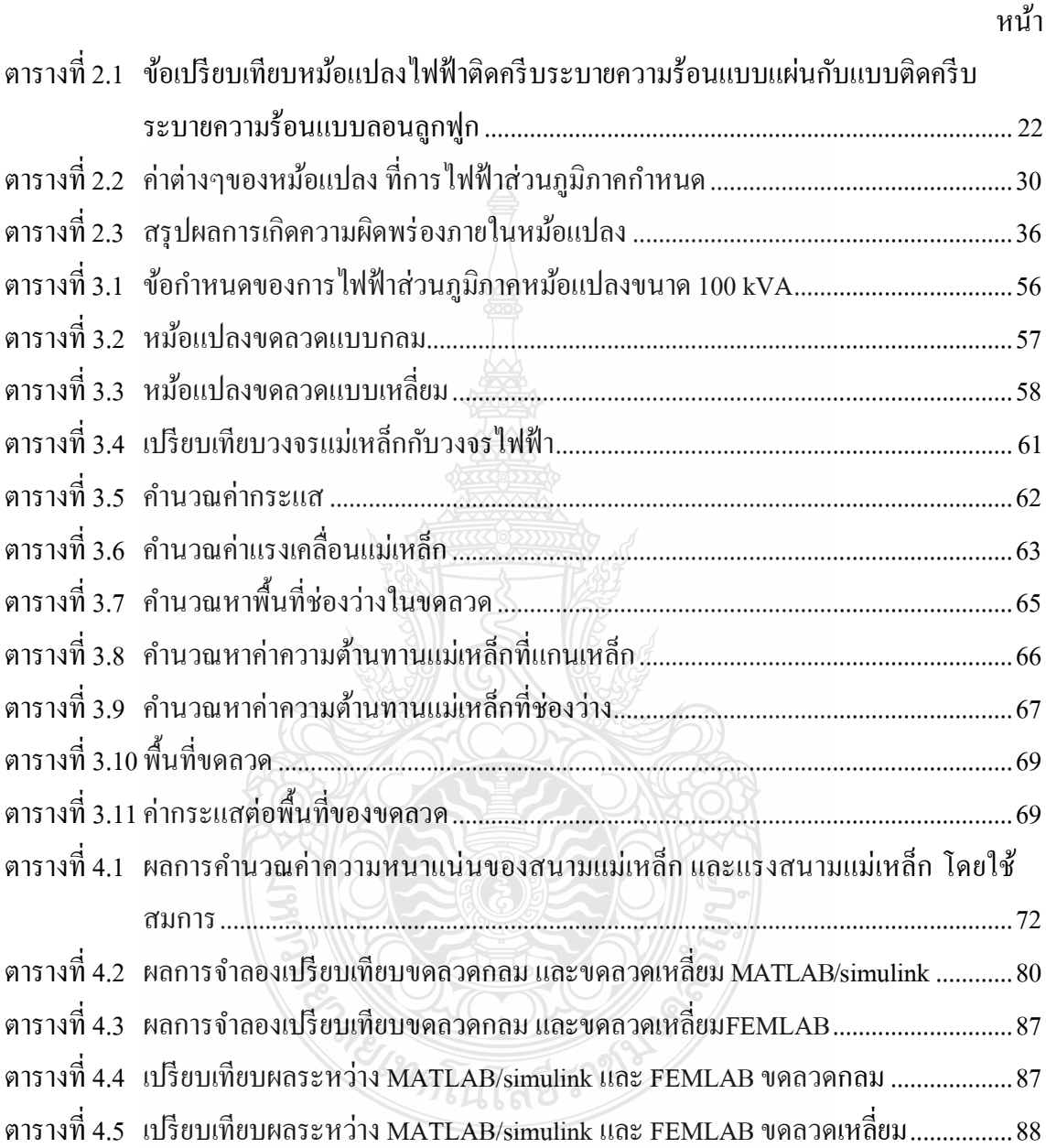

## **สารบัญรูป**

![](_page_9_Picture_200.jpeg)

## **สารบัญรูป (ต่อ)**

![](_page_10_Picture_284.jpeg)

## **สารบัญรูป (ต่อ)**

![](_page_11_Picture_283.jpeg)

**บทที่ 1 บทนำ** 

#### **1.1 ความเป็ นมาและความส าคัญของปัญหา**

ความเสียหายของหม้อแปลงเป็ นปัจจัยหนึ่งที่มีผลต่อความน่าเชื่อถือของระบบไฟฟ้ า โดย เมื่อเกิดปัญหาขึ้นกับหม้อแปลง ต้องใช้เวลาในการแก้ปัญหาค่อนข้างนาน ดังนั้นถือว่าหม้อแปลงมี ี ความสำคัญกับระบบมาก จึงต้องให้ความสำคัญตั้งแต่การออกแบบ การผลิต และการบำรุงรักษา เพื่อให้อายุการใช้งานของหม้อแปลงนานขึ้น โดยอายุการใช้งานของหม้อแปลง จะขึ้นอยู่กับ ปัจจัย ทางไฟฟ้ า ความเครียดทางกล ความร้อน และหนึ่งในปัจจัยที่ส าคัญที่สุดคือ การลัดวงจร โดยเฉพาะ การลัดวงจรจากภายนอก ซึ่งทำให้เกิดกระแสสูงในขดลวดของหม้อแปลงไฟฟ้า และทำให้เกิดแรง สนามแม่เหล็กไฟฟ้ าที่มีค่าสูง กระท ากับขดลวดหม้อแปลง ตามรูปที่ 1.1และรูปที่ 1.2 แสดงให้เห็น ถึงความเสียหายที่เกิดขึ้นกับขดลวดหม้อแปลง อย่างไรก็ตาม วิธีการที่จะบรรเทาแรงสนามแม่เหล็ก ไฟฟ้ าที่เกิดขึ้นบนขดลวดหม้อแปลงไฟฟ้ า ในสภาวะลัดวงจร ขึ้นอยู่กับ การออกแบบ การเลือกใช้ วัสดุและการประกอบหม้อแปลง

![](_page_12_Picture_3.jpeg)

**รูปที่ 1.1** สภาพหม้อแปลงเมื่อเกิดการลัดวงจรจากภายนอก ท าให้เกิดความเสียหายที่ขดลวด

![](_page_13_Picture_0.jpeg)

(ก) ขดลวดด้านแรงสูง (ข) ขดลวดด้านแรงต่ำ

 $\,$ รูปที่ **1.2** สภาพขดลวดด้านแรงสูง และด้านแรงต่ำ เมื่อเกิดการลัดวงจร

### **1.2 ความม่งหมายและ ุ วัตถุประสงค์ของการวิจัย**

1.2.1 เพื่อเพิ่มความน่าเชื่อถือของระบบไฟฟ้า

1.2.2 เพื่อศึกษาปัญหาที่ทำให้หม้อแปลงเกิดการลัดวงจร พร้อมบอกสาเหตุการเกิดและการแก้ไข

1.2.3 เพื่อศึกษาการออกแบบหม้อแปลง 3 เฟส ขนาด 100 kVA 22kV 400/230 V

1.2.4 เพื่อศึกษาการเกิดแรงสนามแม่เหล็กไฟฟ้า ในหม้อแปลงไฟฟ้า ในสภาวะที่เกิดการ ลัดวงจร

### **1.3 สมมุติฐานของงานวิจัย**

้ศึกษาสาเหตุที่ทำให้เกิดการลัดวงจรจากภายนอก ศึกษาการทำงานของหม้อแปลง และทำการ ้ออกแบบหม้อแปลง โดยอ้างอิงข้อกำหนดของการไฟฟ้าส่วนภูมิภาค จากนั้นทำการคำนวณค่ากระแส ลัดวงจร และค่าพารามิเตอร์ต่างๆ ที่ได้จากออกแบบ มาจำลองในโปรแกรม MATLAB และ FEMLAB เพื่อหาความหนาแน่นของเส้นแรงแม่เหล็ก และแรงสนามแม่เหล็กที่เกิดขึ้นขคะเกิดการลัดวงจร

#### **1.4 ขอบเขตของการวิจัย**

1.4.1 ออกแบบและจำลองการทำงานของหม้อแปลงไฟฟ้า ระบบจำ 3 เฟส ขนาด 100 kVA 22kV 400/230 V 50 Hzแบบ Core Type

1.4.2 จำลองสภาวะการทำงานของหม้อแปลง ในสภาวะการทำงานปกติ และสภาวะเกิด การลัดวงจร เพื่อศึกษาแรงสนามแม่เหล็กไฟฟ้ าที่เกิดขึ้น

1.4.3 วิเคราะห์หาจควิกฤติ ที่จะทำให้หม้อแปลงเกิดความเสียหายขณะเกิดการลัดวงจร

### **1.5 ขั้นตอนในการด าเนินงาน**

้วิทยานิพนธ์นี้เป็นการจำลองสภาวะการทำงานของหม้อแปลง โดยทำการจำลองใน MATLAB/simulink และ FEMLAB เพื่อทำการจำลองหาความหนาแน่นของเส้นแรงแม่เหล็ก และ แรงสนามแม่เหล็กที่เกิดขึ้น ทั้งในสภาวะที่หม้อแปลงไฟฟ้าทำงานปกติ และสภาวะลัดวงจร ซึ่งมี ขั้นตอนในการดำเนินงาน ดังนี้

1.5.1 ศึกษาและรวบรวมข้อมูลของปัญหาที่ทำให้หม้อแปลงไฟฟ้าเกิดการลัดวงจร

 1.5.2 ศึกษาและรวบรวมข้อมูลของผลกระทบของระบบไฟฟ้ าก าลังเมื่อหม้อแปลงเกิดการ ลัดวงจร

1.5.3 ศึกษาและออกแบบหม้อแปลง และคำนวณค่าพารามิเตอร์ต่างๆ

1.5.4 ออกแบบหม้อแปลงไฟฟ้า โดยการคำนวณ ใช้โปรแกรม MATHCAD

1.5.5 สร้างโมเคลของหม้อแปลงในโปรแกรม MATLAB/simulink และทำการป้อน ค่าพารามิเตอร์ต่างๆ ที่ได้จากการคำนวณ

 1.5.6 สร้างแบบหม้อแปลงตามขนาดที่ออกแบบโดยใช้โปรแกรม SOLIDWORKS และน า แบบหม้อแปลงเข้าไปจำลองในโปรแกรม FEMLAB

1.5.7 นำผลการจำลองจากทั้ง 2 โปรแกรม มาเปรียบเทียบกัน ทำการสรุป วิเคราะห์ผลการ ทดลองและอภิปรายผลการวิจัย

### **1.6 ข้อจ ากัดของวิทยานิพนธ์**

วิทยานิพนธ์นี้จะศึกษาถึงลักษคะการเกิดการลัดวงจรจากภายนอก และส่งผลกระทบกับ ขดลวดของหม้อแปลง โดยจะเป็นการหาแรงสนามแม่เหล็กไฟฟ้าที่มากระทำกับขดลวดและทำให้เกิด ความเสียหาย

### **1.7 ประโยชน์ที่คาดว่าจะได้รับ**

1.7.1 เป็นการศึกษาผลกระทบที่ทำให้หม้อแปลงเกิดความเสียหาย และจุดที่ต้องระวังใน การออกแบบหม้อแปลง

 1.7.2 เป็ นการช่วยลดความเสียหายที่จะเกิดกับหม้อแปลง และท าให้หม้อแปลงมีอายุการใช้ งานที่มากขึ้น

1.7.3 การเผยแพร่ผลการวิจัยในการประชุมวิชาการด้านวิศวกรรมไฟฟ้ า

1.7.4 ผลการศึกษาวิจัยและพัฒนาสามารถนำไปเป็นข้อมูลสำหรับการออกแบบหม้อแปลง ที่ใช้งานจริง

## **บทที่ 2 ทฤษฎีและงานวิจัยที่เกี่ยวข้อง**

จากการศึกษาทฤษฎี และงานวิจัยที่เกี่ยวข้องกับความเสียหายของหม้อแปลงไฟฟ้ าในระบบ ึ่งำหน่าย ซึ่งเป็นอุปกรณ์ที่ใช้สำหรับแปลงแรงดันไฟฟ้าจากแรงดันสูงมาเป็นแรงดันต่ำ หรือแรงดันต่ำ ไปเป็ นแรงดันสูง โดยสามารถจ าแนกสาเหตุของความเสียหายของหม้อแปลงได้ดังนี้

- 1. เกิดการลัดวงจร
- 2. มีฮาร์โมนิกส์ อยู่ในระบบจำหน่าย มากเกินไป
- 3. การจ่ายโหลดเกินขนาด
- 4. แรงดันเกิน
- 5. ความถี่ของระบบเปลี่ยนแปลง

## **2.1 งานวิจัยที่เกี่ยวข้องกับการศึกษาการเกิดการลัดวงจรของหม้อแปลงไฟฟ้ า**

ในการทำวิทยานิพนธ์นี้ได้ทำการศึกษาจากบทความที่เกี่ยวข้องกับงานวิจัยทั้งในประเทศ ไทยและต่างประเทศ สำหรับการทำวิทยานิพนธ์นี้ เอกสารที่ได้ศึกษามาสรุปได้พอสังเขปดังนี้

 Transformer Mechanical Stress Caused by External Short-Circuit: a Time Domain Approach [1] ้บทความนี้เป็นการแสดงการเกิดแรงสนามแม่เหล็กไฟฟ้าที่ขดลวดของหม้อแปลง เมื่อเกิด การลัดวงจรจากภายนอก โดยการคำนวณจะประกอบด้วยแรงที่เกิดขึ้นในขดลวด ทั้งแนวแรงที่เกิดขึ้น ตามแนวแกน และแรงที่เกิดขึ้นตามแนวรัศมีของขดลวด โดยจะมีการเปรียบเทียบวิธีการ 2 วิธี คือ วิธีการ ใช้ Time Domain Model และ ใช้ Finite Element Method Magnetic (FEMM) โดยในส่วนของ ้วิธีการ FEMM จะนำค่ากระแสลัดวงจรที่ได้จาการจำลองโดยวิธี Time Domain Model มาป้อนค่าใน โปรแกรม และดูผลลัพธ์ค่าพารามิเตอร์ต่าง เปรียบเทียบกัน โดยค่าพารามิเตอร์ที่ได้จะใกล้เคียงกัน โดยในงานวิจัยนี้ได้ท าการจ าลองเฉพาะในส่วนของแรงที่เกิดขึ้นในแนวรัศมีของขดลวด ส่วนแรงใน แนวตามแกนจะได้ทำการวิจัยต่อไป

 Investigation of Transformer Electromagnetic Forces Caused by External Faults Using FEM [2] บทความนี้เป็ นการแสดงการเกิดแรงที่ขดลวดของหม้อแปลง เมื่อเกิดการลัดวงจรจาก ภายนอก โดยการค านวณจะประกอบด้วยแรงที่เกิดขึ้นในขดลวด ทั้งแนวแรงที่เกิดขึ้นตามแนวแกน และแรงที่เกิดขึ้นตามแนวรัศมีของขดลวด โดยจะมีการเปรียบเทียบวิธีการ 2 วิธี คือวิธีการ ใช้การ วิเคราะห์โดยการคำนวณ และใช้ Finite Element Method (FEM) โดยในการจำลองจะทำการจำลอง 4 ี สภาวะ คือสภาวะปกติ สภาวะเกิดการลัดวงจร สภาวะปกติโดยทำการเปลี่ยนแท๊ปหม้อแปลง และ ี สภาวะเกิดการลัดวงจรโดยทำการเปลี่ยนแท๊ปหม้อแปลง แล้วนำผลมาเปรียบเทียบกัน ซึ่งผลที่ได้จะมี ค่าใกล้เคียงกัน

 Finite-Element Analysis of Short-Circuit Electromagnetic Force in Power Transformer [3] บทความนี้เป็นจำลองแรงที่เกิดจากการลัดวงจรที่ขดลวด โดยใช้โมเดล 3-D ในการพิจารณา โดยจะมีการเปรียบเทียบวิธีการ 2 วิธี คือวิธีการ ใช้การวิเคราะห์โดยการคำนวณ และใช้ Finite Element Method (FEM) ซึ่งผลที่ได้จะมีค่าใกล้เคียงกัน

Calculations for Short Circuit Withstand Capability of a Distribution Transformer [4]

เป็ นการค านวณโดยใช้ค่าพารามิเตอร์จากหม้อแปลง ขนาด 1500 kVA 22kV/415 39.37/2086.81 A โดยเป็นการคำนวณหาค่าในส่วนต่างๆของหม้อแปลงขณะเกิดการลัดวงจร ดังนี้ กระแสลัดวงจรอสมมาตร แรงในแนวรัศมี การคำนวณ Spacers เพื่อเป็นช่อง ให้น้ำมันไหลผ่านเพื่อ ระบายความร้อน แรงที่เกิดจากการลัดวงจรความเครียดที่เกิดขึ้นที่ตัวแคล้มรัดเหล็กความสามารถใน ึ การทนต่อความร้อน โดยผลที่ได้จากการคำนวณ ได้นำไปสร้างหม้อแปลงจริง และได้ส่งห้องทดสอบ KEMA(Netherland) ผลลัพธ์คือทดสอบผ่าน โดยไม่มีสิ่งรบกวนใดๆที่เกิดขึ้น

ึการสร้างแบบจำลองหม้อแปลงไฟฟ้ากำลังขณะเกิดการลัดวงจรที่ขดลวด [5]

แบบจ าลองการลัดวงจรภายในขดลวดหม้อแปลงไฟฟ้ าก าลังถูกสร้างขึ้นเพื่อใช้ในการหา ขนาดของกระแสไฟฟ้าลัดวงจรภายในหม้อแปลงไฟฟ้า การลัดวงจรภายในประกอบด้วย การลัดวงจร ึ จากขดลวดลงดิน และการลัดวงจรระหว่างรอบของขดลวด ในงานวิจัยนี้ทำการออกแบบและจำลองผล บนโปรแกรม PSCAD/EMTDC ผลลัพธ์จากการจำลองจะแสดงขนาดกระแสลัดวงจรลงดินและ การ เปรี ยบเทียบกระแสผลต่างเมื่อเกิดการลัดวงจรที่ขดลวดด้านปฐมภูมิ และทุติยภูมิของหม้อแปลง แบบจำลองที่สร้างขึ้นสามารถใช้เป็นเครื่องมือในการจำลองการป้องกันหม้อแปลงไฟฟ้าแบบต่างๆ ได้

 Analysis of Three-Phase Power Transformer Short Circuit Magnetic Field and Forces [6] งานวิจัยนี้ศึกษาสนามแม่เหล็ก แลแรงที่กระท าบนขดลวดของหม้อแปลง เนื่องจากการ ลัควงจร โดยใช้แบบจำลองสามมิติของ FEM โดยการพัฒนาจะถูกนำไปใช้ กับหม้อแปลงไฟฟ้ากำลัง โดยการตรวจสอบ จะใช้ผลการคำนวณ เทียบกับผลที่ได้การใช้ FEM

#### **2.2 ทฤษฎีหม้อแปลงไฟฟ้ า**

หม้อแปลงไฟฟ้าเป็นอุปกรณ์ที่ทำหน้าที่ส่งผ่านกำลังไฟฟ้า จากแรงดันระดับหนึ่งไปสู่อีก ระดับแรงดันหนึ่ง โดยอาศัยวงจรแม่เหล็กที่ประกอบขึ้นจากแผ่นเหล็กซิลิกอน ทำเป็นแกนให้เส้นแรง แม่เหล็กไหลผ่าน และมีขดลวดพันรอบแกนเหล็ก ท าหน้าที่สร้างเส้นแรงแม่เหล็ก และ แปลงระดับ แรงดัน นอกจากนี้ยังต้องมีฉนวน ซึ่งอาจจะเป็นฉนวนแข็ง ฉนวนเหลว หรือฉนวนก๊าซ

หลักการทำงาบเบื้องต้บของหม้อแปลงไฟฟ้าใบการสร้างแรงดับ โดยพิจารณาหม้อแปลง เฟสเดียว เพื่อง่ายต่อความเข้าใจ สำหรับหม้อแปลงแบบ 3 เฟส ก็มีหลักการทำงานเช่นเดียวกัน โดยทั่วไป หม้อแปลงไฟฟ้าจะประกอบไปด้วยโครงสร้างที่สำคัญ คือ ขดลวด (Winding) และแกน เหล็ก (Core) ขดลวดจะมี 2 ขด พันอยู่บนแกนเหล็กแกนเดียวกัน ขดที่หนึ่งคือ ขดลวดด้านรับ แรงดันไฟฟ้าหรือขดลวดปฐมภูมิ (Primary Winding) มีจำนวนรอบ  $\boldsymbol{\mathrm{N}}_{\text{p}}$  รอบ ขดที่สองคือ ขดลวดด้าน จ่ายแรงดันไฟฟ้าหรือขดลวดทุติยภูมิ (Secondary Winding) มีจำนวนรอบ  $\mathrm{N}_{\mathrm{s}}$  รอบ แสดงดังรูปที่ 2.1 ี่ สำหรับแกนเหล็กของหม้อแปลงไฟฟ้า จะเป็นแกนเหล็กที่ทำมาจากแผ่นเหล็กบางๆ อัดซ้อนกันเป็น แท่ง (Laminated Metal Core) เพราะทำให้ได้ค่าความหนาแน่นของเส้นแรงแม่เหล็กมากและช่วยลด การสูญเสียกำลังไฟฟ้าในแกนเหล็กอีกด้วย ในระบบไฟฟ้ากระแสสลับ รูปคลื่นแรงดัน และเส้นแรง แม่เหล็ก  $\phi$ (*t*) สามารถประมาณได้ด้วยฟังก์ชันซายน์ในเทอมของเวลา ดังสมการที่ 2.1 [7], [8]

![](_page_17_Figure_3.jpeg)

**รูปที่ 2.1**โครงสร้างพื้นฐานของหม้อแปลงไฟฟ้ า

![](_page_18_Picture_0.jpeg)

(ก) หม้อแปลงไฟฟ้า 1 เฟส (ข) หม้อแปลงไฟฟ้า 3 เฟส (ค)หม้อแปลงในระบบอิเล็กทรอนิกส์

**รูปที่ 2.2** หม้อแปลงไฟฟ้ า 1 เฟส และ 3 เฟส และหม้อแปลงไฟฟ้ าในระบบอิเล็กทรอนิกส์

$$
\phi = \phi m \sin \omega t = A_{Fe} B_m \sin \omega t \tag{2.1}
$$

โดยที่ *m* คือ ขนาดเส้นแรงแม่เหล็กในแกนเหล็ก (Wb)

*Bm* คือ ขนาดความหนาแน่นเส้นแรงแม่เหล็ก (T)

 $A_{Fe}$  คือ พื้นที่หน้าตัดสุทธิของแกนเหล็ก (mm<sup>2</sup>)

- $\omega$ คือ ความถี่เชิงมุม เท่ากับ  $2\pi f$  (rad/sec)
- *f* คือ ความถี่ของระบบไฟฟ้ากำลัง (Hz)

ิจากกฎแรงเคลื่อนเหนี่ยวนำของฟาราเดย์ เมื่อมีการเปลี่ยนแปลงของเส้นแรงแม่เหล็กตัด ผ่านขดลวด จะทำให้เกิดแรงดันเหนี่ยวนำขึ้นในขดลวดตามสมการที่ 2.2 โดยกำหนดให้ว่า เส้นแรง แม่เหล็กที่คล้องขดลวดที่พันอยู่รอบแกนเหล็กมีค่าเท่ากันทุกรอบ สามารถหาสมการแรงเคลื่อน เหนี่ยวนำในขดลวดได้ตามสมการที่ 2.3 ครั้ง โลยีร์

$$
e(t) = N \frac{d\phi}{dt}
$$
 (2.2)

$$
u\tag{2.3}
$$

$$
e(t) = 2\pi f N A_{Fe} B_m \cos(\omega t - 180)
$$

โดยที่  $\emph{e}(t)$  คือ แรงเคลื่อนเหนี่ยวนำที่เปลี่ยนแปลงตามเวลา *N* คือ จำนวนรอบ

ในการใช้งานจะพิจารณาแรงดันและกระแสเป็นรากกำลังสองเฉลี่ย มากกว่าค่าขณะใด ขณะหนึ่ง หรือค่าสูงสุด และค่ารากกำลังสองเฉลี่ยของรูปคลื่นซายน์ใดๆ มีค่าเท่ากับ 1/ $\sqrt{2}$  เท่า ของ ้ค่ายอด ดังนั้น ค่ารากกำลังสองเฉลี่ยของแรงดันเหนี่ยวนำจะมีค่าเท่ากับ

$$
E_{\rm rms} = \sqrt{2}\pi f N A_{Fe} B_{m} \tag{2.4}
$$

จากสมการที่ 2.4 จะได้ความสัมพันธ์ของอัตราส่วนแรงดันเหนี่ยวน าที่ด้านปฐมภูมิ และทุติย ภูมิ ในเทอมของจำนวนรอบตามสมการที่ 2.5  $\overline{\mathfrak{n}}$ ะนั้น หม้อแปลงจึงสามารถแปลงระดับแรงดันให้ ี สูงขึ้นหรือต่ำลงได้ โดยการพันขดลวดให้มีจำนวนรอบสัมพันธ์กับระดับของแรงดันเหนี่ยวนำตาม สมการ

![](_page_19_Picture_3.jpeg)

(2.5)

- โดยที่  $E_{_{p}}$  คือ แรงดันเหนี่ยวนำที่ขดลวดปฐมภูมิ
	- $E_{\rm s}$ คือ แรงดันเหนี่ยวน าที่ขดลวดด้านทุติยภูมิ
	- $N_{_{p}}$  คือ จำนวนรอบของขคลวดด้านปฐมภูมิ
	- $N_{s}$ คือ จ านวนรอบของขดลวดด้านทุติยภูมิ

### **2.3โครงสร้างของหม้อแปลงระบบจ าหน่าย**

โครงสร้างของหม้อแปลงจำหน่าย แสดงได้ดังรูปที่ 2.3 สามารถแบ่งโครงสร้างที่สำคัญ ออกเป็น 4 ส่วน ดังนี้ [9]

- 1. ส่วนประกอบภายนอก ได้แก่ถังหม้อแปลง ชุดระบายความร้อน น้ำมันหม้อแปลง ถัง รองรับน้ำมัน ห้องหายใจ เครื่องทำให้แห้ง ลิ้นระบายความดัน บุชโฮลท์รีเลย์ เครื่องวัด ระดับน้ำมัน เครื่องวัดอุณหภูมิ และปลอกรองแกน เป็นต้น
- 2. ส่วนต่อภายในและภายนอก ได้แก่ขั้วของสายไฟฟ้า จุดต่อแยกระดับแรงดัน สวิตช์ต่อ แยกระดับแรงดัน และสายลีด เป็นต้น
- 3. ส่วนที่เป็นวงจรแม่เหล็ก ได้แก่แกนเหล็กของหม้อแปลง ขาแกนเหล็ก โย๊คแกนเหล็ก และเครื่องยึดแกนเหล็ก เป็นต้น
- 4. ส่วนที่เป็นวงจรไฟฟ้า ได้แก่ขดลวดด้านปฐมภูมิ ขดลวดด้านทุติยภูมิ และฉนวน เป็นต้น

![](_page_20_Figure_0.jpeg)

**รูปที่ 2.3** โครงสร้างของหม้อแปลงระบบจำหน่าย

- 2.3.1 โครงสร้างภายนอก
	- 1. ถังหม้อแปลง

ถังหม้อแปลงเป็นอุปกรณ์สำหรับห่อหุ้มฉนวนเหลว หรือก๊าซของหม้อแปลง โครงสร้างของถังหม้อแปลง มีอยู่หลายลักษณะตามความเหมาะสมของผู้ผลิตหม้อแปลงหรือขึ้นอยู่ กับผู้ใช้ โดยปกติแล้วผู้ใช้จะต้องการหม้อแปลงที่มีน้ำหนักเบา ราคาถูก สั่นสะเทือนน้อย ระดับความ ดังของเสียงต่ำ มีความน่าเชื่อถือสูง และอายุการใช้งานนาน สามารถแบ่งลักษณะของถังหม้อแปลง ตามชุดระบายความร้อนได้ 2 ชนิดใหญ่ๆ ดังรูปที่ 2.4และรูปที่ 2.5

![](_page_21_Figure_0.jpeg)

**รูปที่ 2.4** ตัวถังหม้อแปลงติดครีบระบายความร้อนแบบแผ่น

![](_page_21_Figure_2.jpeg)

**รูปที่ 2.5** ตัวถังหม้อแปลงติดครีบระบายความร้อนแบบลอนลูกฟูก

 ตัวถังหม้อแปลงติดครีบระบายความร้อนแบบแผ่น (Radiator Fin) ตามรูปที่ 2.4 เป็นตัวถังที่มีความแข็งแรง ทนต่อการสั่นสะเทือน เหมาะสำหรับหม้อแปลงที่มีถังรองรับน้ำมัน (Conservator) ทำให้น้ำมันสัมผัสกับอากาสได้โดยตรง (Open Type) สำหรับตัวถังหม้อแปลงติดครีบ ระบายความร้อนแบบลอนลูกฟูก (Corrugate Fin) ตามรูปที่ 2.5 ครีบนอกจากจะทำหน้าที่ระบายความ ร้อนแล้ว ยังสามารถรองรับต่อการขยายตัวของน้ำมันเมื่อมีอุณหภูมิสูงขึ้น ดังนั้นจึง ไม่จำเป็นต้องมีถัง รองรับน้ำมัน อากาศภายนอกไม่สามารถสัมผัสกับน้ำมันได้โดยตรง (Hermetically Sealed) ข้อ เปรียบเทียบระหว่างครีบระบายความร้อนแบบแผ่นกับแบบลอนลูกฟูก แสดงในตารางที่ 2.1

**ตารางที่ 2.1** ข้อเปรี ยบเทียบหม้อแปลงไฟฟ้ าติดครี บระบายความร้อนแบบแผ่นกับแบบติดครี บ ระบายความร้อนแบบลอนลูกฟูก

| รายการ                | ครีบแบบแผ่น                        | ครีบแบบลอนลูกฟูก             |  |
|-----------------------|------------------------------------|------------------------------|--|
| โครงสร้าง             | ตัวถังและครีบระบายความร้อน ทำ      | ผนังของถังทำจากแผ่นเหล็กบาง  |  |
|                       | จากแผ่นเหล็กหนา โครงสร้างของ       | ทำเป็นลอนเพื่อช่วยในการระบาย |  |
|                       | หม้อแปลงมีความแข็งแรง              | ความร้อน มีความกระทัดรัด     |  |
| การหมุนเวียนของน้ำมัน | หมุนเวียนใด้สะดวก น้ำมันที่ร้อนจะ  | การหมุนเวียนกระจัดกระจายไม่  |  |
|                       | รอยตัวสู่ด้านบนเข้าสู่ชุดระบายความ | แน่นอน                       |  |
|                       | ร้อนเมื่อเย็นตัวจะต่ำลงสู่ด้านล่าง |                              |  |
|                       | หมุนเวียนโดยตลอด                   |                              |  |
| การเพิ่มโหลด          | ทำได้ง่าย โดยการติดตั้งพัดลมช่วย   | ทำได้ยากกว่าต้องใช้พัดลม     |  |
|                       | ระบายความร้อนที่ชุดระบายความร้อน   | ้สำหรับเฉพาะงานเท่านั้น      |  |
| การทนต่อความดัน       | สามารถทนต่อความคันที่เกิดขึ้น      | สามารถทนต่อความคันที่        |  |
|                       | ภายในได้ 10 PSIg                   | เกิดขึ้นภายในได้ 3.5 PSIg    |  |
| การบำรุงรักษา         | ควรทำการตรวจสอบอย่างน้อยปีละ 1     | ใม่ต้องทำการบำรุงรักษามาก    |  |
|                       | ครั้ง สังเกตการเปลี่ยนแปลงสีของสาร | นักเพราะน้ำมันไม่สัมผัสอากาศ |  |
|                       | กรองความชื้น (Silica Gel)          | ภายนอกโคยตรง                 |  |

2. น้ำมันหม้อแปลง

น้ำมันที่ใช้ในหม้อแปลงนอกจากจำทำหน้าที่เป็นฉนวนแล้ว ยังมีหน้าที่พาความ ร้อนที่เกิดจากกำลังสูญเสียออกจากขดลวดและแกนเหล็ก คุณสมบัติที่สำคัญของน้ำมันหม้อแปลง เพื่อที่จะทำหน้าที่เป็นฉนวนใด้อย่างสมบูรณ์ มีดังนี้

1) มีคุณสมบัติทางไฟฟ้าที่ดี มีค่าความเป็นฉนวน (Dielectric Strength) สูง

2) ระบายความร้อนได้ดี มีความหนืด (Viscosity) ต่ำ

3) มีจุดไหล (Pour Point) ต่ำ ไม่แข็งตัวในฤดูหนาว

4) ระเหยได้น้อย มีจุดวาบไฟ (Flash Point) สูง

5) คงทนต่อปฏิกิริยาทางเคมี ไม่มีสารไปกัดกร่อนส่วนที่เป็นโลหะ

 $6)$  มีความเป็นกรด (Acidity) ต่ำ

7) สะอาดปราศจากความชื้น หรือสิ่งเจือปนต่างๆ

3. ถังรองน้ำมัน

ถังรองรับน้ำมัน (Conservator) มีลักษณะเป็นถังอยู่สูงเหนือหม้อแปลงภายใน บรรจุน้ำมันหม้อแปลงไว้ ทำหน้าที่รองรับการขยายหรือหดตัวของน้ำมันหม้อแปลง เมื่ออุณหภูมิของ น้ำมันสูงขึ้น น้ำมันจะขยายตัวผ่านเข้าไปในท่อและลิ้นบังคับ เข้าสู่ถังรองรับน้ำมัน อากาศที่สัมผัสกับ น้ำมันจะถูกกรองความชื้น โดยเครื่องหายใจกรองความชื้น (Dehydrating Breather)

ึ ขนาดของถังรองรับน้ำมันนี้จะขึ้นอยู่กับอุณหภูมิที่เพิ่มขึ้น ซึ่งต้องสามารถรองรับ น้ำมันส่วนที่จะขยายตัวได้ จากการทดลอง น้ำมันจะขยายตัวได้ประมาณ 7% ของน้ำมันภายในตัวถัง ของหม้อแปลงในช่วงอุณหภูมิระหว่าง 0-100 °C ฉะนั้นเวลาทำการออกแบบถังรองรับน้ำมัน ขนาด ของถังรองรับน้ำมันจะต้องสามารถรองรับน้ำมันในส่วนที่จะขยายตัวได้ประมาณ 11-12% ของน้ำมัน ทั้งหมดที่อยู่ในตัวถังของหม้อแปลง

4. ลิ้นระบายความดัน

ลิ้นระบายความดัน (Pressure Relief Device) ความผิดปกติที่เกิดขึ้นภายในหม้อ แปลง เช่น เกิดประกายไฟ (Arcing) อันเป็นผลทำให้เกิดก๊าซสูงขึ้น แรงดันของก๊าซที่สูงมากนี้ จะผ่าน ท่อระบายความดันไปกระแทกแผ่นระบายแรงดัน (Busting Plate) ที่ส่วนบนเพื่อออกสู่ภายนอก

5. เครื่องวัดระดับน้ำมัน

โดยทั่วไป เครื่องวัดระดับน้ำมัน (Oil Level Gauge) จะติดตั้งอยู่ข้างๆ ถังรองรับ น้ำมัน แบ่งได้เป็น 2 ชนิด ด้วยกันคือ ชนิดที่ใช้หลอดแก้ว (Rod Type Oil Gauge) และชนิดที่มี หน้าปัดเข็มชี้(Dial Type Oil Gauge) เครื่องวัดชนิดนี้ยังสามารถเพิ่มจุดสัมผัสที่เข็ม เพื่อติดตั้งเครื่อง เตือน (Alarm) โดยให้มีเสียงดังไปยังห้องควบคุม เมื่อน้ำมันตกถึงระดับที่ต่ำสุด

6. เครื่องวัดอุณหภูมิ

เครื่องวัดอุณหภูมิ (Thermometer) เป็ นเครื่ องมือที่ใช้ส าหรับบอกอุณหภูมิของ หม้อแปลง การบอกอุณหภูมิส่วนบนของน้ำมันหม้อแปลง (Top Oil Temperature) จะติดตัวรับความ ร้อน บนฝาถังหม้อแปลงเป็นบริเวณที่น้ำมันร้อนที่สุด และอุณหภูมิของขดลวด (Winding Temperature) ต้องอาศัยวิธีวัดทางอ้อม โดยขดลวดจะร้อนมากหรือน้อยขึ้นอยู่กับกระแสที่ไหลผ่าน ฉะนั้นจากค่าของกระแสที่ไหลผ่าน สามารถเปรียบได้กับความร้อน โดยการนำเอากระแสที่ได้จาก หม้อแปลงกระแสที่ขั้วต่อสายไฟ ไหลผ่านขดลวดความร้อน เพื่อส่งค่าอุณหภูมิให้แก่เทอร์โมมิเตอร์ และส่งต่อไปที่หน้าปัดแสดงผล

### 7. บุชโฮลรีเลย์

บุชโฮลรีเลย์ (Buchholz Relay) ทำการติดตั้งเฉพาะหม้อแปลงที่มีถังรองรับน้ำมัน เท่านั้น และจะต่ออย่ระหว่างตัวถังหม้อแปลงกับถังรองรับน้ำมัน ทำหน้าที่ตรวจความผิดปกติในหม้อ แปลง เช่น จากก๊าซที่เกิดขึ้นภายในหม้อแปลงแจ้งสัญญาณเตือนให้ทราบ ถ้าก๊าซเกินระดับก็จะส่ง ้สัญญาณตัดไฟ เข้า-ออก จากหม้อแปลง และถ้าน้ำมันภายในหม้อแปลงเกิดไหลย้อนกลับเข้าไปถัง รองรับน้ำมัน โดยผ่านบชโฮลท์รีเลย์ ด้วยความเร็วเกิน 100 cm/sec เนื่องจากเกิดการลัดวงจรภายใน หม้อแปลงท าให้แผ่นกั้นในบุชโฮลรี เลย์พลิก ก็จะส่งสัญญาณตัดไฟเข้า-ออก จากหม้อแปลง เช่นเดียวกัน

8. ปลอกรองแกน

ปลอกรองแกน (Bushing) เป็นอุปกรณ์ฉนวนที่ติดอยู่ระหว่างตัวถังหม้อแปลงกับ ภายนอก บริเวณสายลีด (Lead) ต่อออกมาจะอัดแน่นด้วยสารบางอย่างเพื่อทำหน้าที่เป็นฉนวนทาง ไฟฟ้ า ช่วยป้ องกันการเกิดโคโรน่า (Corona) ผ่านอากาศ และกระจายความสม ่าเสมอของความเข้ม สนามไฟฟ้ า (Electric Field)

2.3.2 ส่วนต่อภายในและภายนอก

1. สายลีดและปลายขั้ว

ี สายลีดและปลายขั้ว เป็นแท่งทองแดงหรือข้อต่อของขดลวดสู่ภายนอก ซึ่งจะหุ้ม ด้วยฉนวนบางส่วนหรือทั้งหมด และต่อขึ้นสู่สะพานไฟฟ้า (Bus-Bar) โดยตรง สำหรับหม้อแปลง ชนิดแช่น้ำมัน (Oil-immersed Transformer) ขนาดและรูปร่างของแท่งทองแดงสำคัญมาก ในระบบ แรงดันไฟฟ้าสูง โดยจะต้องคำนึงถึงแรงดันเค้นกำบังไฟฟ้า (Dielectric Stress) และโคโรน่าตรง บริเวณขอบหรือมุม การเดินสายลีดและการฉนวนภายในหม้อแปลงแสดงดังรูปที่ 2.6

![](_page_24_Picture_7.jpeg)

**รูปที่ 2.6**การฉนวนในส่วนต่างๆ ของหม้อแปลงและเดินสายลีดภายใน

2. ตัวเปลี่ยนแปลงจุดต่อแยก

ตัวเปลี่ยนแปลงจุดต่อแยก (Tap Changer) เป็นอุปกรณ์ซึ่งทำหน้าที่เปลี่ยน อัตราส่วนจำนวนรอบของขดลวดหม้อแปลง เพื่อให้ระดับแรงดันไฟฟ้าของผู้ใช้ไฟฟ้าคงที่ หรือเป็น การเปลี่ยนแปลงให้อยู่ภายในมาตรฐาน ตัวเปลี่ยนแปลงจุดต่อแยกที่ใช้งานตามมาตรฐานมีอยู่ 2 ชนิด

1) ตัวเปลี่ยนแปลงจุดต่อแยกขณะไร้ภาระ (Off Load Tap Changer)

2) ตัวเปลี่ยนแปลงจุดต่อแยกขณะรับภาระ (On Load Tap Changer)

2.3.3 ส่วนที่เป็นวงจรแม่เหล็ก

1. แกนเหล็ก

แกนเหล็ก (Steel Core) เป็นทางเดินของเส้นแรงแม่เหล็ก เพื่อเหนี่ยวนำ วงจรไฟฟ้ าระหว่างขดลวดด้านปฐมภูมิ และขดลวดด้านทุติยภูมิ ลักษณะการออกแบบและการจัดวาง แกนเหล็กของหม้อแปลงนั้น จำแนกตามหลักของวงจรแม่เหล็กออกเป็น 2 ชนิด ด้วยกันคือ

1) ชนิดแกน (Core Type) มีเส้นแรงแม่เหล็กรวมอยู่ที่แกนของหม้อแปลง

2) ชนิดเปลือกรอบ (Shell Type) มีเส้นแรงแม่เหล็กอยู่รอบนอกขดลวดของหม้อแปลง คุณสมบัติของวัสดุที่ใช้ท าแกนเหล็กของหม้อแปลง จะต้องมีค่าซึมซาบของแกน

เหล็ก (Permeability) และความต้านทาน (Resistivity) สูง กำลังสูญเสียที่เกิดจากเส้นแรงแม่เหล็ก ตกค้าง (Hysterisis) ต่ำ ความหนาแน่นของเส้นแรงแม่เหล็กสูงประมาณ 1.45-1.75 Wb/m $^2$  ปัจจุบัน เหล็กที่นำมาใช้งานเป็นประเภทเกรนโอเรียนเตด (Cold Rolled Grain Oriented Silicon Steel: CRGO) ซึ่งได้ผ่านกรรมวิธีทางเคมีและความร้อนแล้วนำมารีดเป็นแผ่นบางๆ และนำมาประกอบเป็นแท่งแกน เพื่อลดกำลังสูญเสียอันเนื่องมาจากกระแสไหลวน (Eddy Current) คุณสมบัติที่สำคัญของแกนเหล็ก หม้อแปลงมีดังนี้

- กำลังสูญเสียในแกนเหล็ก ในหน่วย วัตต์ต่อกิโลกรัม ต้องมีค่าต่ำ

-อายุการใช้งานทนทาน ทั้งนี้ขึ้นอยู่กับการออกแบบระบบระบายความร้อน

- ความเค้นเชิงกลสูง เพื่อว่าเมื่อมีการลัดวงจรเกิดขึ้นภายในหม้อแปลงระหว่างที่ใช้ งาน หรือสั่นสะเทือนในระหว่างที่มีการขนส่ง หรือแรงยึดต่อขดลวดในระหว่างที่ ผลิตในโรงงาน หม้อแปลงจะต้องสามารถรองรับได้

2. โย๊คและขาแกนเหล็ก

โย๊คและขาแกนเหล็ก(Yoke and Limb) มีหน้าตัดเป็ นชั้น และจ านวนชั้นในส่วนของ โย๊ค แกนเหล็กอาจจะน้อยกว่าในส่วนของขาแกนเหล็ก แต่จะมีพื้นที่หน้าตัดที่ใหญ่กว่าประมาณ 5%-10% เนื่องจากมีการปรับตัวของความหนาแน่นของเส้นแรงแม่เหล็กที่เกิดขึ้นตรงมุมต่อระหว่างขาแกน เหล็กกับส่วนของโย๊คแกนเหล็กทำให้เกิดกำลังสูญเสียของกระแสไหลวนมากขึ้น การลดกำลังสูญเสีย ดังกล่าวจะกระท าได้โดยการเสริมโย๊คแกนเหล็กเพิ่มเติม เพื่อเพิ่มพื้นที่หน้าตัดให้แก่โย๊คแกนเหล็ก

3. เครื่องยึดแกนเหล็ก

เครื่องยึดแกนเหล็กจะยึดด้วยหมุด (Pin) สอดผ่านทะลุรูของชั้นต่างๆ ฉนวนที่หุ้ม หมุดนั้นต้องมีความเป็นฉนวนสูงเพื่อกันไม่ให้เกิดการลัดวงจรระหว่างชั้นขึ้น สำหรับหม้อแปลง จ าหน่ายมีการยึดแกนเหล็กได้หลายรูปแบบ ในรูปที่ 2.7แสดงการประกอบแกนเหล็กติดกับเครื่องยึด แกนแบบไม่ต้องเจาะทะลุโดยใช้ที่ยึดแกนแบบประกบ

![](_page_26_Picture_3.jpeg)

**รูปที่ 2.7**โครงสร้างแกนเหล็กของหม้อแปลง 3 เฟส ชนิดแกน

2.3.4 ส่วนที่เป็นวงจรไฟฟ้า

1. ขดลวดหม้อแปลง

ขดลวดหม้อแปลง (Winding) ประกอบด้วยลวดทองแดงหรืออลูมิเนียม ฉนวน ขั้ว (Terminal) จุดต่อแยก (Tap) เมื่อกล่าวถึงขดลวดหม้อแปลง ก็จะต้องพิจารณาถึงจำนวนรอบของ ขดลวด ขนาดลวดตัวนำ ร่องระบายความร้อน (Cooling Duct) ฉนวนทรงกระบอก (Insulating Cylinder)และฉนวนกั้น (Insulating Barrier) สิ่งที่ควรพิจารณาเลือกชนิดของขดลวดมีดังนี้

1)ก าลังสูญเสียขณะมีโหลด (Load Loss) ต้องมีค่าน้อยที่สุด

2)ความแข็งแรงเชิงกล (Mechanical Strength)

3) เสถียรรูปที่มีต่อความร้อนสูง

4)ความแข็งแรงของฉนวน (Insulation Strength) สูง

5) ค่าใช้จ่ายในการผลิตต่ำ

#### 6)โครงสร้างง่ายไม่ซับซ้อน

7)จ านวนรอบในแกนต้องลงตัวพอดี

พื้นที่หน้าตัดของลวดตัวน ามีใช้งานทั้งชนิดกลม และชนิดสี่เหลี่ยม ขนาดและ ชนิดของขดลวดตัวนำที่ใช้งานจะพิจารณาจากขนาดของแรงดันไฟฟ้า และอัตรากำลังของหม้อแปลง หรือภาระกระแสที่ต้องการ ขดลวดที่ใช้ลวดตัวนำกลมเหมาะสมกับหม้อแปลงขนาดเล็ก และขดลวด ที่ใช้ลวดตัวนำสี่เหลี่ยมเหมาะกับหม้อแปลงที่ต้องรับภาระสูงๆ การแบ่งชนิดของลวดนั้นขึ้นอยู่กับ ลักษณะการจัดวางลวดตัวนำมี 2 ลักษณะ ได้แก่ขดลวดทรงกระบอกพันแบบชั้น (Cylindrical Layer Winding) และขดลวดแบบจาน (Disc Winding) ส่วนการพันชนิดอื่นๆ นั้น ได้จากการผสมของ ขดลวดทั้งสองลักษณะ

![](_page_27_Picture_3.jpeg)

**รูปที่ 2.8**ขดลวดทรงกระบอกหนึ่งชั้นพันด้วยลวดตัวน าสี่เหลี่ยม

![](_page_27_Figure_5.jpeg)

### **รูปที่ 2.9**ขดลวดทรงกระบอกหลายชั้นพันด้วยลวดตัวน ากลม

โดยทั่วไป หม้อแปลงจำหน่ายนิยมลักษณะการพันขดลวดแบบชั้น ด้านแรงดันต่ำ มีกระแสภาระสูงนิยมใช้วิธีการพันเป็นแบบสไพรัล (Spiral Winding) ใช้ลวดตัวนำสี่เหลี่ยมรวม หลายๆตัว ท าเป็นชุดแล้วพันขนานพร้อมกัน ปลายที่โผล่ออกมาตรึงให้แน่น แสดงวิธีการพันขดลวด แบบสไพรัลดังรูปที่ 2.8และด้านแรงสูงมีกระแสประมาณไม่เกิน 30 A นิยมวิธีการพันขดลวดแบบค รอสโอเวอร์ (Crossover Winding) ใช้ลวดตัวนำกลมพันเป็นชั้นๆ โดยอาจแบ่งออกเป็นหลายๆตอน เพื่อช่วยลดแรงดันระหว่างชั้น แสดงรูปขดลวดพันแบบครอสโอเวอร์และรูปแบบการลีดสายของจุด ต่อแยกแรงดันดังรูปที่ 2.9

2. การฉนวน

การฉนวน (Insulation) แบ่งออกเป็ นฉนวนภายในขดลวดและฉนวนระหว่าง ขดลวด ฉนวนภายในขดลวดทำหน้าที่เสมือนกำแพงกั้นแรงดันไฟฟ้า โดยจะกั้นระหว่างรอบหรือ ระหว่างชั้นของขดลวด ชนิดของฉนวนที่นิยมใช้งานจะเป็นกระดาษคราฟท์ (Kraft Paper) หรือเพรส บอร์ด (Pressboard) ฉนวนนอกจากจะใช้เพื่อป้องกันแรงดันเกินแล้ว ยังใช้ในการระบายความร้อนอีก ด้วย แสดงฉนวนกั้นทำหน้าที่ระบายความร้อนภายในชุดของขดลวดดังรูปที่ 2.10

![](_page_28_Picture_3.jpeg)

**รูปที่ 2.10** ฉนวนกั้นท าหน้าที่ระบายความร้อนภายในชุดของขดลวด

2.3.5 อุปกรณ์ประกอบหม้อแปลงจำหน่ายตามมาตรฐาน การไฟฟ้าส่วนภูมิภาค

- 1. บุชชิ่งแรงดันสูงและแรงดันต่ำพร้อมแคล้มป์รัดสายตัวนำ
- 2. ฉนวนคอรบบุชชิ่งแรงดันสูง (Bird Guard Cap)
- 3. อุปกรณ์ล่อฟ้ า (Arching Horns)
- 4. แท็ปเชนเจอร์
- 5. กระเปาะเทอร์โมมิเตอร์

6. แผ่นป้ ายรายละเอียด (Nameplate)

7. วาล์วระบายน้ำมัน (ติดด้านล่างของตัวถัง)

8. ขั้วต่อลงดิน

9. หูยกตัวหม้อแปลง

10. หูหิ้วบนฝาครอบตัวถัง

11. วาล์วระบายอากาศ

#### 2.3.6 ข้อกำหนดของหม้อแปลงระบบจำหน่าย

1. พิกัดกำกังไฟฟ้า  $\overline{a}$  100 kVA

2. จำนวนเฟส  $\overline{3}$  Phase

3. ความถี่ใช้งาน  $\overbrace{ }$  50 Hz

4. แรงดันด้านแรงดันสูง 22 kV-400/230 V ี และด้านแรงต่ำ

5. เปอร์เซ็นอิมพีแดนซ์ 4%

6. แกนเหล็ก จะใช้เหล็กรีดเย็นประเภทเกรนโอเรียลเต็ด มีความ หนาของแผ่นเหล็กเท่ากับ 0.3มม. หรือ 0.27 มม. 7. ชนิดของขดลวด 20 ขดลวดชนิดสไพรัล (Spiral Type) ใช้พันเป็น ้ขดลวดแรงต่ำ และขดลวดชนิดครอสโอเวอร์ (Crossover Type) จะใช้เป็นขคลวดแรงดันสูง ของหม้อแปลงจำหน่าย

ข้อกำหนดของการไฟฟ้าส่วนภูมิภาค ได้มีข้อกำหนดสำหรับผู้ผลิตที่จะนำหม้อแปลงมา จ าหน่ายให้กับการไฟฟ้ าส่วนภูมิภาค แสดงได้ตามตารางที่ 2.2

| <b>Transformer Rating</b> | <b>Watt Loss</b> |                          | Short-circuit    |                             |
|---------------------------|------------------|--------------------------|------------------|-----------------------------|
| (kVA)                     |                  | No-load loss, for system | <b>Load Loss</b> | Impedance                   |
|                           | voltage of:      |                          | at 75oC          | (Percent at $75^{\circ}$ C) |
|                           | 22 kV            | 33 kV                    |                  |                             |
| 50                        | 160              | 170                      | 950              | $\overline{4}$              |
| 100                       | 250              | 260                      | 1,550            | $\overline{4}$              |
| 160                       | 360              | 370                      | 2,100            | $\overline{4}$              |
| 250                       | 500              | 520                      | 2,950            | $\overline{4}$              |
| 315                       | 600              | 630                      | 3,500            | $\overline{4}$              |
| 400                       | 720              | 750                      | 4,150            | $\overline{4}$              |
| 500                       | 860              | 900                      | 4,950            | 6.5 or more                 |
| 630                       | 1,010            | 1,050                    | 5,850            | $\overline{4}$              |
| 1,000                     | 1,270            | 1,300                    | 12,150           | 6                           |
| 1,250                     | 1,500            | 1,530                    | 14,750           | 6                           |
| 1,500                     | 1,820            | 1,850                    | 17,850           | 6                           |
| 2,000                     | 2,110            | 2,140                    | 21,600           | 6                           |

**ิตารางที่ 2.2** ค่าต่างๆของหม้อแปลง ที่การไฟฟ้าส่วนภูมิภาคกำหนด [10]

### **2.4 ก าลังสูญเสียในหม้อแปลง**

2.4.1 กำลังไฟฟ้าสูญเสียในแกนเหล็ก (Core Loss) [9]

กำลังไฟฟ้าสูญเสียในแกนเหล็ก หรือเรียกว่า กำลังไฟฟ้าสูญเสียขณะไม่มีโหลด (No Load Loss) จะประกอบด้วยการสูญเสียดังต่อไปนี้

1. การสูญเสียเนื่องจากฮีสเตอรีซีสในแกนเหล็ก (Hysteresis Loss)

เป็ นก าลังไฟฟ้ าสูญเสียไปในการกลับทิศทางของแม่เหล็ก การลดความสูญเสีย เนื่องจากฮีสเตอรีซีส สามารถท าได้โดย การใช้แกนเหล็กที่มีส่วนผสมของซิลิกอน การสูญเสียนี้ขึ้นอยู่ กับคุณภาพหรือเกรคของแกนเหล็ก และความหนาแน่นของเส้นแรงแม่เหล็กที่เลือกใช้ และเป็น สัดส่วนกับความถี่ของแรงดันไฟฟ้ า

$$
Wh = k_1 f B^n \tag{2.6}
$$

โดยที่ 1 *k* คือ ค่าคงที่

*n* คือ มีค่าเท่ากับ 1.6-2.5

2. การสูญเสียเนื่องจากกระแสไหลวนในแกนเหล็ก (Eddy Current Loss)

แกนเหล็ก เป็นตัวนำไฟฟ้า และทำนองเดียวกันก็เป็นตัวนำเส้นแรงแม่เหล็กด้วย ึ การเกิดแรงเคลื่อนไฟฟ้าเหนี่ยวนำในแกนเหล็ก จากการเกิดการเปลี่ยนแปลงเส้นแรงแม่เหล็ก เป็นเหตุ ให้ เกิดการไหลของกระแสในแกนเหล็ก กระแสนี้เรียกว่า "กระแสไหลวน " ซึ่งจะท าให้เกิดการ สูญเสียกำลังไฟฟ้า และเกิดความร้อนขึ้นติดตามมา การลดการสูญเสียจากกระแสไหลวน สามารถทำ ได้โดยการใช้แกนเหล็กประกอบจากแผนเหล็กบางๆ และแผ่นเหล็กแต่ละแผ่นจะต้องเคลือบด้วย ฉนวน กำลังไฟฟ้าสูญเสียเนื่องจากกระแสไหลวน จะเป็นสัดส่วนกับกำลังสองของความหนาของ แผ่นเหล็กแต่ละแผ่น และกำลังสองของความถี่แรงดันไฟฟ้า

| 1                            | \n $We = k_2 f^2 B^2 b_s^2$ \n |                 |                 |
|------------------------------|--------------------------------|-----------------|-----------------|
| 1                            | \n $k_2$ \n                    | \n $\vec{p}$ \n | \n $\vec{p}$ \n |
| \n $b_s^2$ \n                | \n $\vec{p}$ \n                |                 |                 |
| \n $P_{core} = W_h + W_e$ \n |                                |                 |                 |
| \n $P_{core} = W_h + W_e$ \n |                                |                 |                 |

\n1

\n1

\n2

\n2.8

\n2

\n3

\n4

\n5

\n6

\n7

\n8

\n9

\n1

\n1

\n1

\n1

\n1

\n1

\n2

\n2

\n3

\n4

\n5

\n5

\n6

\n7

\n8

\n9

\n1

\n1

\n1

\n1

\n1

\n1

\n2

\n2

\n3

\n4

\n5

\n6

\n7

\n8

\n9

\n1

\n1

\n1

\n1

\n1

\n1

\n1

\n1

\n1

\n1

\n1

\n1

\n1

\n1

\n1

\n1

\n1

\n1

\n1

\n1

\n1

\n1

\n1

\n1

\n1

\n1

\n1

\n2

\n3

\n4

\n5

\n6

\n7

\n8

\n

3. การคำนวณกำลังไฟฟ้าสูญเสียขณะไม่มีโหลดในทางปฏิบัติ ในทางปฏิบัติ สามารถกำหนดหาค่ากำลังไฟฟ้าสูญเสียขณะไม่มีโหลดได้จาก น้ำหนักรวมของแกนเหล็ก และข้อมูลกำลังไฟฟ้าสูญเสียในแกนเหล็กต่อน้ำหนัก โดยนำมาจากเส้น โค้งแสดงคุณลักษณะกำลังไฟฟ้าสูญเสียในแกนเหล็ก (Core Loss Curve) ของผู้ผลิตแกนเหล็ก ดังนั้น ึ จากพารามิเตอร์ดังกล่าว สามารถคำนวณกำลังไฟฟ้าสูญเสียขณะไม่มีโหลดได้ตามสมการ

$$
W_c = K_3 W_t W_m \tag{2.9}
$$

โดยที่  $K^{\vphantom{\dagger}}_3$  คือ แฟกเตอร์ที่ทำให้การสูญเสียขณะไม่มีโหลดเพิ่มขึ้น

> *Wt* คือ น้ำหนักรวมของแกนเหล็ก

*W<sup>m</sup>* คือ ก าลังไฟฟ้ าสูญเสียในแกนเหล็กต่อน ้าหนักของแกนเหล็ก 1 กิโลกรัม

2.4.2 กำลังไฟฟ้าสูญเสียในขดลวดทองแดง (Copper Loss)

กำลังไฟฟ้าสูญเสียในขดลวดทองแดง หรืออาจเรียกว่า กำลังไฟฟ้าสูญเสียขณะมี โหลด (Load Loss) ซึ่งเกิดขึ้นจากกระแสที่ไหลในขดลวดของหม้อแปลงขณะจ่ายโหลด ซึ่งจะ ประกอบด้วยการสูญเสียจากส่วนต่างๆ ดังนี้

- การสูญเสียในขดลวด เนื่องจากกระแสขณะจ่ายโหลด

- การสูญเสียเนื่องจากกระแสไหลวน ในขดลวดเนื่องจากเส้นแรงแม่เหล็กรั่วไหล (Leakage Flux) และการสูญเสียปลีกย่อย (Stray Loss) ในขดลวดแกนเหล็ก และอุปกรณ์ที่จับยึด โครงสร้างของหม้อแปลง

ในการคำนวณหาค่ากำลังไฟฟ้าสูญเสียของขดลวดสามารถคำนวณได้ดังสมการ 2.10

$$
P_{cu} = I_1^2 R_1 + I_2^2 R_2
$$
 (2.10)

โดยที่

 $P_{cu}$ คือ ก าลังไฟฟ้ าสูญเสียในขดลวดทองแดง

 $I<sub>1</sub>$ *I* คือ กระแสของขดลวดแรงสูง

 $R<sub>1</sub>$ คือ ความต้านทานของขดลวดแรงสูง

 $I<sub>2</sub>$ ์ คือ กระแสของขดลวดแรงต่ำ

 $R<sub>2</sub>$ ้ คือ ความต้านทานของขดลวดแรงต่ำ

ึการวัดค่าความต้านทานของขดลวด ทำการวัดด้วยบริดจ์ที่มีความแม่นยำสูง เพื่อใช้ ในการคำนวณหาค่ากำลังไฟฟ้าสูญฌสียในขดลวดทองแดง และใช้พิจารณาอุณหภูมิของขดลวดใน การทดสอบอุรหภูมิที่เพิ่มขึ้นของหม้อแปลง การวัดค่าความต้านทานจะต้องระบุอุณหภูมิของขดลวด

ึ ขณะวัด ถ้าอุณหภูมิของบรรยากาศโดยรอบหม้อแปลงมีค่าคงที่เป็นเวลานาน ประมาณ ใด้ว่าอุณหภูมิ ของขดลวดมีค่าเท่ากับอุณหภูมิของบรรยากาศโดยรอบหม้อแปลง

ค่าความต้านทานที่วัดได้จะแปลงค่าความต้านทานไปที่อุณหภูมิอ้างอิง 75 ºC ส าหรับ ึ ขดลวดทองแดงคำนวณได้ ตามสมการ ดังนี้

$$
R_r = R_a \frac{235 + \theta_r}{235 + \theta_a} \tag{2.11}
$$

เมื่อ  $R_a$ คือ ความต้านทานของขดลวดที่อุณหภูมิ  $\theta_{\scriptscriptstyle a}$  ในสภาวะคงตัว

> *R*<sub>*r*</sub> คือ ความต้านทานของขดลวดที่อุณหภูมิอ้างอิง  $\theta_{\sf r}$  (75 °C)

- $\theta$ <sub>a</sub> คือ อุณหภูมิในสภาวะคงตัว
	- *a* คือ อุณหภูมิที่อ้างอิง

2.4.3 กำลังไฟฟ้าสูญเสียรวมในหม้อแปลง

กำลังไฟฟ้าสูญเสียรวมในหม้อแปลงจำหน่าย คือ ผลรวมของค่ากำลังไฟฟ้าสูญเสีย ในขดลวดทองแดง และค่ากำลังไฟฟ้าสูญเสียในแกนเหล็ก สามารถคำนวณได้ตามสมการ

$$
P_t = P_{cu} + P_{core}
$$
 (2.12)

เมื่อ

*P*<sup>t</sup> คือ ค่าก าลังไฟฟ้ าสูญเสียรวมในหม้อแปลงจ าหน่าย

 *Pcu* คือ ค่าก าลังไฟฟ้ าสูญเสียในขดลวดทองแดง

> $P_{\rm{core}}$ คือ ค่ากำลังไฟฟ้าสูญเสียในแกนเหล็ก

### **2.5การออกแบบหม้อแปลงระบบจ าหน่าย**

การออกแบบหม้อแปลงจำหน่าย ก่อนทำการออกแบบจะต้องมีการกำหนดคุณลักษณะ ้ต่างๆ ของหม้อแปลงจำหน่ายก่อนทำการออกแบบให้ชัดเจนได้แก่ พิกัดกำลัง แรงดัน เฟส ความถี่ ระบบไฟฟ้า ชนิดของกลุ่มเวกเตอร์ เปอร์เซ็นต์อิมพีแดนซ์ลัดวงจร หรือข้อกำหนดของกำลังสูญเสีย ึ ขณะไม่มีโหลด กำลังสูญเสียขณะมีโหลด และมาตรฐานการทดสอบ เป็นต้น เนื่องจากการออกแบบ จะใช้เงื่อนไขดังกล่าวเป็นข้อกำหนดของการออกแบบ ขั้นตอนการออกแบบหม้อแปลงจำหน่าย สามารถแสดงได้ ดังรูปที่ 2.10[8]

![](_page_34_Figure_0.jpeg)

**รูปที่ 2.11**แผนผังการออกแบบหม้อแปลงจ าหน่าย

### **2.6 ความเป็ นมาของปัญหาที่เกิดขึ้นในปัจจุบัน**

หม้อแปลงถือเป็นอุปกรณ์ที่สำคัญในระบบจำหน่าย ซึ่งเมื่อเกิดปัญหาขึ้นกับหม้อแปลงจะ ท าให้เกิดไฟดับเป็ นบริเวณกว้าง ซึ่งปัญหาที่เกิดกับหม้อแปลงก็มีหลายสาเหตุด้วยกัน โดยสาเหตุของ ความผิดพร่องที่เกิดขึ้นกับหม้อแปลงไฟฟ้าในระบบจำหน่ายนั้นแบ่งออกเป็น 2 ประเภท คือ การเกิด ความผิดพร่องภายใน และการเกิดความผิดพร่องภายนอก[5]

2.6.1 ความผิดพร่องภายนอก(External Faults)

 ผลของการเกิดความผิดพร่องภายนอกจะท าให้ เกิดปัญหาเกี่ยวกับความเครียดภายใน หม้อแปลงท าให้อายุการใช้งานของหม้อแปลงลดลงการเกิดความผิดพร่องประเภทนี้ประกอบด้วย

1. การจ่ายโหลดเกินขนาด (Overloads)

2. การลัดวงจรภายนอก(External System Short Circuit)

3.แรงดันเกิน (Over Voltage)

- 4.ความถี่ของระบบลดลง(Reduced System Frequency)
- 2.6.2 ความผิดพร่องภายใน (Internal Faults)

 การเกิดความผิดพร่ องขึ้นภายในนั้นจะท าให้ฉนวนเสื่อมสภาพและท าให้เกิด ความเครียดภายในหม้อแปลง ถ้าไม่มีการตรวจสอบและแก้ไขปัญหาดังกล่าวจะท าให้เกิดความผิด พร่องภายในหม้อแปลงต่อไป โดยสาเหตุเบื้องต้นประกอบด้วย

1. หม้อแปลงเกิดความร้อนเกิน (Overheating)

2. ฟลั๊กแม่เหล็กเกิน  $(Overfluxing)$ 

3.การเกิดแรงดันเกิน (Overpressure)

การเกิดความผิดพร่องโดยส่วนมากจะเกิดจากความผิดพร่องภายในขดลวด และขั้ว ของหม้อแปลง ซึ่งแสดงเป็นสถิติบนรูปที่ 2.12 โดยจะแบ่งเป็นสัดส่วนตามสาเหตุของการเกิด ความผิดพร่องในแต่ละกรณี

![](_page_35_Figure_12.jpeg)

Winding and terminal **Core** Tank and accessories  $\Box$  OLTC

**รูปที่ 2.12** สถิติการเกิดความผิดพร่องของหม้อแปลง
| ประเภทของความผิดพร่อง | ิสาเหตุของความผิดพร่อง                             |  |  |  |
|-----------------------|----------------------------------------------------|--|--|--|
| ไดอิเล็กทริก          | ิการลัดวงจรระหว่างขดลวดหรือขดลวดลงดิน              |  |  |  |
| อิเล็กทริก            | หน้าสัมผัสไม่ดี หรือหน้าสัมผัสโหลดแท็ป             |  |  |  |
|                       | เสียหาย                                            |  |  |  |
| อิเล็กโตรไดนามิก      | แรงที่เกิดจากการลัดวงจรภายในและภายนอก              |  |  |  |
| อิเล็กโตรแมกนีติก     | <sub>ิ</sub> กระแสไฟฟ้าไหลวนทำให้เกิดความเหนี่ยวนำ |  |  |  |
|                       | ในวงจรแม่เหล็ก หรือโครงสร้างของตัวถัง              |  |  |  |
|                       | ขยายตัว                                            |  |  |  |
| ความร้อน              | อุณหภูมิที่สูงขึ้นผิดปกติ หรือความร้อน             |  |  |  |
|                       | ้เนื่องจากความสกปรกของน้ำมัน                       |  |  |  |
| เครื่องกล             | ี การสั่นสะเทือน ความร้อนแต่ละจุด การรั่วไหล       |  |  |  |
|                       | หรือข้อบกพร่องของการเปลี่ยนแท็ป                    |  |  |  |

**ตารางที่2.3** สรุปผลการเกิดความผิดพร่องภายในหม้อแปลง

สถิติความผิดพร่ องที่เกิดในขดลวด และเทอมินอล ตามรูปที่ 2.12 จะเห็นว่าเกิด ปัญหาค่อนข้างมาก ซึ่งสาเหตุส่วนใหญ่เกิดจากการลัดวงจร โดยในขณะเกิดการลัดวงจรจะเกิดแรงที่ เข้าไปกระทำกับขดลวดภายในหม้อแปลง ทำให้เกิดความเสียหายขึ้น และสามารถสรุปผลการเกิด ความผิดพร่องภายในหม้อแปลงได้ตามตารางที่ 2.3 ดังนั้นในวิทยานิพนธ์นี้จะมุ่งเน้นไปที่การเกิด ลัดวงจรภายนอก

#### **2.7 แรงสนามแม่เหล็กในหม้อแปลงไฟฟ้ า**

สาเหตุที่ท าให้หม้อแปลงพังเมื่อเกิดการลัดวงจรคือ แรงทางกล(Mechanical Forces) ซึ่ง ้ สร้างขึ้นโดยขดลวด ไม่ใช่เนื่องจากความเสียหายที่เกิดจากความร้อนโดยตรง ซึ่งสามารถคำนวณได้ จากเส้นแรงแม่เหล็กรั่วไหล ที่เกิดขึ้นที่จุดต่างๆ ในหม้อแปลง

2.7.1 เส้นแรงแม่เหล็กรั่วไหล

หม้อแปลงไฟฟ้ า ที่จุดศูนย์กลางขดลวด ความหนาแน่นของ เส้นแรงแม่เหล็กรั่วไหล ตามแนวแกน ( $\it Ba$ ) จะปฏิสัมพันธ์กับ กระแสในขดลวด ที่ทำให้เกิดแรงตามรัศมี ( $\it Fr$ ) ซึ่งจะเกิดแรงผลัก ระหว่างขดลวดด้านในและด้านนอก ความหนาแน่นของเส้นแรงแม่เหล็กรั่วไหลตามแนวรัศมี <sub>(Br)</sub> จะ

ปฏิสัมพันธ์กับกระแสในขคลวด ทำให้เกิดแรงตามแนวแกน  $_{\it (Fa)}$  ซึ่งทำให้เกิดการอัด หรือการขยายของ ขดลวด ตามแนวแกน แสดงทิศทางตามรูปที่2.13[11]

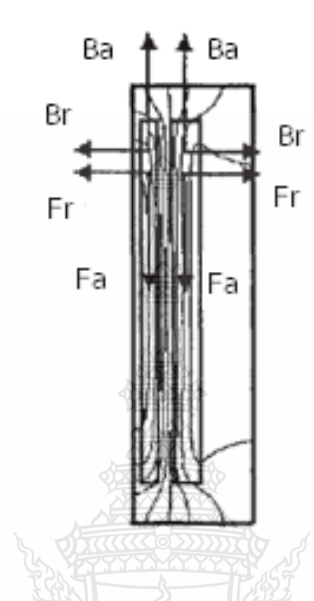

ี **รูปที่ 2.13** เส้นแรงแม่เหล็กรั่วไหลที่เกิดขึ้นในหม้อแปลงไฟฟ้า

2.7.2 แรงสนามแม่เหล็กไฟฟ้าภายในหม้อแปลง

แรงสนามแม่เหล็กไฟฟ้า เกิดขึ้นจากความสัมพันธ์ของ กระแสลัดวงจร และเส้นแรง แม่เหล็กรั่วไหล ในขดลวดหม้อแปลง เมื่อเกิดการลัดวงจร กระแสในขดลวดจะเพิ่มขึ้นสูงมาก ส่งผล ท าให้แรงแม่เหล็กไฟฟ้ า เพิ่มขึ้นสูงมากเช่นกัน โดยหาได้จากสมการที่ 2.13

$$
\vec{F} = L(\vec{k}\vec{B})
$$

(2.13)

เมื่อ

- *F* คือ เวกเตอร์ ความหนาแน่นของแรง
	- *I* คือ เวกเตอร์ ความหนาแน่นของกระแส
	- *B* คือ เวกเตอร์ ความหนาแน่นของเส้นแรงแม่เหล็กรั่วไหล
	- *L* คือ ความยาวของขดลวด

#### 1. แรงตามแนวแกน (AxialForces)

เกิดระหว่างขดลวดด้านแรงสูง และขดลวดด้านแรงต่ำ ใน Core-Form ของหม้อ แปลง แสดงดังรูปที่ 2.14 ทำให้ขดลวดเลื่อนเรียกว่า Telescoping วิธีทำให้แรงที่เกิดขึ้นนี้มีค่าน้อย ที่สุดก็คือทำให้ความสูงของขดลวดเท่ากัน และอยู่ระดับเดียวกัน [12]

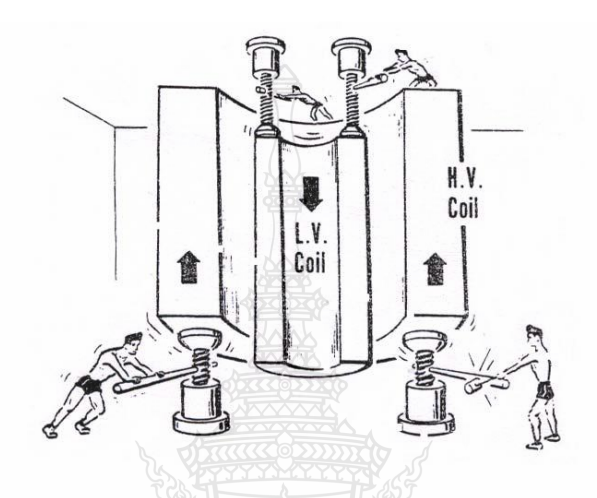

 $\,$ รูปที่ 2.14 แรงที่กระทำในแนวแกน (Axial Forces) ระหว่างขดลวดด้านแรงสูง และด้านแรงต่ำ ขณะ เกิดลัดวงจร

การคำนวณเพื่อวิเคราะห์แรงตามแนวแกน จะต้องรู้รัศมีของฟลั๊กรั่วไหล และ ี ความสูงของขดลวดระหว่างด้านแรงสูงและแรงต่ำที่แตกต่างกัน สำหรับเส้นแรงแม่เหล็กรั่วไหล ที่ เกิดขึ้นที่ปลายขดลวดมีการคดเคี้ยวดังแสดงในรูปที่ 2.13 ซึ่งจะส่งผลให้เกิดแรงสนามแม่เหล็กสูง บริเวณปลายขดลวดทั้งด้านบนและด้านล่าง ดังแสดงดังรูปที่2.15[1]

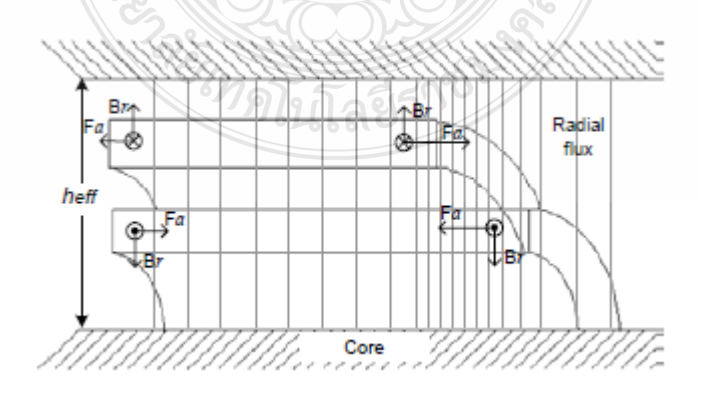

**รูปที่ 2.15**แรงตามแนวแกน

ลักษณะของขดลวดอสมมาตรโดยมีความสูงของขดลวดด้านนอก ที่สั้นกว่าของ

ด้านใน ขดลวดนี้จะทำให้เกิดความไม่สมดุลของความหนาแน่นของเส้นแรงแม่เหล็ก ซึ่งจะมีรัศมี ขนาดใหญ่ แสดงดังรูปที่ 2.14และความหนาแน่นเฉลี่ยของรัศมีเส้นแรงแม่เหล็ก จะหาได้ สมการที่ 2.14[13]

$$
B_r = \frac{\mu_0}{2} \frac{a(ni)}{2h_{\text{eff}}} [T] \tag{2.14}
$$

เพื่อตรวจสอบแรงตามแนวแกน <sup>(Fa)</sup> สำหรับหม้อแปลงที่มีความไม่สมดุลที่ปลาย ด้านหนึ่งของขดลวดจะหาแรงสนามแม่เหล็กไฟฟ้า ได้จากสมการที่ 2.15 [13]

$$
F_a = \frac{\mu_0}{2} a(ni)^2 \frac{L_P}{2h_{\text{eff}}} [N] \tag{2.15}
$$

เมื่อ *Fa*

*<sup>i</sup>*

คือ แรงตามแนวแกน

คือ กระแส

 *<sup>n</sup>* คือ จำนวนรอบของขดลวด

 *<sup>h</sup>*  $h_{\rho ff}$ คือ รัศมีของฟลักซ์จากแกนเหล็กถึงขอบแทงค์

 *LP* คือ ความยาวเฉลี่ยของรอบขดลวด และ

- *<sup>a</sup>* คือ ระยะของ ขดลวดด้านแรงสูง ที่สั้นกว่า ชดลวดด้านแรงต่ำ
	- 2. แรงตามรัศมี(Radial Force)

เกิดระหว่างขดลวดด้านแรงสูง และขดลวดด้านแรงต่ำ ใน Core Form ของ ึ ขดลวดหม้อแปลงไฟฟ้า เนื่องจากขดลวดเป็นแบบทรงกระบอก ดังนั้นแรงผลักที่กระทำในแนวรัศมี (Radial Force) ในสภาวะปกติ จะกระทำสม่ำเสมอเท่ากันทุกจุด จึงไม่มีปัญหาอะไรเกิดขึ้น แต่ถ้าใน ี สภาวะเกิดการลัดวงจร จะมีแรงมากระทำสูงมาก ผลรวมของแรง ที่เกิดขึ้น ทำให้เกิดแรงที่ไม่สมดุล ระหว่างขดลวด ด้านแรงสูง และขดลวด ด้านแรงต่ำ ทำให้โอกาสที่ขดลวดจะเกิดการผลักกันอย่าง รุนแรง มีความเป็นไปได้สูง แสดงดังรูปที่ 2.16 และความเสียหายที่เกิดขึ้นเมื่อหม้อแปลงเกิดลัดวงจร แสดงตามรูปที่ 2.17[12]

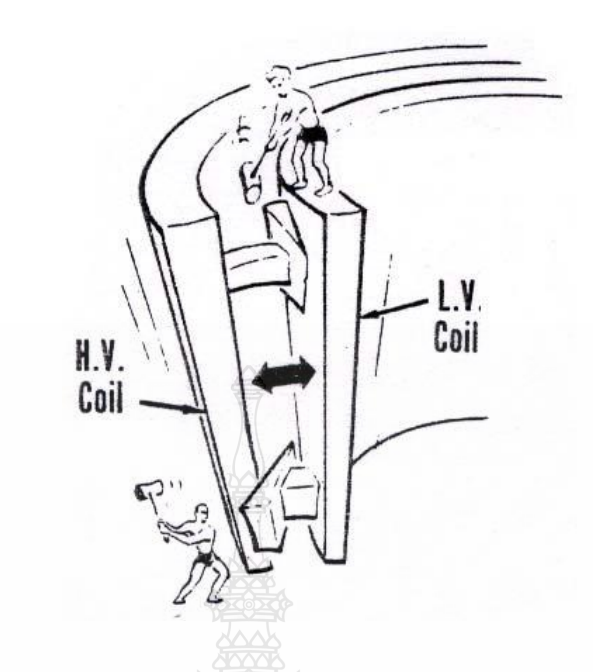

ร**ูปที่ 2.16** แรงที่กระทำในแนวนอน (Radial Forces) ระหว่างขดลวดด้านแรงสูง และด้านแรงต่ำ ขณะ เกิดลัดวงจร

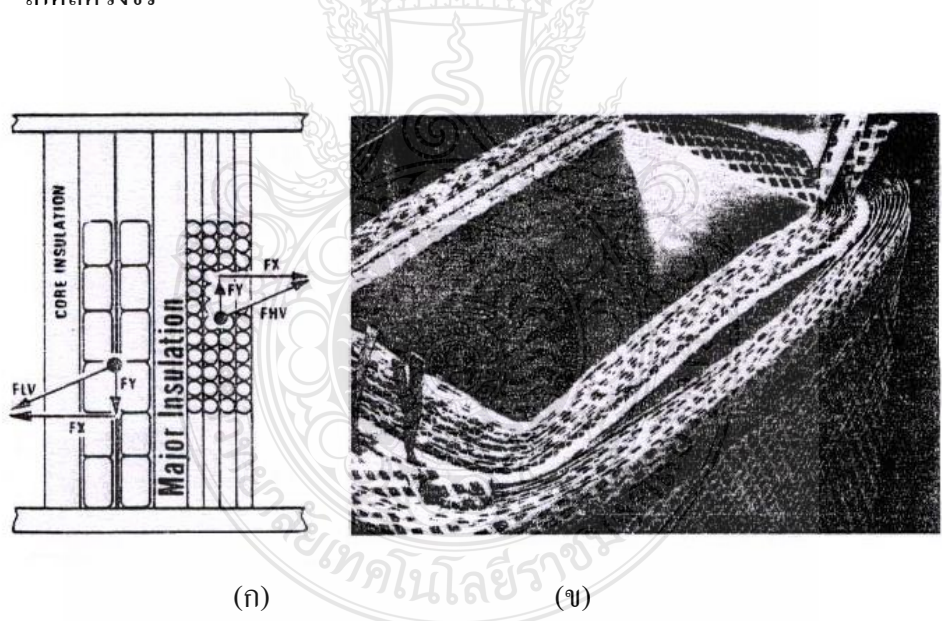

(ก) แรงที่ไม่สมดุล(Unbalanced Forces)ระหว่างขดลวดด้าน ปฐมภูมิ และทุติยภูมิ (ข) ความเสียหายของขดลวดเนื่องจากแรงที่ไม่สมดุล(Unbalanced Forces)

**รูปที่ 2.17**ความเสียหายเมื่อหม้อแปลงเกิดลัดวงจร

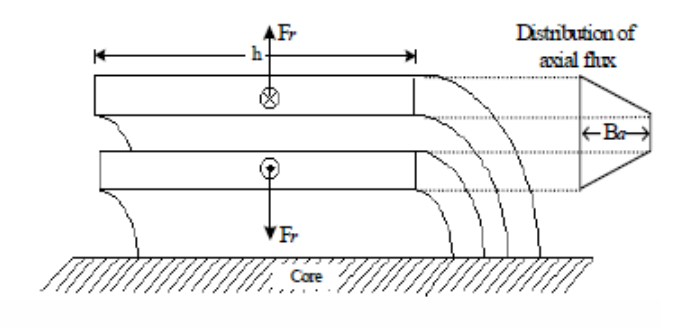

**รูปที่ 2.18**แรงสนามแม่เหล็กไฟฟ้ า ท าให้เกิดการผลักกันของขดลวด [1]

แรงตามรัศมีภายในหม้อแปลงไฟฟ้ าที่มีศูนย์กลางที่ขดลวดตามรูปที่ 2.18แสดง ผลลัพธ์ ของแรงที่ด้านในและด้านนอกของขดลวด และยังแสดงให้เห็นความหนาแน่ นของ สนามแม่เหล็กตามแนวแกน (*Ba*) เส้นแรงแม่เหล็กนี้ เป็นค่าคงตลอดพื้นที่ระหว่างขดลวด สมการความ หนาแน่นของเส้นแรงแม่เหล็กรั่วไหล <sub>(Ba)</sub> แสดงได้ดังสมการที่ 2.16 [13]

$$
B_a = \frac{1}{2} \frac{\mu_0 n i}{h} [T]
$$
\n(2.16)

เมื่อ

*ni*

*Fr*

คือ แอมแปร์-เทริน

 *Ba* คือ ความหนาแน่นของเส้นแรงแม่เหล็กรั่วไหล

 ความหนาแน่นของเส้นแรงแม่เหล็กจะสัมพันธ์กับกระแส ซึ่งท าให้เกิดแรงตาม รัศมี *(Fr) ต*ามรูปที่ 2.18 และสามารถหาค่าแรงสนามแม่เหล็กที่เกิดขึ้นได้ตามสมการที่ 2.17 [13]

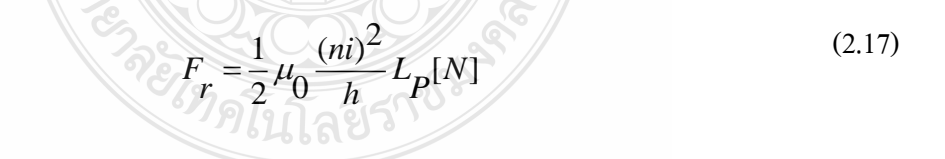

เมื่อ

*i* คือ กระแส

- *n* คือ จำนวนรอบของขดลวด
- *h* คือ ความสูงของขดลวด

คือ แรงตามรัศมี

*LP* คือ ความยาวเฉลี่ยของรอบขดลวด 2.7.3 ความเครียดในหม้อแปลงไฟฟ้ าจากความร้อน (Thermal Stress) [12]

1. การเกิดลัดวงจรขึ้นในหนึ่ง หรือสองวินาทีจะเกิดอุณหภูมิสูงขึ้นประมาณ 500 ˚C ในช่วงระยะเวลาอันสั้น ซึ่งเกิด Decomposition ที่ Cellulose ขึ้นแน่นอน ดังนั้น การเสื่อม สภาพของ ฉนวนจะถูกสะสมไว้

2. เกิดการ Oxidation

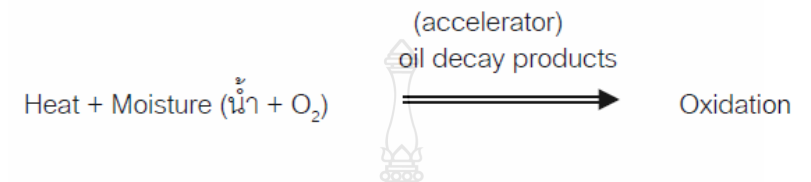

3. การเกิด Oxidation ได้นั้น จะต้องมี Oil Decay Products เป็น Accelerator เท่านั้น

4. Oil Decay Products ซึ่งเรียกว่า Polar Compounds ประกอบด้วย Acids, Peroxides และ Water เป็นต้น

5. ผลที่ได้หลังจากเกิดการ Oxidation คือ เกิด Polar Groups และ Water มากขึ้น เป็น โอกาสให้เกิดการ Oxidation ได้มากขึ้นเมื่ออุณหภูมิสูงขึ้นอีก

6. ท าให้เกิด Dielectric Stress ไม่เท่ากัน โดยจะมีความเข้มของ Electric Stress มาก ที่ Air Space ซึ่งเกิดขึ้น เนื่องจาก Cellulose ถูกทำลายไปทำให้เกิด Ionized ที่ Air Space ภายใน Cellulose นี้และบางจุดการเกิด Ionize รวมกันเป็ น Glow Discharge หรือ Partial Discharge หรือ Corona ขบวนการนี้จะทำลาย Insulation จำนวนมาก ทำให้ค่อยๆ เกิด Ozone ขึ้น และในที่สุดก็เกิด การFlashover ขึ้น (Dielectric Breakdown)

#### **2.8ระเบียบวิธีไฟไนต์เอลิเมนต์**

2.8.1 ทฤษฏีและลักษณะของระเบียบวิธีไฟไนต์เอลิเมนต์[14]

วิธีไฟไนต์เอลิเมนต์ เป็นหนึ่งในหลายวิธีเชิงตัวเลขที่ใช้สำหรับแก้สมการเชิงอนุพันธ์ (Differential Equations) และเป็นวิธีที่นิยมใช้วิเคราะห์ปัญหาทางด้านวิศวกรรมศาสตร์อย่าง กว้างขวาง ซึ่งสามารถใช้วิเคราะห์ปัญหาปัญหาเรื่องการถ่ายเทความร้อน ปัญหาทางด้านกลศาสตร์ ของ ของแข็ง ทั้งทางด้านสถิตศาสตร์และทางด้านพลศาสตร์รวมทั้งยังสามารถใช้วิเคราะห์การไหล ของของไหลได้

หลักการของไฟไนต์เอลิเมนต์คือ การแบ่งสิ่งที่ต้องการวิเคราะห์ (Domain) ออกเป็น ส่วนย่อยเล็กๆ เรียกว่าเอลิเมนต์(Element) ซึ่งมักจะอยู่ในรูปสี่เหลี่ยมหรือสามเหลี่ยม ดังแสดงในรูปที่ 2.19 ที่จุดตัดของเส้นกรอบเอลิเมนต์เรียกว่า " จุดต่อ" (Node) ด้วยวิธีไฟไนต์เอลิเมนต์จะมีการสร้าง ฟังก์ชั่นทางคณิตศาสตร์เพื่อหาคำตอบ (อุณหภูมิ ความเค้น ความเร็ว ฯลฯ) ที่จุดต่อเหล่านั้นพร้อม ๆ กันโดยอาศัยเครื่องคอมพิวเตอร์ แทนที่จะแก้สมการเชิงอนุพันธ์ซึ่งต้องใช้เวลามากกว่าจะหาคำตอบ ได้ครบทุกจุด

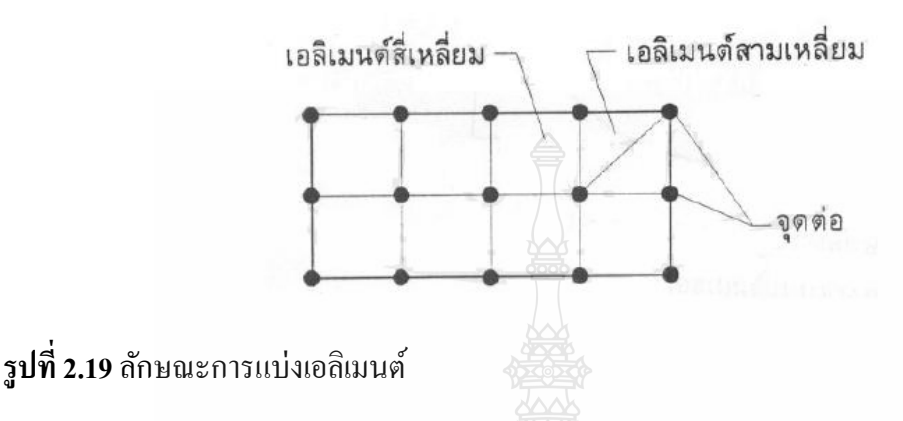

วิธีไฟไนต์เอลิเมนต์ เป็นวิธีเชิงตัวเลข วิธีหนึ่งที่ใช้สำหรับแก้สมการเชิงอนุพันธ์ และ เป็ นวิธีที่นิยมใช้วิเคราะห์ปัญหาทางด้านวิศวกรรมศาสตร์อย่างกว้างขวาง ซึ่งสามารถใช้วิเคราะห์ ปัญหาด้านกลศาสตร์ของแข็ง เช่น วิเคราะห์การเปลี่ยนแปลงรูปร่างและความเค้นในชิ้นส่วนของ เครื่องจักรกล โครงสร้างเครื่องบิน ตัวอาคาร สะพาน และ โครงสร้างอื่นๆ ที่ซับซ้อนได้เป็นอย่างดีไม่ ว่าวัสดุที่ใช้ในการวิเคราะห์จะอยู่ในสภาพยืดหยุ่น (Elastic) หรือในสภาพยืดตัว (Plastic) นอกจากจะ ใช้วิธีไฟไนต์เอลิเมนต์วิเคราะห์ปัญหาทางด้านสถิตศาสตร์ตามที่กล่าวมาแล้ว ยังสามารถจะใช้วิธี วิเคราะห์ปัญหาทางด้านพลศาสตร์เช่น การสั่นสะเทือนของชิ้นส่วนเครื่องจักรกลการสั่นสะเทือน ของโครงสร้าง รวมทั้งยังสามารถใช้วิเคราะห์ปัญหาด้านการถ่ายเทความร้อนการไหลของของไหล การก่ายเทมวล เป็นต้น

หลักการของระเบียบวิธีไฟไนต์เอลิเมนต์ในการแก้ปัญหาใดปัญหาหนึ่ง ปัญหานั้นจะ ประกอบด้วยสมการเชิงอนุพันธ์ และเงื่อนไขขอบเขตที่กำหนดมาให้ ค่าผลเฉลยแม่นตรง (Exact Solution) ของปัญหาดังกล่าวจะประกอบด้วยค่าของตัวแปรต่างๆกันตามตำแหน่งต่างๆบนรูปร่างลักษณะของ ปัญหานั้น หรือกล่าวอีกนัยหนึ่งก็ คือ ค่าผลเฉลยแม่นตรงจะประกอบด้วยค่าต่างๆทั้งหมดนับเป็น ้จำนวนอนันต์ค่า แทนที่จะทำการหาค่าแม่นตรงที่ประกอบด้วยค่าต่างๆจำนวนมากมายเช่นนี้ ซึ่ง ี สำหรับปัญหาในทางปฏิบัติจะทำไม่ได้หลักการก็คือทำการเปลี่ยนค่าทั้งหมดที่มีจำนวนอนันต์ค่านั้น มาเป็นค่าโดยประมาณที่มีจำนวนที่นับได้ (Finite) ด้วยการแทนรูปร่างลักษณะของปัญหาด้วยเอลิ เมนต์(Element) ซึ่งมีขนาดต่างๆกันดังเช่น แสดงในตัวอย่างของแผ่นวัสดุในรูปที่2.20

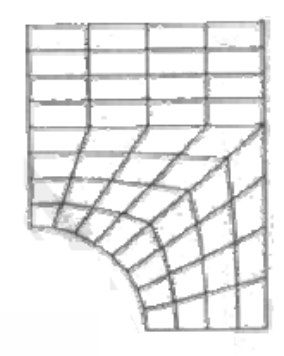

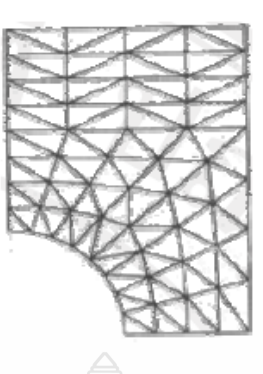

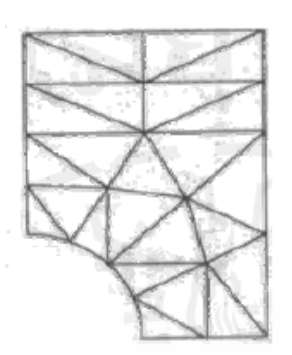

**รูปที่ 2.20**การแบ่งเอลิเมนต์แบบต่างๆ ภายในวัสดุ

้วิธีการดังกล่าวชื่ำไงเป็นนั้ยว่า ผลเฉลยของแต่ละเอลิเมนต์นั้นจำเป็นต้อง

สอดคล้อง กับสมการเชิงอนุพันธ์ และเงื่อนใขของขอบเขตที่กำหนดมาให้ในปัญหานั้นๆ ซึ่ง หมายความว่าหลักการของวิธีไฟไนต์เอลิเมนต์ คือ การสร้างสมการสำหรับแต่ละเอลิเมนต์ที่ตั้งอยู่บน รากฐานที่ว่าสมการที่สร้างขึ้นมานั้นจ าเป็ นต้องสอดคล้องกับสมการเชิงอนุพันธ์ของปัญหาที่ท าอยู่นั้น จากนั้นจึงนำสมการของแต่ละเอลิเมนต์ที่สร้างขึ้นมาได้มาประกอบกันเข้าก่อให้เกิดระบบสมการชุด ใหญ่ซึ่งในความหมายทางกายภาพก็คล้ายกับการนำทุกเอลิเมนต์มาประกอบรวมเข้าด้วยกันก่อให้เกิด เป็นรูปร่างลักษณะทั้งหมดของปัญหาที่แท้จริง จากนั้นจึงทำการกำหนดเงื่อนไขขอบเขตที่ให้มาลงใน ระบบสมการชุดใหญ่นี้แล้วจึงทำการแก้สมการคังกล่าว ซึ่งจะก่อให้เกิดผลเฉลยโดยประมาณที่ ต้องการ ณ ตำแหน่งต่างๆ ของปัญหานั้น

2.8.2 หลักการทั่วไปสำหรับวิธีไฟในต์เอลิเมนต์ [14]

1. ชนิดของเอลิเมนต์

การวิเคราะห์โครงสร้าง หรือ ชิ้นส่วนเครื่องจักรกลด้วยวิธีไฟไนต์เอลิเมนต์ จ าเป็ นต้องแบ่งโครงสร้าง หรือชิ้นส่วนออกเป็ นส่วนเล็กๆ และเลือกใช้ชนิดของเอลิเมนต์ให้เหมาะสม กับรูปร่างลักษณะของงาน และการกระทำของโหลด ชนิดของเอลิเมนต์อาจจะแบ่งออกได้ 3 ประเภท ตามมิติ คือ เอลิเมนต์สำหรับปัญหามิติเดียว สองมิติ และสามมิติ

1) เอลิเมนต์มิติเดียว

เป็นเอลิเมนต์ที่นิยมนำไปใช้ในการวิเคราะห์ปัญหามิติเดียว เช่นชิ้นส่วนที่มี แรงกระทำในแนวแกน ชิ้นส่วนที่รับแรงบิด การโก่งของคาน การนำความร้อนในทิศทางเดียวกัน เป็น ต้น รูปที่2.21(ก) คือเอลิเมนต์มิติเดียวที่ประกอบด้วยจุดต่อที่ปลายทั้งสองด้านของแต่ละเอลิเมนต์ซึ่ง เรียกว่าจุดต่อภายนอก รูปที่ 2.21 (ข) เป็นเอลิเมนต์มิติเดียวที่ประกอบด้วยสามจุดต่อ คือจุดต่อ ภายนอกสองจุดต่อ และจุดต่อภายในหนึ่งจุดต่อ และ รูปที่ 2.21 (ค) คือเอลิเมนต์มิติเดียวที่เป็นเส้นโค้ง ประกอบด้วยสี่จุดต่อ คือ สองจุดต่อภายนอก และสองจุดต่อภายใน ซึ่งเหมาะสำหรับใช้วิเคราะห์ ปัญหาของโครงสร้าง หรือชิ้นงานที่มีการยืดตัวไม่เป็นเส้นตรง เช่น การยืดตัวของท่อนโลหะ อัน เนื่องจากมวลของท่อนโลหะเอง เป็นต้น

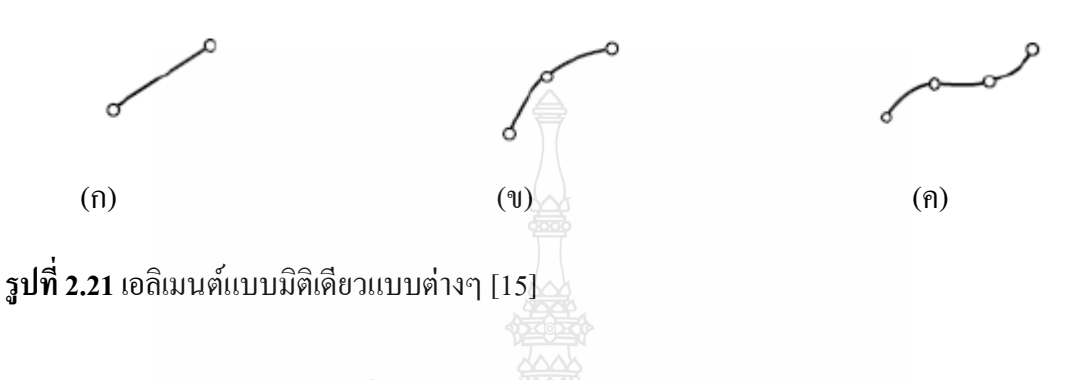

2) เอลิเมนต์สองมิติ

มักใช้กับการวิเคราะห์ความเค้น ความเครียดระนาบ โดยทัวไปเอลิเมนต์สอง ่ มิติจะมีลักษณะเป็นรูปสามเหลี่ยม และ สี่เหลี่ยมที่ประกอบด้วยด้านที่เป็นเส้นตรง หรือเส้นโค้ง เช่น รูปที่ 2.22 จะประกอบไปด้วย เอลิเมนต์สี่เหลี่ยมที่ประกอบด้วย 4 จุดต่อและ 8 จุดต่อชนิดด้านตรง และด้านโค้งแบบไอโชพาราเมทริกช์และเอลิมนต์สามเหลี่ยมที่ประกอบด้วย 3 จุดต่อ และ 6 จุดต่อ ด้านตรง และด้านโค้งแบบไอโชพาราเมทริกช์ โดยทัวไปเอลิเมนต์สี่เหลี่ยมจะได้รับ ความนิยม ่ มากกว่าเอลิเมนต์สามเหลี่ยม ทั้งนี้เพราะในกรณีที่ระดับขั้นความเสรีเท่ากับเอลิเมนต์สี่เหลี่ยมที่ให้ผล เฉลยที่ถูกต้องแม่นยำกว่า ส่วนจะเลือกใช้เอลิเมนต์สี่เหลี่ยม หรือด้านโค้งนั้นย่อมขึ้นอยู่กับลักษณะ รูปร่างของชิ้นงานจริง และโดยทั่วไปจะสมมติให้ความหนาของเอลิเมนต์มีค่าคงตัว แต่อาจจะ ก าหนดให้ความหนาเป็ นฟังชันก์กับพิกัดก็ได้

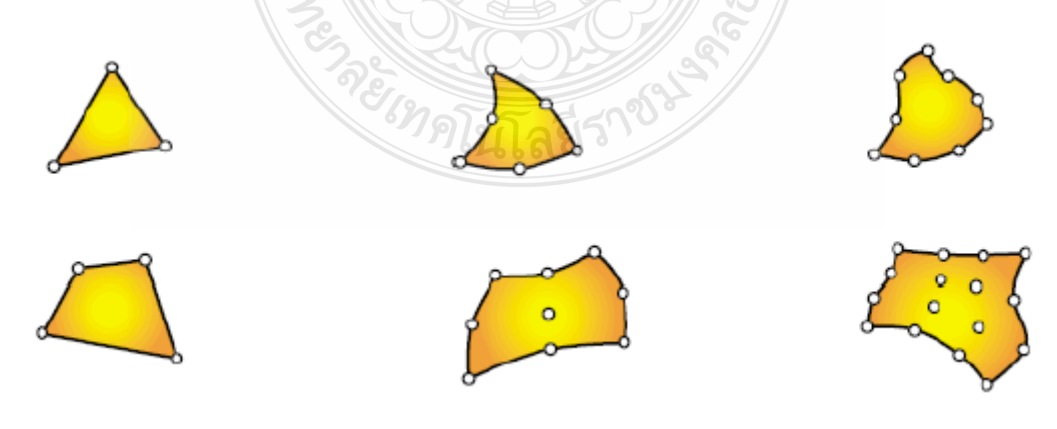

**รูปที่2.22**เอลิเมนต์สองมิติแบบต่างๆ [15]

#### 3) เอลิเมนต์สามมิติ

่ จะใช้กับการวิเคราะห์ปัญหาสามมิติทั่วๆไป ลักษณะของเอลิเมนต์จะเป็น สี่เหลี่ยมปริซึม และรูปกรวยสามเหลี่ยม จะประกอบไปด้วย เป็นเอลิเมนต์สามมิติทรง 6 หน้า (Hexahedron) ชนิดด้านตรง (Linear) 8 จุดต่อ ชนิดเส้นตรงกำลังสอง (Straight-Line Quadratic) 20 จุด ต่อ และชนิดเส้นโค้งกำลังสอง (Quadratic with Curve Faces) 20 จุดต่อ และเอลิเมนต์สามมิติทรง 4 หน้า (Tetrahedral) ชนิดด้านตรง 4 จุดต่อชนิดเส้นตรงกำลังสอง 10 จุดต่อ และชนิดเส้นโค้งกำลังสอง 10 จุดต่อแสดงดังรูปที่ 2.23

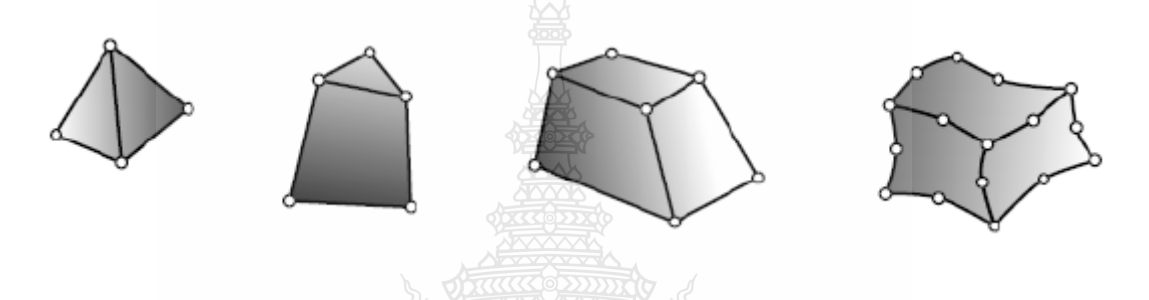

**รูปที่2.23**เอลิเมนต์สามมิติแบบต่างๆ [15]

2. การแบ่งชิ้นส่วนออกเป็นเอลิเมนต์ย่อย

การวิเคราะห์ชิ้นส่วนเครื่ องจักรกลด้วยวิธีไฟไนต์เอลิเมนต์ จ าเป็ นต้องแบ่ง ชิ้นส่วนออกเป็ นเอลิเมนต์ย่อยที่เกี่ยวโยงกันด้วยจุดต่อเพื่อความสะดวกจะพิจารณาปัญหา 2 มิติโดย เลือกใช้เอลิเมนต์สามเหลี่ยมด้านตรงที่ประกอบ 3จุดต่อเช่นในรูปที่ 2.24(ก) ส่วนปัญหาสามมิติก็ใช้ หลักการเดียวกัน

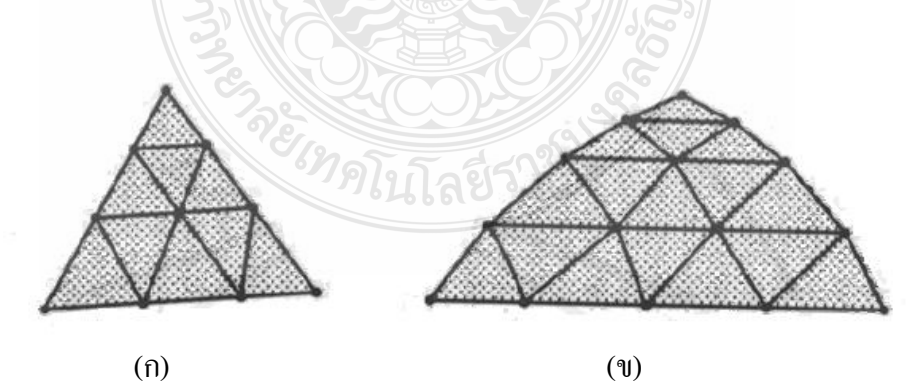

**รูปที่2.24**การแบ่งชิ้นส่วนออกเป็ นเอลิเมนต์สามเหลี่ยม

ชิ้นส่วนรูปสามเหลี่ยมในรูปที่2.24 (ก) ค่อนข้างจะแบ่งเป็ นเอลิเมนต์ย่อยได้ง่าย คือกำหนดจุดต่อในแต่ละด้านของสามเหลี่ยมให้มีจำนวนเท่ากัน ลากเส้นโยงระหว่างจุดต่อจะได้จุด ต่อตรงที่เส้นตัดกันเพิ่มขึ้นตามรูป ชิ้นส่วนจะถูกแบ่งออกเป็น 9 เอลิเมนต์ แต่ละด้านจะมีสี่จุดต่อ ระยะระหว่างจุดต่อของแต่ละด้านของสามเหลี่ยมไม่จำเป็นต้องเท่ากัน ขนาดของเอลิเมนต์แต่ละเอลิ เมนต์จึงมีขนาดแตกต่างกันตามต้องการถ้าเป็ นเอลิเมนต์สามเหลี่ยมด้วยกัน เอลิเมนต์สามเหลี่ยมด้าน เท่าจะให้ผลเฉลยที่ดีที่สุด แต่ถ้าจำเป็นต้องใช้เอลิเมนต์สามเหลี่ยมใดๆ มมภายในของเอลิเมนต์ สามเหลี่ยมควรจะอยู่ระหว่าง 30° ถึง120°

กรณีของชิ้นส่วนเป็ นรูปสามเหลี่ยมด้านโค้งอาจใช้เอลิเมนต์สามเหลี่ยมด้านตรง แทน เช่นในรูปที่ 2.24 (ข) ซึ่งทำให้ขนาดของแบบจำลองคลาดเคลื่อนไปเล็กน้อยตามเส้นไข่ปลา ส่วนจำนวนของเอลิเมนต์ทั้งหมดในชิ้นส่วนจะเท่ากับ (n-1)<sup>2</sup> โดยที่ n คือ จำนวนจุดต่อของแต่ละด้าน ของชิ้นส่วนสามเหลี่ยมที่ต้องการจะแบ่งเป็ นเอลิเมนต์ย่อย

การแบ่งชิ้นส่วนอาจจะเริ่มแบ่งออกเป็ นเอลิเมนต์สี่เหลี่ยม หรือสามเหลี่ยมที่มี ขนาดใหญ่ๆก่อน แล้วจึงแบ่งออกเป็นเอลิเมนต์สามเหลี่ยมย่อยอีกครั้งหนึ่ง ตำแหน่งของจุดต่อ (Node) .<br>ภายนอกของเอลิเมนต์ย่อยควรจะอยู่ในตำแหน่งที่มีการเปลี่ยนแปลงรูปร่างของชิ้นส่วน หรือตำแหน่ง ที่มีโหลดกระทำ หรือตำแหน่งที่มีการใช้วัสดุต่างกัน ตำแหน่งจุดต่อเหล่านั้นดูได้จากรูปที่ 2.25

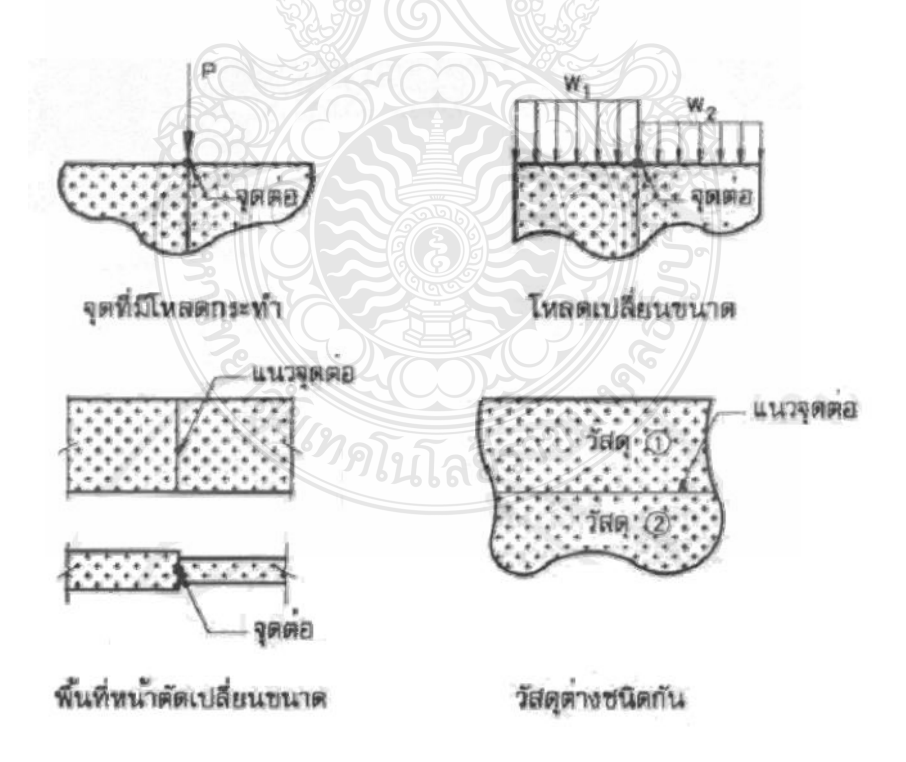

**รูปที่2.25** ต าแหน่งของจุดต่อภายนอกของเอลิเมนต์

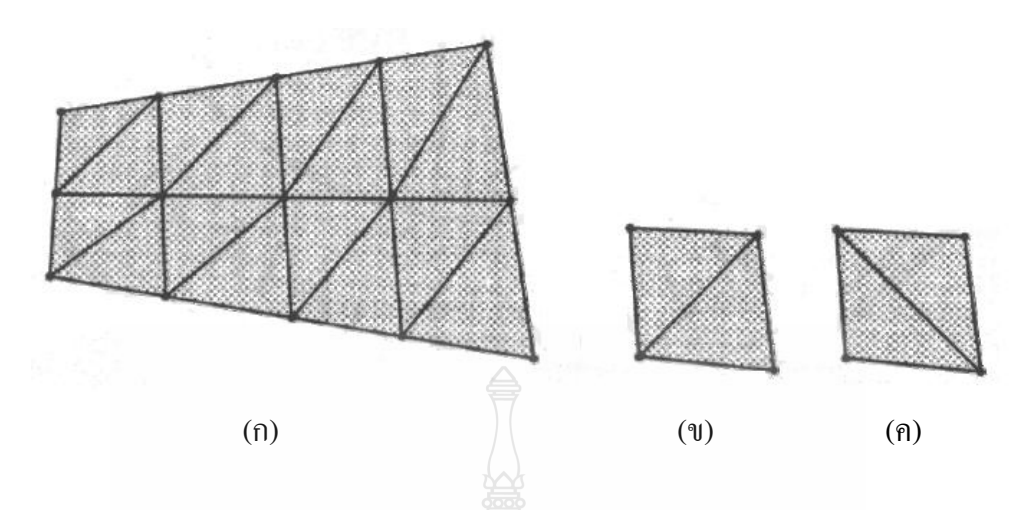

**รูปที่2.26**การแบ่งชิ้นส่วนสี่เหลี่ยมออกเป็ นเอลิเมนต์สามเหลี่ยม

ส าหรับชิ้นส่วนรูปสี่เหลี่ยมใน รูปที่ 2.26 (ก) การแบ่งเอลิเมนต์ย่อยๆนั้นท าได้ ี สะดวกคือกำหนดจุดต่อในแต่ละด้านของสี่เหลี่ยมลากเส้นระหว่างจุดต่อที่อยู่ตรงข้าม จุดตัดของแต่ ละเส้นจะเป็ นจุดต่อภายในชิ้นส่วน และถ้าประสงค์จะแบ่งเอลิเมนต์สี่เหลี่ยมออกเป็ นเอลิเมนต์ ี สามเหลี่ยมย่อยก็ทำได้ โดยลากเส้นทแยงมมของเอลิเมนต์สี่เหลี่ยม การลากเส้นทแยงมมนั้นควรจะ เลือกเส้นทแยงมุมที่สั้นที่สุด เพราะจะท าให้เอลิเมนต์สามเหลี่ยมมีสัดส่วนใกล้สามเหลี่ยมด้านเท่ามาก ขึ้น ดูตัวอย่างในรูปที่2.26 (ข) และ (ค) ในกรณีที่เลือกใช้เอลิเมนต์สี่เหลี่ยม สัดส่วนด้านยาวสุดต่อ ด้านสั้นสุดของเอลิเมนต์สี่เหลี่ยมควรจะเท่ากับ 1 จึงจะท าให้ผลเฉลยใกล้เคียงกับค่าแม่นตรงมากขึ้น

3. ข้อแนะนำสำหรับการจำลองแบบไฟไนต์เอลิเมนต์

การวิเคราะห์ปัญหาทางกลศาสตร์ของแข็งด้วยวิธีไฟไนต์เอลิเมนต์ เราจำเป็นต้อง ก าหนดแบบจ าลองขึ้นให้เหมือนกับรูปร่ างลักษณะเดิมของปัญหาให้มากที่สุด อย่างไรก็ตาม ข้อเสนอแนะต่อไปนี้จะช่วยให้การกำหนดแบบจำลองมีประสิทธิภาพสูงขึ้น หรือให้ผลการคำนวณที่ ใกล้เคียงกับค่าแม่นตรง หรือทำให้เชื่อมั่นได้ว่าผลการคำนวณมีความเป็นไปได้ตามสภาพการใช้งาน จริงของชิ้นส่วนนั้น (ในกรณีที่ไม่สามารถหาผลเฉลยแม่นตรงมาเปรี ยบเทียบได้)ข้อเสนอแนะดัง กล่าวคือ

1) ในกรณีที่แบบจ าลองไฟไนต์เอลิเมนต์ใช้เอลิเมนต์ที่มีขนาดต่างกัน ความ

แตกต่างของขนาด (โดยปริมาตร) ของเอลิเมนต์ที่อยู่ติดกันไม่ควรเกินสามเท่า 2) พยายามใช้เอลิเมนต์ที่มีรูปร่างหรือสัดส่วนของรูปร่างธรรมดาให้มากที่สุดคือ พยายามท าให้สัดส่วนของรูปร่างเอลิเมนต์ด้านยาวสุดต่อด้านสั้นสุดไม่เกิน 10:1 เอลิเมนต์ที่มีสัดส่วน ดังกล่าวใกล้เคียงกันจะให้ผลเฉลยแม่นยำมากขึ้น ส่วนมุมภายในเอลิเมนต์ เช่น ในกรณีของเอลิเมนต์ สี่เหลี่ยม มุมไม่ควรเกิน 150° และ ไม่ควรน้อยกว่า 30° และจุดต่อภายในของด้านของเอลิเมนต์ ี่สี่เหลี่ยม (ในกรณีจำเป็นต้องกำหนดจุดต่อภายใน) ควรจะอยู่ในตำแหน่งที่ไม่น้อยกว่า 1/3 ของด้าน ของสี่เหลี่ยม

3) การเลือกใช้เอลิเมนต์ต้องพยายามให้มีการต่อเนื่องของการกระจัดระหว่างเอลิ เมนต์อาทิเช่น ไม่ควรเชื่อมต่อเอลิเมนต์สี่เหลี่ยมกำลังสอง ซึ่งประกอบด้วย 8 จุดต่อ เข้ากับเอลิเมนต์ สี่เหลี่ยมเชิงเส้น ซึ่งประกอบด้วย4 จุดต่อ2 เอลิเมนต์เพราะขณะยืด-หดตัวจะเกิดช่องว่างระหว่างเอลิ ี่ เมนต์ขึ้น ทั้งนี้เพราะการกระจัดของเอลิเมนต์สี่เหลี่ยมกำลังสอง และเอลิเมนต์สี่เหลี่ยมเชิงเส้น จำลอง บาจากฟังชับก์การกระจัดที่บีกำลังต่างกับ

4) ใช้เอลิเมนต์ที่มีขนาดเล็กตรงบริเวณที่มีความแตกต่างของความเค้นสูง เช่น ้ตรงบริเวณที่คาดว่าความเค้นจะมีความเค้นสูง ส่วนบริเวณที่มีความแตกต่างของความเค้นต่ำ ควรใช้เอ ลิเมนต์ที่มีขนาดใหญ่ขึ้น

5) การกำหนดหมายเลขจุดต่อของแบบจำลองไฟไนต์เอลิเมนต์ ต้องพยายามให้ ความกว้างแถบ หรือครึ่ งความกว้างแถบมีค่าน้อยสุด

6) พยายามใช้ประโยชน์จากการสมมาตรของรูปร่างโครงสร้าง หรือชิ้นส่วน และ ึการสมมาตรของโหลด เพื่อให้ได้แบบจำลองไฟไนต์เอลิเมนต์ที่มีขนาดเล็กที่สุด

7) การกำหนดเงื่อนไขขอบ หรือเงื่อนไขบังคับของแบบจำลองไฟไนต์เอลิเมนต์ จะต้องคำนึงถึงสภาพความเป็นจริงของปัญหา

2.8.3 ขั้นตอนทัวไปของระเบียบไฟไนต์เอลิเมนต์ ่ [16]

ประกอบด้วย 6 ขั้นตอนคือ

1. การแบ่งขอบเขตรูปร่างลักษณะของปัญหาที่ต้องการที่จะหาผลลัพธ์นั้นออกเป็น

เอลิเมนต์ย่อยๆ

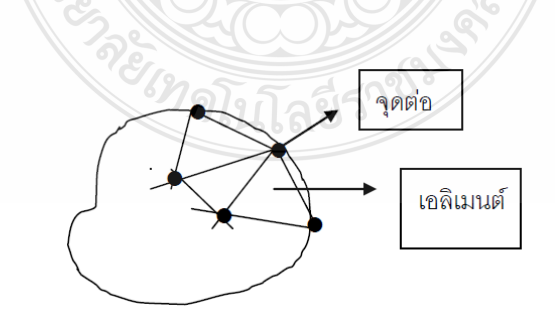

**รูปที่ 2.27**การแบ่งรูปร่างของปัญหาออกเป็ นเอลิเมนต์ย่อย

2. เลือกฟังก์ชั่นประมาณภายในเอลิเมนต์เป็นการสร้างฟังก์ชั่นสำหรับประมาณ ค่าตัวแปรต่างๆภายในเอลิเมนต์ โดยใช้ Polynomial อย่างง่าย ตัวอย่าง เช่น ถ้าเอลิเมนต์เป็นรูป สามเหลี่ยมโดยมีจุดต่อที่ (x<sub>1</sub>,y<sub>1</sub>) , (x<sub>2</sub>,y<sub>2</sub>) และ (x<sub>3</sub>,y<sub>3</sub>) การประมาณค่าฟังก์ชั่น  $\pmb{\phi}$  (x,y) ณ จุดใดๆ ภายในเอลิเมนต์โดยใช้ Polynomial อันดับที่ 1 ทำได้โดยใช้สมการ

$$
\phi(\mathbf{X}, \mathbf{Y}) = \begin{bmatrix} \mathbf{N}_1(\mathbf{X}, \mathbf{Y}) & \mathbf{N}_2(\mathbf{X}, \mathbf{Y}) & \mathbf{N}_3(\mathbf{X}, \mathbf{Y}) \end{bmatrix} \begin{bmatrix} \phi_1 \\ \phi_2 \\ \phi_3 \end{bmatrix} = [\mathbf{N}] \{ \phi \}
$$
(2.18)

 $\hat{\mathfrak{g}}$ เมื่อ N คือ เมตริกซ์ของการประมาณภายในเอลิเมนต์ และ  $\pmb{\varphi}_{\rm L}$   $\pmb{\varphi}_{\rm L}$   $\pmb{\varphi}_{\rm L}$  คือค่าของ ฟังก์ชั่น ณ จุดต่อที่โหนด 1, 2 และ 3 ตามลำดับ

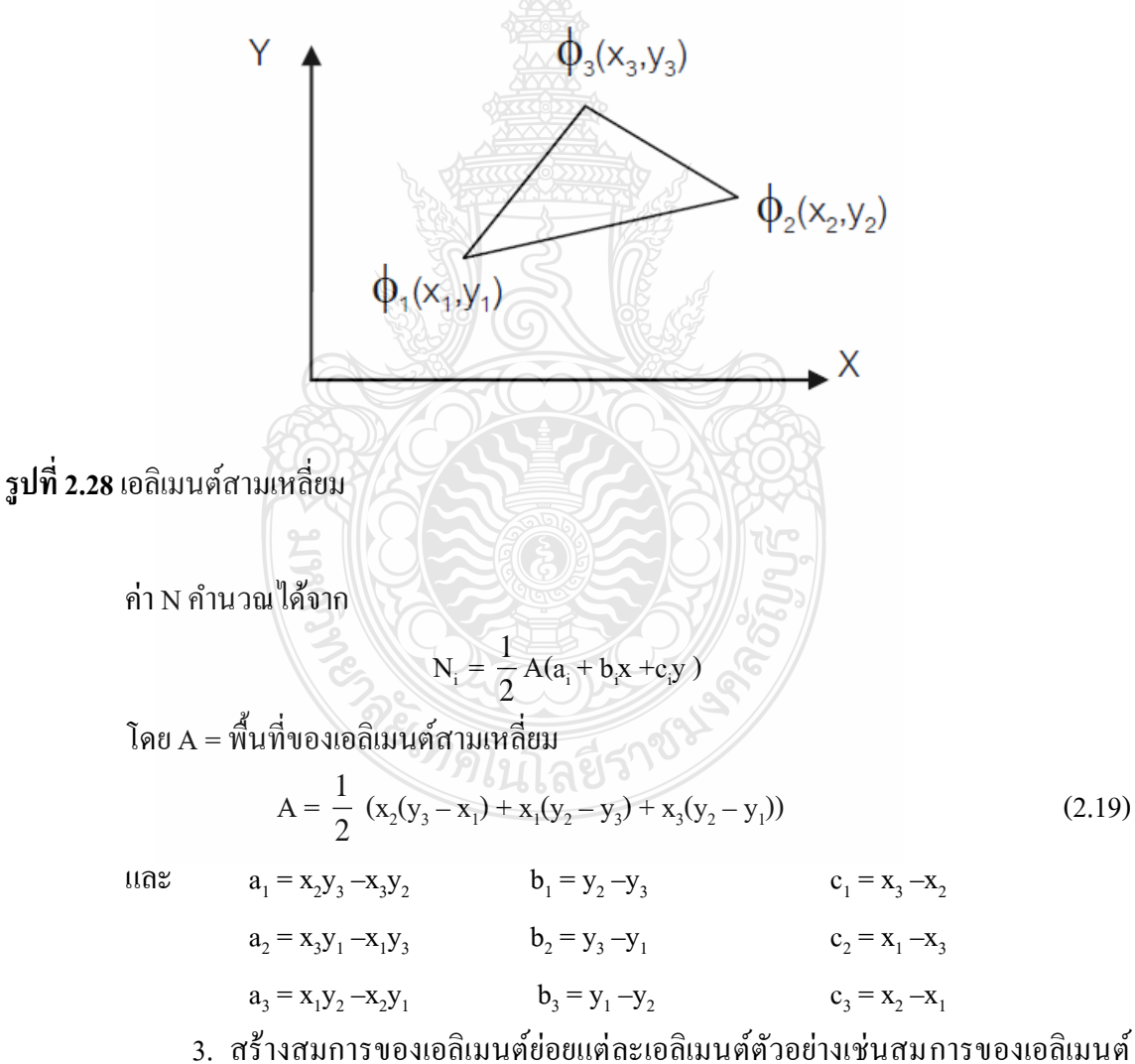

สามเหลี่ยมจะอยู่ในรูปของเมทริกซ์

$$
\begin{bmatrix} K_{11} & K_{12} & K_{13} \ K_{21} & K_{22} & K_{23} \ K_{31} & K_{32} & K_{33} \end{bmatrix} \begin{bmatrix} \phi_1 \\ \phi_2 \\ \phi_3 \end{bmatrix} = \begin{bmatrix} F_1 \\ F_2 \\ F_3 \end{bmatrix}
$$
 (2.20)

โดย K คือค่าสัมประสิทธิ์ใดๆของเอลิเมนต์ซึ่งสามารถคำนวณได้จาก

 $K_{IJ} = (b_i b_j + c_i c_j) /4A$  และ  $F_I = fA / 3$ 

4. นำสมการของแต่ละเอลิเมนต์ที่ได้มาประกอบรวมกันเข้าก่อให้เกิดระบบสมการ ขนาดใหญ่ขึ้น

$$
\sum(\text{Element Equation}) = \bigg\{k\bigg\}_{\text{sys}} \{\phi\}_{\text{sys}} = \{F\}_{\text{sys}} \tag{2.21}
$$

5. ท าการประยุกต์เงื่อนไขขอบเขตลงในระบบสมการแล้วจึงแก้ระบบสมการ เพื่อ หาตัวไม่รู้ค่าที่จุดต่อ ซึ่งอาจเป็นค่าของการเคลื่อนตัวเนื่องจากการเสียรูปในของแข็ง หรืออาจเป็นค่า ้ ของอุณหภูมิสำหรับปัญหาการถ่ายเทความร้อน หรืออาจเป็นความเร็วของการไหลสำหรับปัญหาของ ไหล เป็นต้น

6. การค านวณค่าที่ต่อเนื่องอื่นๆหลังจากค านวณค่าที่จุดต่อจากขั้นตอนที่ 5 ออกมา ได้แล้ว เช่น หลังจากรู้การเคลื่อนตัวของการเสียรูปในของแข็ง ก็สามารถคำนวณค่าความเครียดและ ความเค้นได้ เมื่อรู้อุณหภูมิที่จุดต่างๆก็สามารถคำนวณหาปริมาณการถ่ายเทความร้อนได้ หรือเมื่อรู้ค่า ความเร็วของการไหลก็สามารถนำไปคำนวณหาปริมาณอัตราการไหลทั้งหมดได้ เป็นต้น

จากขั้นตอนทั้ง 6 ขั้นตอนนี้ จะเห็นได้ว่า วิธีไฟไนต์เอลิเมนต์เป็น วิธีที่มีระเบียบแบบ แผนเป็นขั้นเป็นตอน โดยมีหัวใจที่สำคัญคือ การสร้างสมการของเอลิเมนต์ (ขั้นตอนที่ 3) ซึ่งเราควร ้จะศึกษารายละเอียดทางคณิตศาสตร์เพิ่มเพื่อความเข้าใจมากขึ้นถ้าสนใจในวิธีการสร้าง และคำนวณ ทางไฟไนต์เอลิเมนต์

> 2.8.4 ไฟไนต์เอลิเมนต์กับปัญหาเชิงเส้นของการกระจายศักย์ไฟฟ้ าในสนามไฟฟ้ าสถิต โจทย์เกี่ยวกับสนามไฟฟ้าสถิตโดยทั่วไปจะอยู่ในรูปของสมการ Laplace's Equation

$$
\nabla^2 V = 0 \tag{2.22}
$$

โดยที่ V คือค่าความต่างศักย์ภายในสนามไฟฟ้ า ในขณะที่โจทย์การถ่ายเทความร้อน จะอยู่ในรูปสมการ

$$
\nabla^2 T = 0 \tag{2.23}
$$

เมื่อ T คืออุณหภูมิของวัตถุ เงื่อนไขขอบเขตของโจทย์ปัญหาประเภทนี้มักจะอยู่ใน รูปการกำหนดให้ความต่างศักย์หรืออุณหภูมิ ณ จุดบางจุดเป็นค่าคงที่ ปัญหาทั้งสองอย่างนี้เราสามารถ ใช้วิธีการไฟไนต์เอลิเมนต์วิธีการเดียวกันมาประยุกต์ใช้กับโจทย์ปัญหาได้ดังนี้

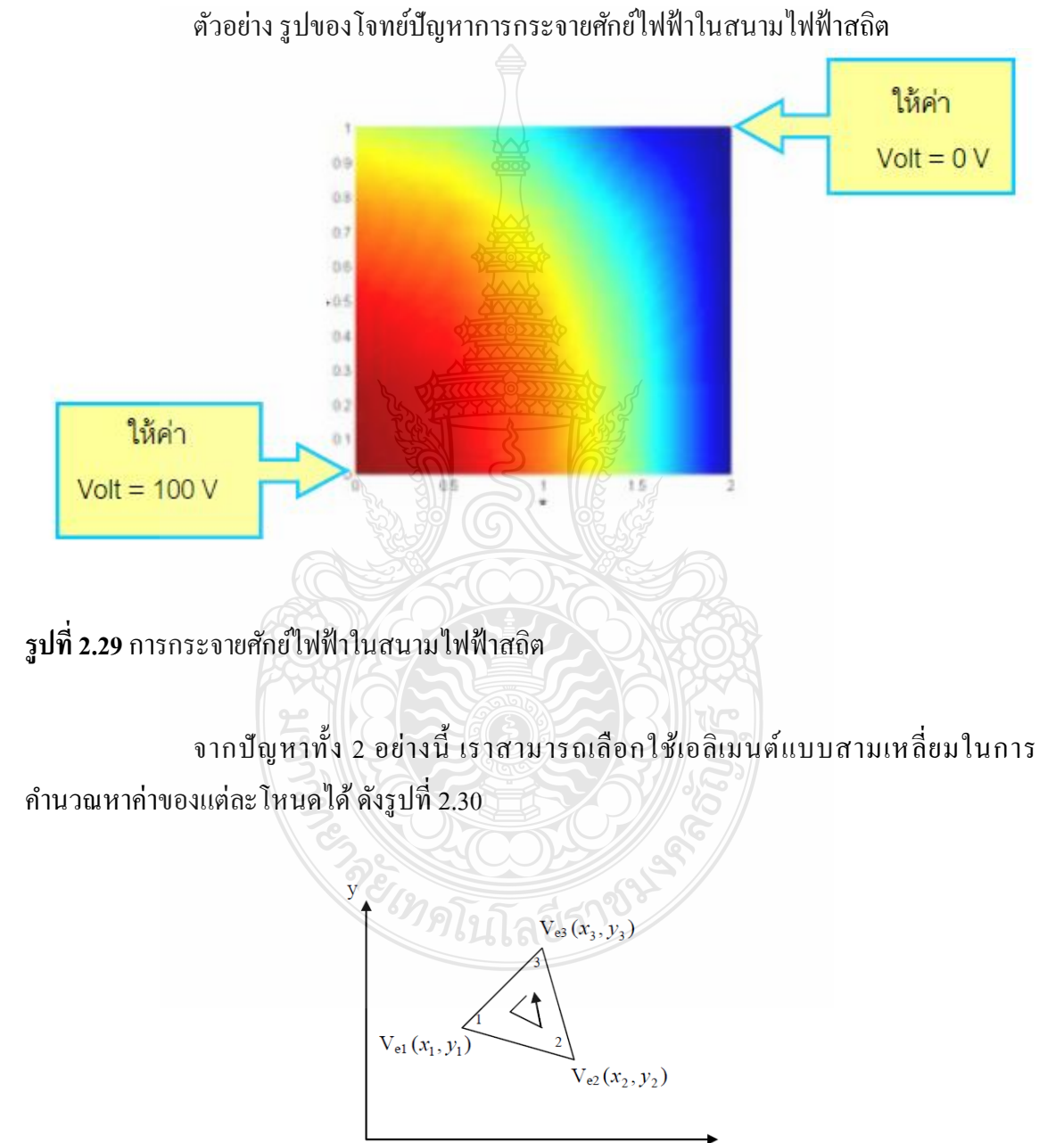

**รูปที่ 2.30**เอลิเมนต์แบบสามเหลี่ยมที่มีการจัดล าดับของโหนดในเอลิเมนต์ในลักษณะทวนเข็มนาฬิกา

 $\bar{\mathbf{X}}$ 

จากรูปที่2.30ค่าความต่างศักย์ที่จุดใดๆภายในเอลิเมนต์สามารถประมาณได้จาก

$$
V_e = \sum_{i=1}^{3} \alpha_i(x, y) V_{ei}
$$
 (2.24)

โดย

$$
\begin{aligned}\n\text{and} \qquad \alpha_1 &= \frac{1}{2A} \big[ (x_2 y_3 - x_3 y_2) + (y_2 - y_3) x + (x_3 - x_2) y \big] \\
\alpha_2 &= \frac{1}{2A} \big[ (x_3 y_1 - x_1 y_3) + (y_3 - y_1) x + (x_1 - x_3) y \big] \\
\alpha_3 &= \frac{1}{2A} \big[ (x_1 y_2 - x_2 y_1) + (y_1 - y_2) x + (x_2 - x_1) y \big] \\
\end{aligned}
$$

และ A คือ พื้นที่ของเอลิเมนต์(*e*)

$$
A = \frac{1}{2} [(x_2 - x_1)(y_3 - y_1) - (x_3 - x_1)(y_2 - y_1)]
$$
\n(2.25)

ส าหรับสมการของแต่ละเอลิเมนต์นั้นเราสามารถใช้หลักการของ Variational Method เปลี่ยนสมการจาก  $\nabla^2 V = 0$  ให้อยู่ในรูปการ Minimize ฟังก์ชันพลังงานภายในเอลิเมนต์

$$
W_e = \frac{1}{2} \int \mathcal{E} |\nabla V_e|^2 \, dS \tag{2.26}
$$

$$
\begin{aligned}\n\text{Im} \, \mathbf{U} \, \nabla V_e &= \sum_{i=1}^3 V_{ei} \nabla \alpha_i \, \mathbf{v} \mathbf{z}^{\dagger} \mathbf{a} \text{sin} \mathbf{v} \mathbf{z} \, 226 \, \mathbf{u} \, \mathbf{u} \\
W_e &= \frac{1}{2} \varepsilon \left[ V_e \right] \left[ C^{(e)} \right] V_e\n\end{aligned} \tag{2.27}
$$

และได้Coefficient Matrix ของเอลิเมนต์อยู่ในรูป

$$
\begin{bmatrix}\nC^{(e)}\n\end{bmatrix} =\n\begin{bmatrix}\nC_{11}^{(e)} & C_{12}^{(e)} & C_{13}^{(e)} \\
C_{21}^{(e)} & C_{22}^{(e)} & C_{23}^{(e)} \\
C_{31}^{(e)} & C_{32}^{(e)} & C_{33}^{(e)}\n\end{bmatrix}
$$
\n(2.28)

โดย

$$
C_{ij}^{(e)} = \int \nabla \alpha_i \nabla \alpha_j dS \qquad (2.29)
$$

 $\operatorname{Matrix}$  Element  $\overline{C_{ij}}^{(e)}$  ของ Coefficient Matrix คำนวณ ได้จาก

$$
C_{12}^{(e)} = \int \nabla \alpha_i \nabla \alpha_j dS
$$
  
=  $\frac{1}{4A^2} [(y_2 - y_3)(y_3 - y_1) + (x_3 - x_2)(x_1 - x_3)] \int dS$   
=  $\frac{1}{4A} [(y_2 - y_3)(y_3 - y_1) + (x_3 - x_2)(x_1 - x_3)]$   
 $C_{13}^{(e)} = \frac{1}{4A} [(y_2 - y_3)(y_1 - y_2) + (x_3 - x_2)(x_2 - x_1)]$ 

$$
C_{23}^{(e)} = \frac{1}{4A} [(y_3 - y_1)(y_1 - y_2) + (x_1 - x_3)(x_2 - x_1)]
$$
  
\n
$$
C_{11}^{(e)} = \frac{1}{4A} [(y_2 - y_3)^2 + (x_3 - x_2)^2]
$$
  
\n
$$
C_{22}^{(e)} = \frac{1}{4A} [(y_3 - y_1)^2 + (x_1 - x_3)^2]
$$
  
\n
$$
C_{33}^{(e)} = \frac{1}{4A} [(y_1 - y_2)^2 + (x_2 - x_1)^2]
$$
  
\n
$$
C_{21}^{(e)} = C_{12}^{(e)}, \qquad C_{31}^{(e)} = C_{13}^{(e)}, \qquad C_{32}^{(e)} = C_{23}^{(e)}
$$

เมื่อได้ Coefficient Matrix ของแต่ละเอลิเมนต์แล้วขั้นตอนต่อมาคือ การรวมเอา Coefficient Matrix ของแต่ละเอลิเมนต์มาสร้างเป็น Global Coefficient Matrix ในที่นี้ระบบ Index ของลำดับโหนดจะมี 2 ระบบ คือ ระบบ Index สำหรับเอลิเมนต์ย่อยแต่ละเอลิเมนต์ (Local Index) และระบบ Index สำหรับ ทั้งระบบ (Global Index) การนำ Coefficient Matrix ของแต่ละเอลิเมนต์มา ประกอบกันเป็น Global Coefficient Matrix นั้น จะต้องดูความสัมพันธ์ระหว่าง Local Index กับ Global Index

2.8.4 ข้อดีของวิธีไฟไนต์เอลิเมนต์[14]

สามารถใช้วิธีไฟไนต์เอลิเมนต์วิเคราะห์ปัญหาต่างๆได้อย่างกว้างขวาง จึงเป็ นที่นิยม ใช้กันทัวไปในงานด้านวิศวกรรมศาสตร์ ่ ข้อได้เปรียบ ของวิธีไฟไนต์เอลิเมนต์เมื่อเปรียบเทียบกับวิธี ธรรมดามีดังนี้คือ

1. สามารถสร้างแบบจำลองของโครงสร้าง หรือชิ้นงานที่มีรูปร่างลักษณะที่ซับช้อน ได้เป็ นอย่างดีและ สะดวก

2. สามารถจำลองการกระทำของโหลดในสภาพต่างๆได้ เช่น โหลดที่กระจายไม่ สม ่าเสมอได้ใกล้เคียงกับสภาพจริง

3. ใช้วิเคราะห์โครงสร้าง หรือชิ้นส่วนระบบเครื่องจักรกลที่ประกอบด้วยวัสดุต่าง ชนิดกันได้โดยไม่มีความยุ่งยาก

 4. สามารถใช้วิเคราะห์ปัญหาไม่ว่าเงื่อนไขขอบ เงื่อนไขบังคับ และจุดรองรับ จะอยู่ ในลักษณะใดๆ

 5. สามารถจะเลือกขนาดของเอลิเมนต์ที่บริเวณใด บริเวณหนึ่งให้มีใหญ่ หรือเล็กได้ ตามความจำเป็น

6. ในการออกแบบชิ้นส่วน หรือระบบสามารถจะเปลี่ยนพารามิเตอร์ต่างๆได้สะดวก และยังประหยัดเวลาและค่าใช้จ่ายด้วย

7. ในการออกแบบ และผลิตชิ้นส่วนเครื่องจักรกลสมัยใหม่ มักนิยมใช้วิธีไฟไนต์เอลิ เมนต์วิเคราะห์ก่อน ก่อนที่จะผลิตชิ้นส่วนจริง ซึ่งทำให้ประหยัดค่าใช้จ่าย และ มีความถูกต้องแม่นยำสูง

8. ในกรณีของวัสดุประเภทยืดหยุ่นตัวไม่เป็นเชิงเส้น หรือการยืดหยุ่นของวัสดุ ในช่วงพลาสติกก็ยังสามารถใช้วิธีไฟไนต์เอลิเมนต์วิเคราะห์สิ่งที่ต้องการได้สะดวกเช่น ใช้วิเคราะห์ การล้าตัว เป็นต้น

# **2.9 สรุปผลการศึกษาทฤษฎีและงานวิจัยที่เกี่ยวข้อง**

ี สาเหตุของความเสียหายของหม้อแปลงไฟฟ้า มีหลายสาเหตุด้วยกัน แต่สาเหตุที่ทำให้เกิด ความเสียหายค่อนข้างมาก คือการลัดวงจรของขดลวดภายในหม้อแปลง ซึ่งเกิดจากแรงสนามแม่เหล็ก ที่เกิดขึ้นในขณะลัดวงจร โดยแรงที่เกิดจะมีสองทิศทาง คือ แรงในแนวรัศมีของขดลวด และแรงที่ เกิดขึ้นตามแนวแกนของขดลวด ซึ่งความรุ่นแรงที่เกิด จะขึ้นอยู่กับองค์ประกอบหลายประการ ดังนั้น ในวิทยานิพนธ์นี้ จึงต้องการนำเสนอการวิเคราะห์แรงที่เกิดจากการลัดวงจร ทั้งในแนวรัศมีของ ขดลวด และในแนวแกนของขดลวด โดยใช้โปรแกรม MATLAB/simulink จำลองในลักษณะของ วงจรแม่เหล็ก และ โปรแกรม Finite Element Method (FEMLAB) จำลองในลักษณะเป็นรูปที่ชัดเจน ในการจำลองดังกล่าว จะได้ความหนาแน่นของเส้นแรงแม่เหล็ก และแรงสนามแม่เหล็กที่เกิดขึ้นแต่ ้ละจุดภายในขดลวดของหม้อแปลง แล้วนำผลที่ได้จากทั้ง 2 โปรแกรม มาเปรียบเทียบกัน เพื่อเป็นการ รับรองความถูกต้องของการจำลอง

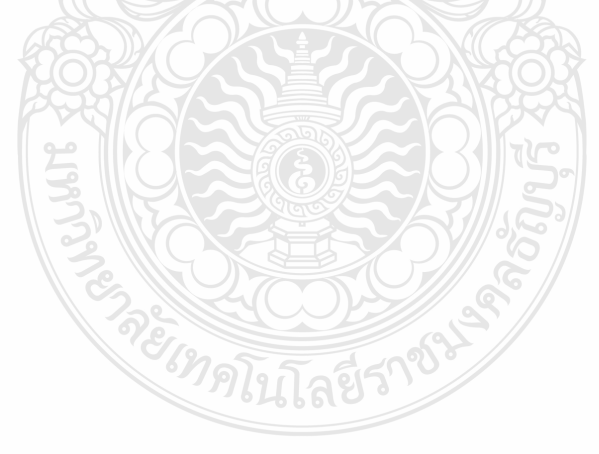

# **บทที่ 3 การออกแบบและการสร้างแบบจ าลอง**

ในวิทยานิพนธ์นี้ใช้โปรแกรม MATLAB/simulink และ FEMLAB ในการสร้างแบบจำลอง ของหม้อแปลงไฟฟ้า ขณะเกิดการลัดวงจร และจำลองเหตุการณ์การเกิดความผิดพร่อง (Fault) ใน ้ระบบไฟฟ้าซึ่งส่งผลให้เกิดการลัดวงจรในหม้อแปลง และทำการหาค่าแรงสนามแม่เหล็กที่เกิดขึ้น ในขณะเกิดการลัดวงจร โดยค่าแรงสนามแม่เหล็กที่หาได้ จะน าไปสู่การออกแบบหม้อแปลงที่ น าไปใช้งานจริง

#### **3.1 การออกแบบหม้อแปลงไฟฟ้ า**

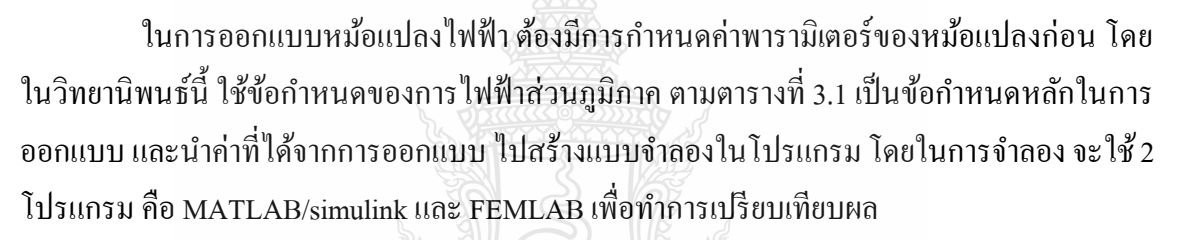

| รายละเอียด           | ค่าที่กำหนด                                    |
|----------------------|------------------------------------------------|
| ขนาดหม้อแปลง         | 100 kVA                                        |
| ระบบไฟฟ้า            | ด้านแรงดันสูง 22 kV<br>ด้านแรงดันต่ำ 400/230 V |
| อิมพีแดนซ์           | 4%                                             |
| ค่าสูญเสียในแกนเหล็ก | 250 W                                          |
| ค่าสูญเสียในขดลวด    | 1550 W                                         |
| ้ความถึ              | $50$ Hz                                        |

**ิตารางที่ 3.1** ข้อกำหนดของการไฟฟ้าส่วนภูมิภาคหม้อแปลงขนาด 100 kVA [10]

#### 3.1.1 การออกแบบหม้อแปลงไฟฟ้า

ในการออกแบบจะใช้โปรแกรม MATHCAD ในการออกแบบ ซึ่งเป็นโปรแกรม ี สำหรับคำนวณค่าพารามิเตอร์ต่างๆของหม้อแปลง ในงานวิจัยนี้เลือกหม้อแปลง ขนาด 100 kVA 22 kV และจากรูปที่ 3.1 เป็นตัวอย่างโปรแกรม MATHCAD ซึ่งจะออกแบบตามข้อกำหนดของการไฟฟ้า หลังจากการคำนวณจะได้ค่าต่างๆ ของหม้อแปลงไฟฟ้า ซึ่งสามารถนำไปสร้างแบบหม้อแปลงไฟฟ้าได้

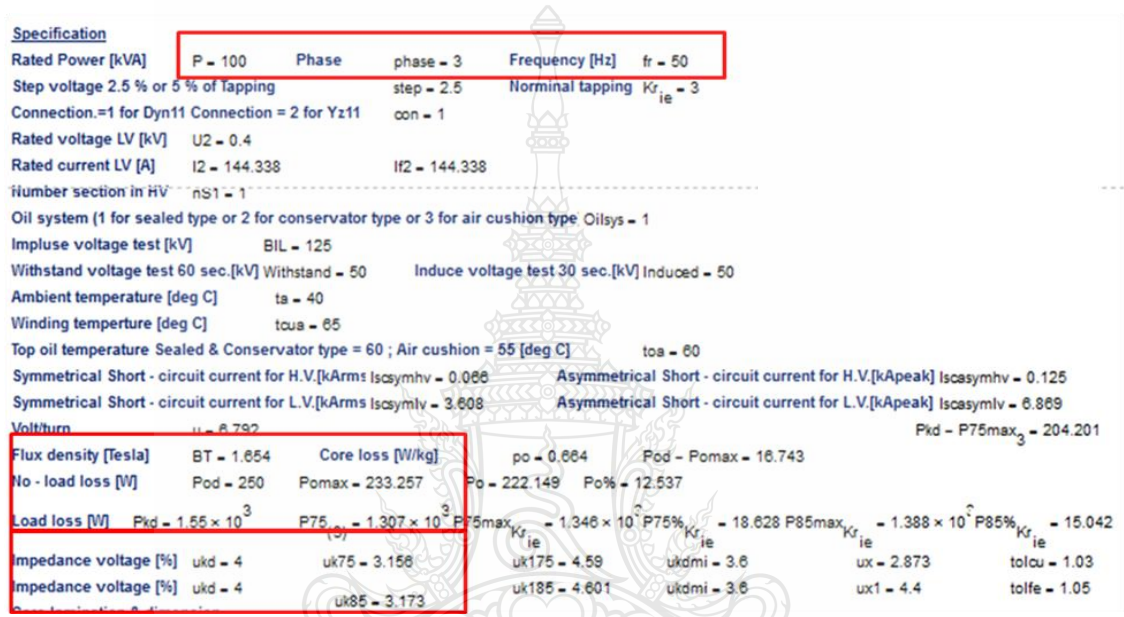

**รูปที่ 3.1** ตัวอย่างโปรแกรม MATHCAD

1. ผลจากการคำนวณแบบขดลวดกลม

การออกแบบหม้อแปลงแบบขดลวดกลม จะได้ค่าพารามิเตอร์ ต่างๆ ตามตารางที่

3.2 ซึ่งเป็นไปตามข้อกำหนดของการไฟฟ้าส่วนภูมิภาค

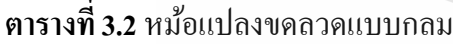

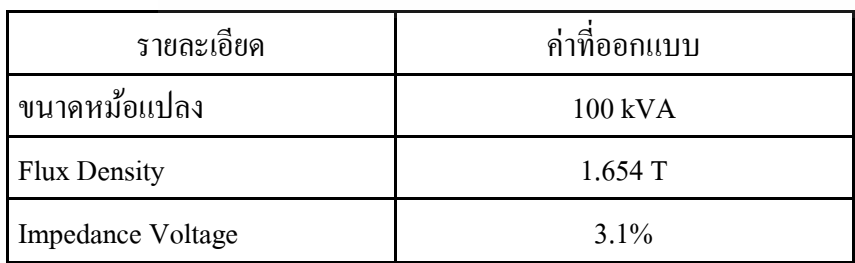

าล์ที่ว่

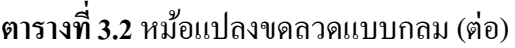

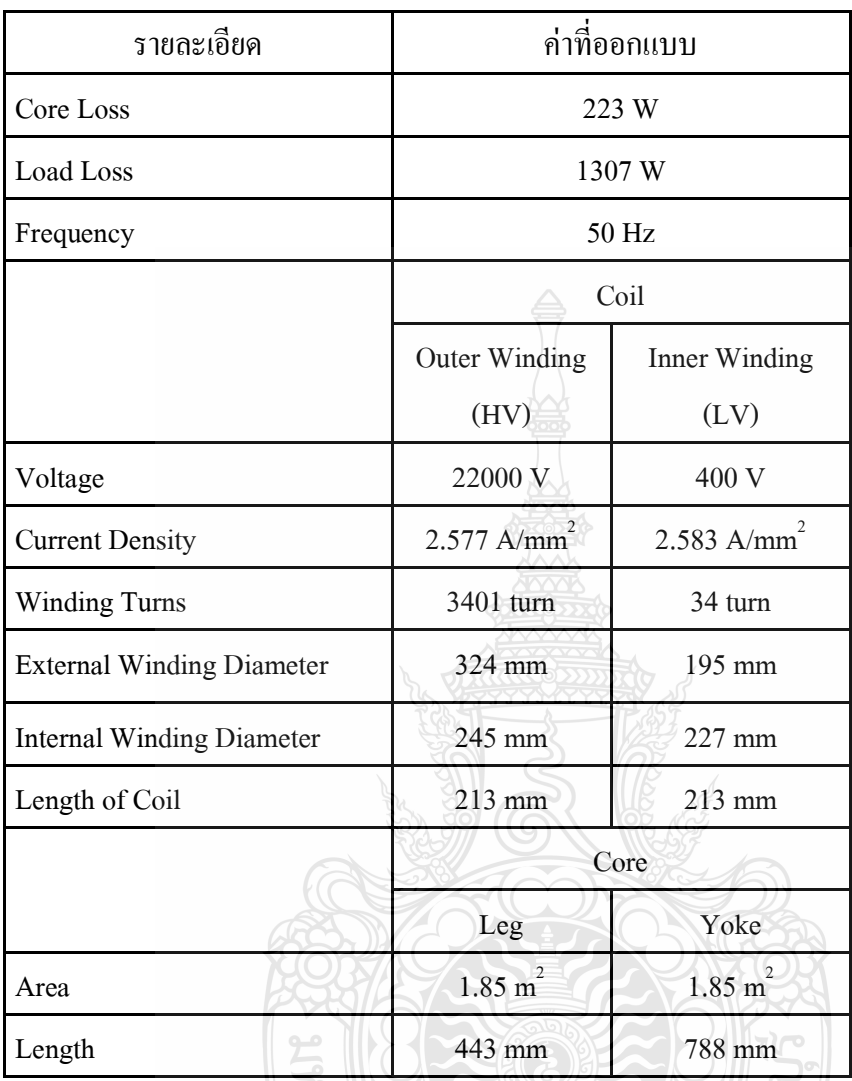

2. ผลจากการคำนวณแบบขดลวดเหลี่ยม

การออกแบบหม้อแปลงแบบขดลวดเหลี่ยม จะได้ค่าพารามิเตอร์ ต่างๆตามตาราง

ที่ 3.3 ซึ่งเป็นไปตามข้อกำหนดของการไฟฟ้าส่วนภูมิภาค

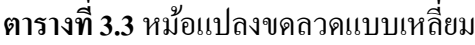

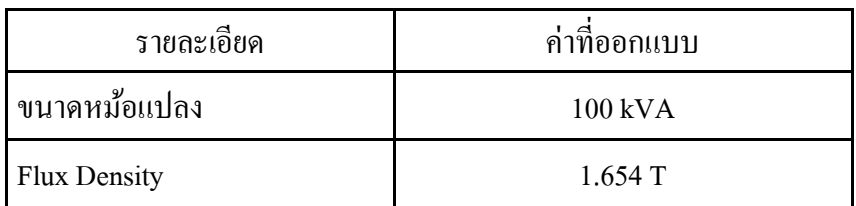

| รายละเอียด              | ค่าที่ออกแบบ               |                            |  |  |  |
|-------------------------|----------------------------|----------------------------|--|--|--|
| Impedance Voltage       | 3.1%                       |                            |  |  |  |
| Core Loss               | 183.7W                     |                            |  |  |  |
| <b>Load Loss</b>        |                            | 1226 W                     |  |  |  |
| Frequency               | 50 Hz                      |                            |  |  |  |
|                         | Coil                       |                            |  |  |  |
|                         | <b>Outer Winding</b>       | Inner Winding              |  |  |  |
|                         | (HV)                       | (LV)                       |  |  |  |
| Voltage                 | 22000 <sub>V</sub>         | 400 V                      |  |  |  |
| <b>Current Density</b>  | $2.577$ A/mm <sup>2</sup>  | 2.583 A/mm <sup>2</sup>    |  |  |  |
| <b>Winding Turns</b>    | 3401 turn                  | 34 turn                    |  |  |  |
| <b>External Winding</b> | กว้าง 176 mm<br>ยาว 251 mm | กว้าง 158 mm<br>ยาว 233 mm |  |  |  |
| <b>Internal Winding</b> | กว้าง 227 mm<br>ยาว 334 mm | กว้าง 118 mm<br>ยาว 193 mm |  |  |  |
| Length of Coil          | 213 mm                     | 213 mm                     |  |  |  |
|                         | Core                       |                            |  |  |  |
|                         | Leg                        | Yoke                       |  |  |  |
| Area                    | $1.85 \text{ m}^2$         | $1.85 \text{ m}^2$         |  |  |  |
| Length                  | 443 mm                     | 594 mm                     |  |  |  |

**ตารางที่ 3.3** หม้อแปลงขดลวดแบบเหลี่ยม (ต่อ)

## **3.2 การสร้างแบบการจ าลองโดยโปรแกรม MATLAB/simulink**

ในการจำลอง MATLAB/simulink จำลองภายใต้ตัวแปรของเวลา หรือไทม์โดเมน (Time Domain) โดยทำการจำลองสภาวะการเปลี่ยนแปลงของเส้นแรงแม่เหล็กที่ไหลในแกนเหล็ก เพื่อหา ้ความหนาแน่นของเส้นแรงแม่เหล็กที่จุดต่างๆ ในหม้อแปลง ซึ่งในการจำลองหาเส้นแรงแม่เหล็กโดย

ใช้ MATLAB/simulink ต้องทำการแปลงจากวงจรแม่เหล็ก มาเป็นวงจรสมมูลย์แม่เหล็ก จะแสดงใด้ดัง รูปที่ 3.2 จากนั้นทำการแปลงจากวงจรสมมูลย์แม่เหล็ก มาเป็นวงจรสมมูลย์ไฟฟ้า ตามรูปที่ 3.3

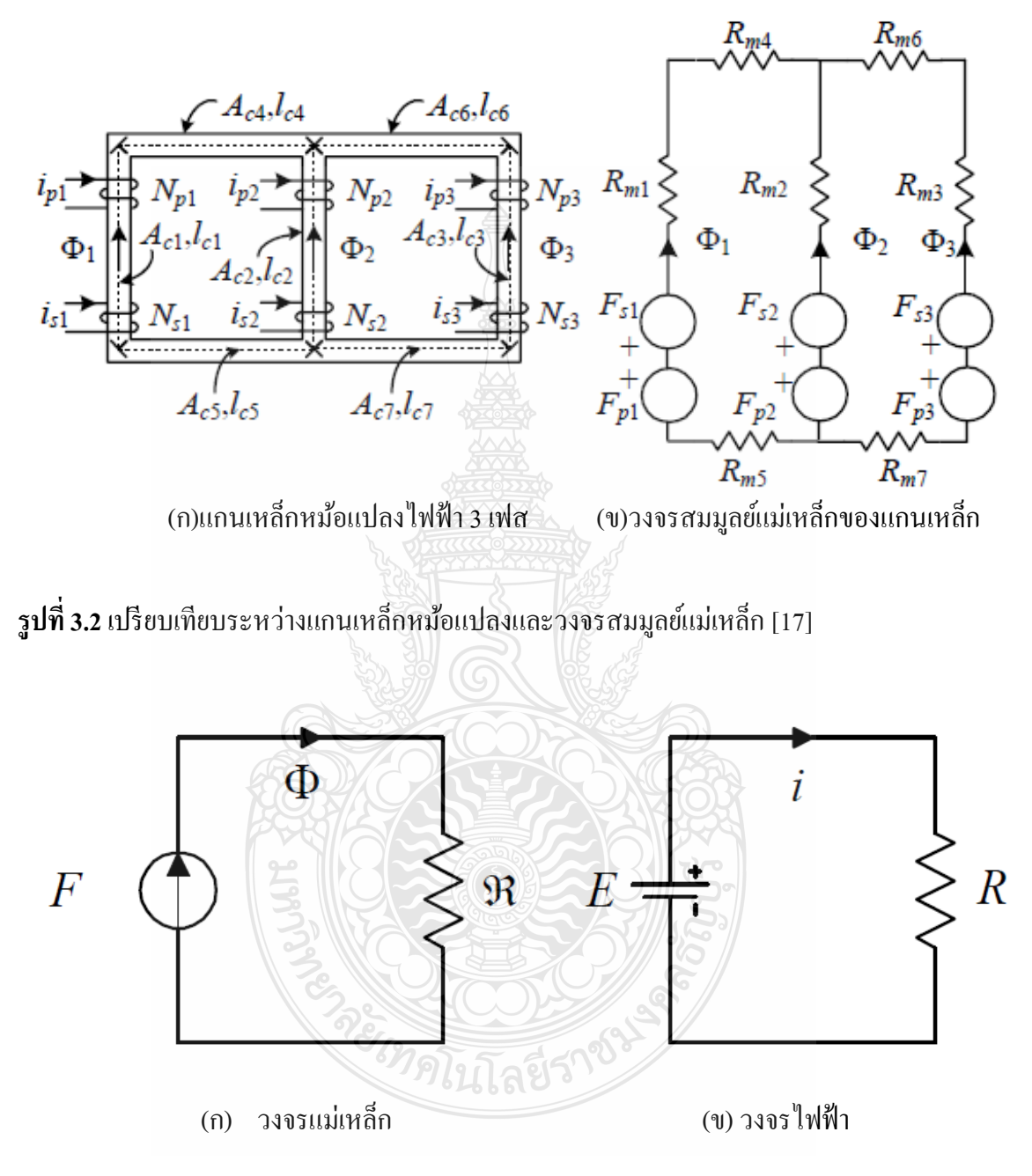

### **รูปที่ 3.3**เปรียบเทียบระหว่างวงจรแม่เหล็กและวงจรไฟฟ้า

ึการแปลงวงจรแม่เหล็กเป็นวงจรไฟฟ้า สามารถแทนค่าได้ตามตารางที่ 3.4 เพื่อนำค่าที่ได้ ไปจ าลองในโปรแกรม

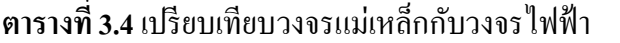

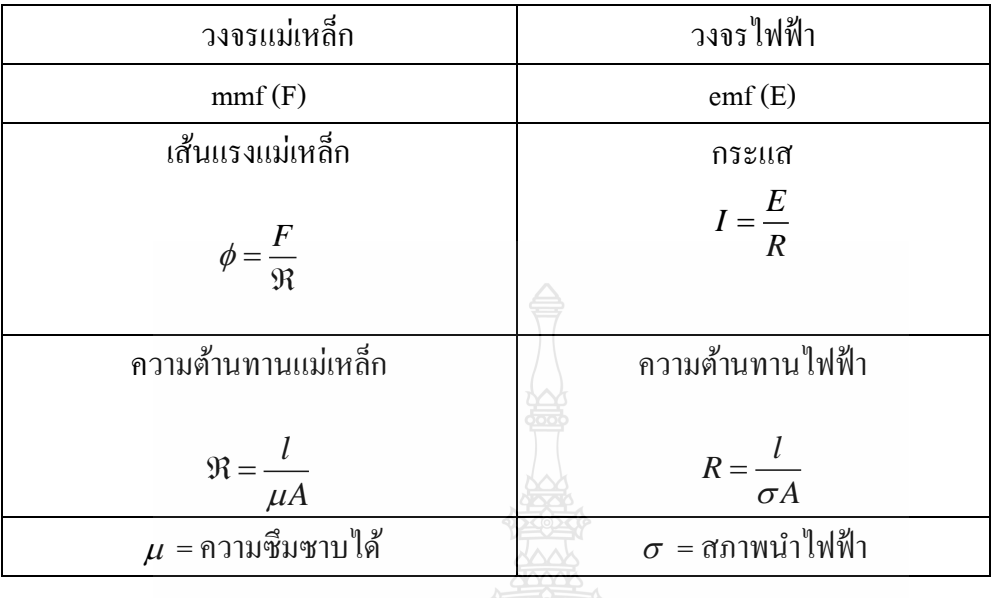

สร้างโมเดลใน MATLAB/simulink ตามรูปที่ 3.4 โดยแปลงจากวงจรแม่เหล็กให้เป็น ้วงจรไฟฟ้า และทำการคำนวณค่าพารามิเตอร์ต่างๆ จากนั้นน้ำค่าไปป้อนในโปรแกรม

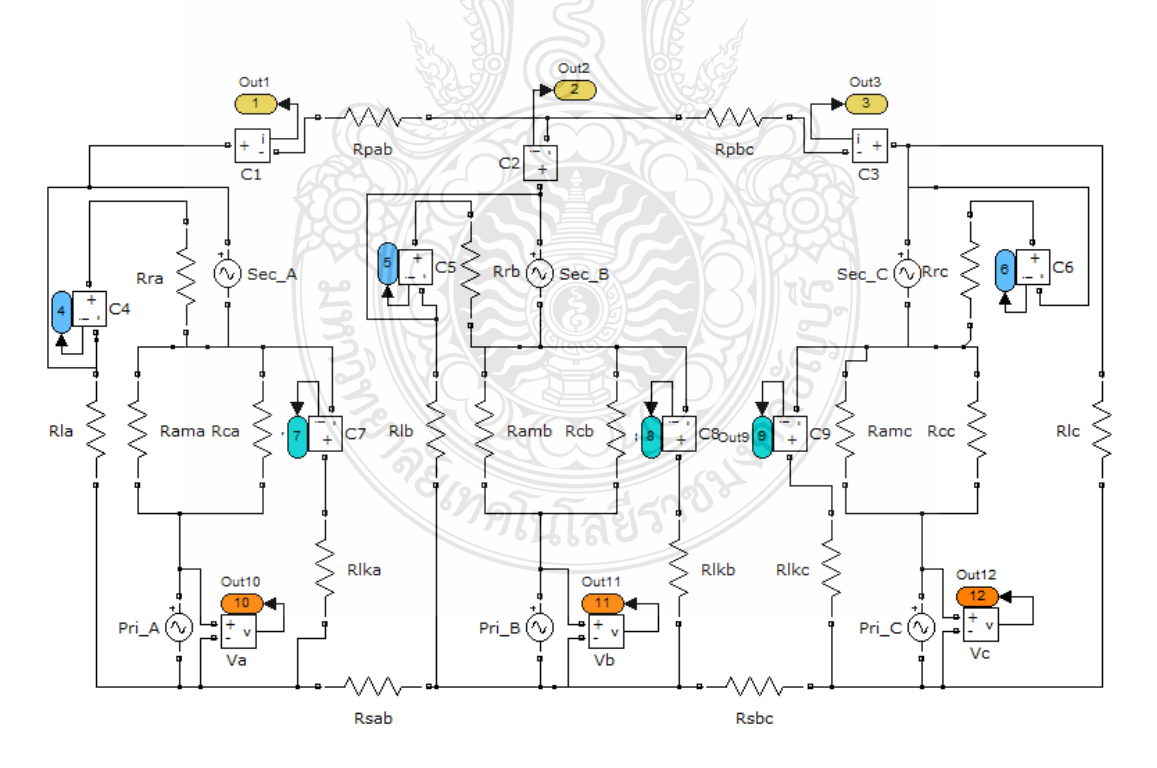

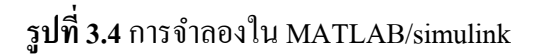

3.2.1 การคำนวณค่าพารามิเตอร์ ที่ใช้ใน MATLAB/simulink

1. คำนวณค่ากระแสไฟฟ้า

ในการคำนวณหาค่ากระแสลัดวงจร นำค่ากระแสใช้งานสูงสุดของหม้อแปลง หารด้วยค่าอิมพีแดนซ์ของหม้อแปลง ตามสมการที่ 3.1

$$
I_{SC}(Tr) = \frac{I_{FL}(Tr)x100\%}{\% 12} \times \frac{1}{1000}
$$
 (3.1)

เมื่อ  $I_{SC}$ (Tr) คือ กระแสลัควงจรของหม้อแปลง  $I_{FL}$ (Tr) คือ กระแสใช้งานสูงสุดของหม้อแปลง %*IZ* คือ อิมพีแดนซ์ของหม้อแปลง

**ตารางที่ 3.5**ค านวณค่ากระแส

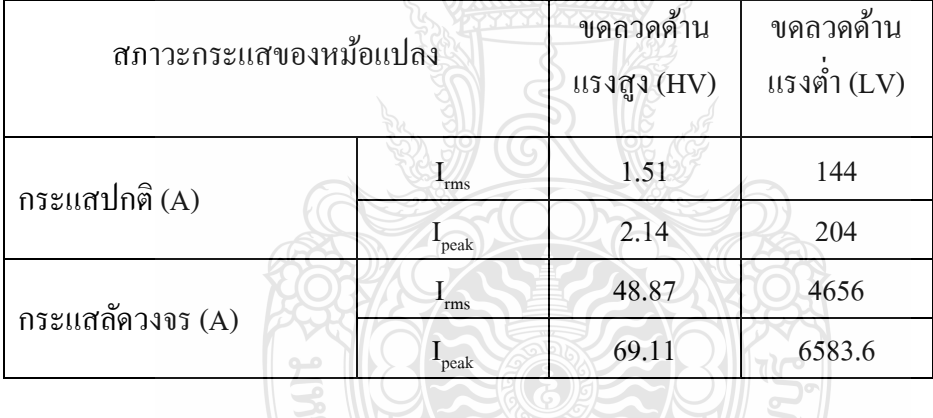

2. ค านวณหาค่าแรงเคลื่อนแม่เหล็ก (Magnetomotive Force)

ในการค านวณหาค่าแรงเคลื่อนแม่เหล็ก น าค่ากระแสที่จ่ายเข้าไปในขดลวดคูณ

กับจำนวนรอบของขดลวด ตามสมการที่ 3.2  $\left[17\right]$ 

$$
F = NI \tag{3.2}
$$

- เมื่อ *F* คือ แรงเคลื่อนแม่เหล็ก
	- *N* คือ จำนวนรอบของขคลวด
	- *I* คือ กระแสที่ไหลในขดลวด

## ิจากการคำนวณจะได้ค่าตามตารางที่ 3.6 โดยกระแสที่ใช้ในการคำนวณจะเป็น

กระแสสูงสุด

|                      | สภาวะ         |           | ขดลวดกลม | ขดลวดเหลี่ยม |         |
|----------------------|---------------|-----------|----------|--------------|---------|
| รายการ               |               | <b>HV</b> | LV       | <b>HV</b>    | LV      |
| $I_{\text{peak}}(A)$ | Normal        | 2.14      | 204      | 2.14         | 204     |
|                      | Short circuit | 69.11     | 6583.6   | 69.11        | 6583.6  |
| $N$ (turn)           |               | 3,401     | 34       | 3,401        | 34      |
| $F=NI$               | Normal        | 9,812     | 9,812    | 9,812        | 9,812   |
| $(A$ -turn $)$       | Short circuit | 316,531   | 316,531  | 316,531      | 316,531 |

**ตารางที่ 3.6**ค านวณค่าแรงเคลื่อนแม่เหล็ก

3. การหาพิ้นที่ส่วนต่างๆ ของหม้อแปลง

1) การหาพื้นที่หน้าตัดของแกนเหล็ก (A $_{\textrm{\tiny core}}$ )

 การหาพื้นที่หน้าตัดของแกนเหล็ก สามารถค านวณได้ จากรูปที่3.5 ซึ่งใน งานวิจัยนี้ได้กำหนด ให้พื้นที่ของแกนเหล็ก ของทั้งขดลวดกลม และขดลวดเหลี่ยม เท่ากันคือ 1.85 ตารางเซนติเมตร หรือ 0.0185 ตารางเมตร

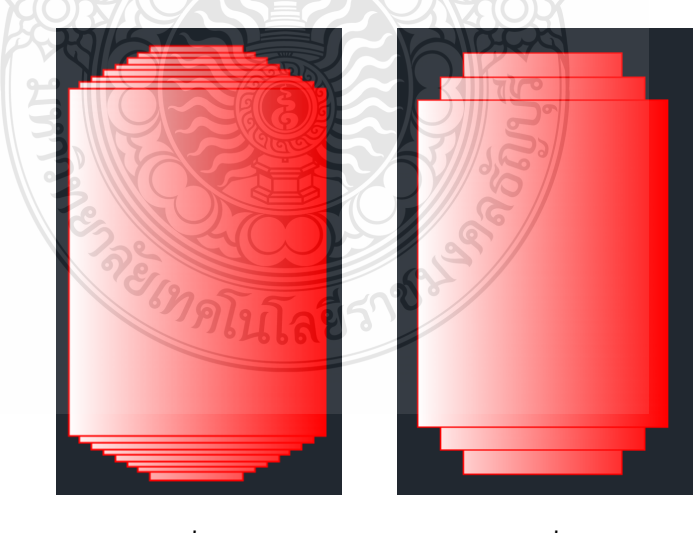

(ก) แกนเหล็กขดลวดกลม (ข) แกนเหล็กขดลวดเหลี่ยม

# **รูปที่ 3.5** ภาพตัดด้านบนแกนเหล็ก

2) การหาพื้นที่ในช่องว่างต่างๆ ของขคลวด (A<sub>gap</sub>) การหาพื้นที่ของช่องว่างต่างๆ แสดงได้ตามรูปที่ 3.6 เป็ นภาพตัดด้านบนของ ขดลวดเพื่อให้มองเห็น ช่องว่างแต่ละจุดได้ชัดเจน

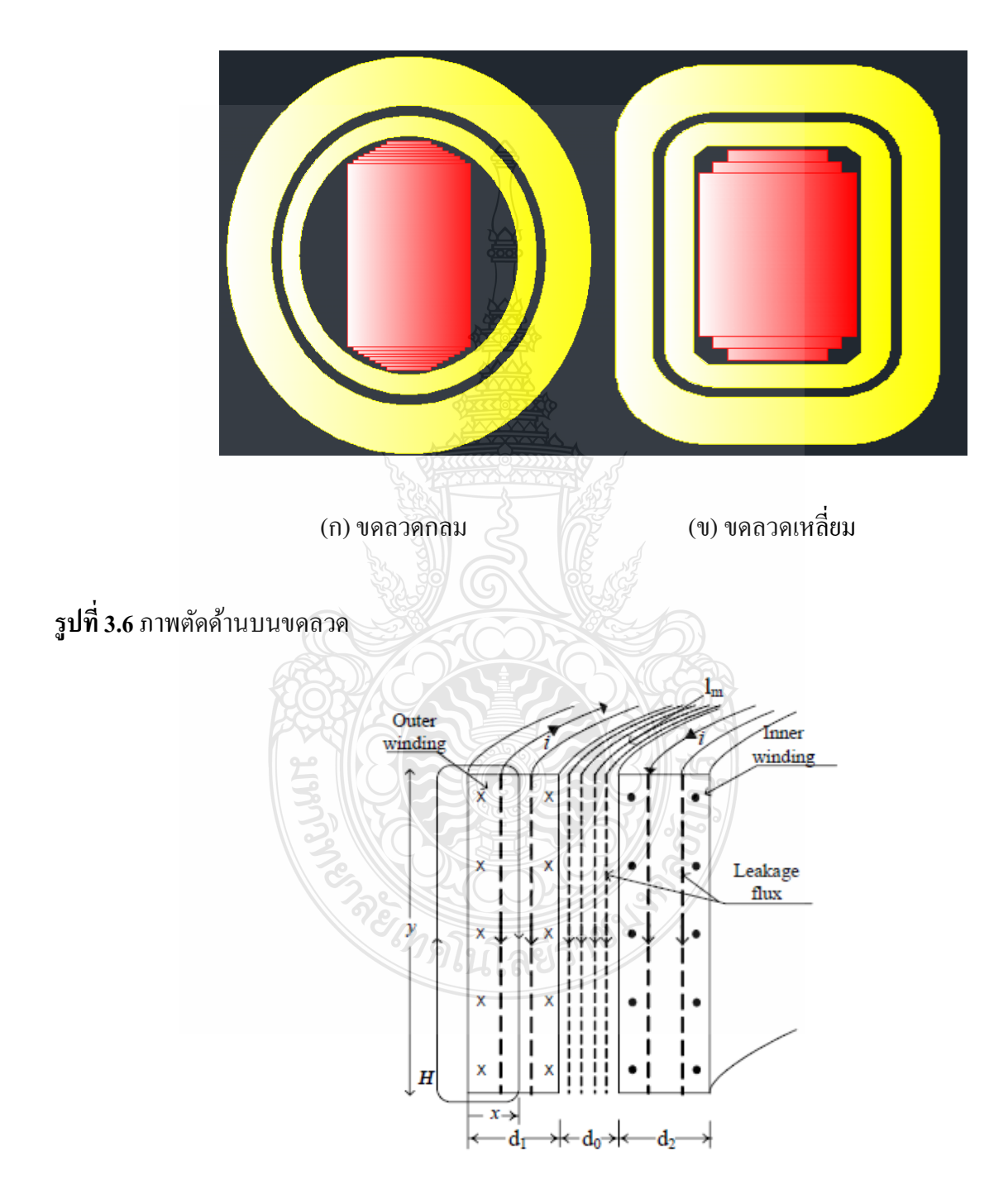

**รูปที่ 3.7** พื้นที่ของช่องว่างระหว่างขดลวด HV และ LV [1]

พื้นที่ของช่องว่างระหว่างขดลวด HV และ LV แสดงได้ตามรูปที่ 3.7 และ สามารถค านวณหาพื้นที่ได้ตามสมการ ที่ 3.3 [1]

$$
A_{LEAK} = l_m \left(\frac{d_1}{3} + d_0 + \frac{d_2}{3}\right) m^2
$$
 (3.3)

เมื่อ

*m l* คือ ความยาวเฉลี่ยของขดลวดเส้นรอบวง

 $d_{\textrm{\tiny I}}$ , $d_{\textrm{\tiny 2}}$  คือ ความหนาของขุดลวด HV และLV

 $d_0$  คือ ระยะระหว่างขดลวด HV และ LV

จากการค านวณหาพื้นที่ช่องว่างในขดลวดแต่ละช่วง จะได้ค่าตามตารางที่ 3.7 ซึ่งจะนำไปคำนวณหาค่ารีแลคแตนซ์ ต่อไป

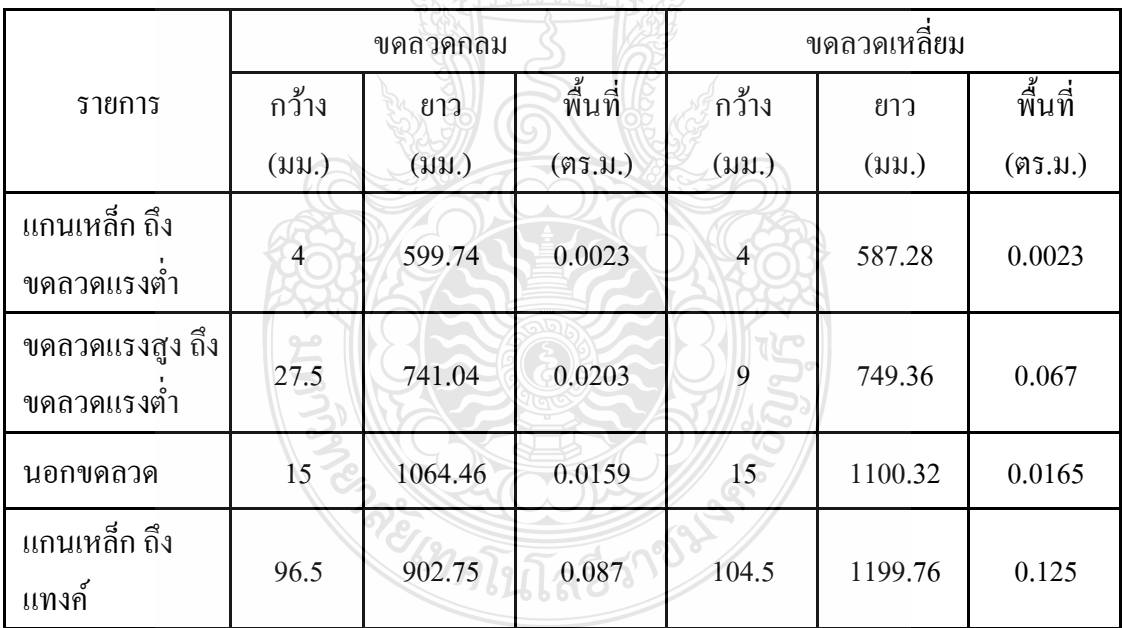

**ิตารางที่ 3.7** คำนวณหาพื้นที่ช่องว่างในขดลวด

4. การหาค่าความต้านทานแม่เหล็ก(หิ)

 $\,$ 1) ความต้านทานแกนเหล็ก $\, (\mathfrak{R}_c)$ 

ในการค านวณหาความต้านทานแม่เหล็ก ต้องทราบความยาวของแกนเหล็กในแต่ละ ช่วง และพื้นที่หน้าตัดของแกนเหล็ก โดยจะได้มาจากการออกแบบ เพื่อมาใช้ในการค านวณตามสมการที่ 3.4[18]

$$
R_c = \frac{l}{\mu_r \mu_0 A} At / Wb \tag{3.4}
$$

เมื่อ  $\mu$ <sub>r</sub> คือ ค่าความซึมซาบได้ของแกนแกนเหล็ก = 92,000

 $\mu_{0}$ คือ ค่าความซึมซาบได้ของอากาศ =  $4\Px {10}^7$ 

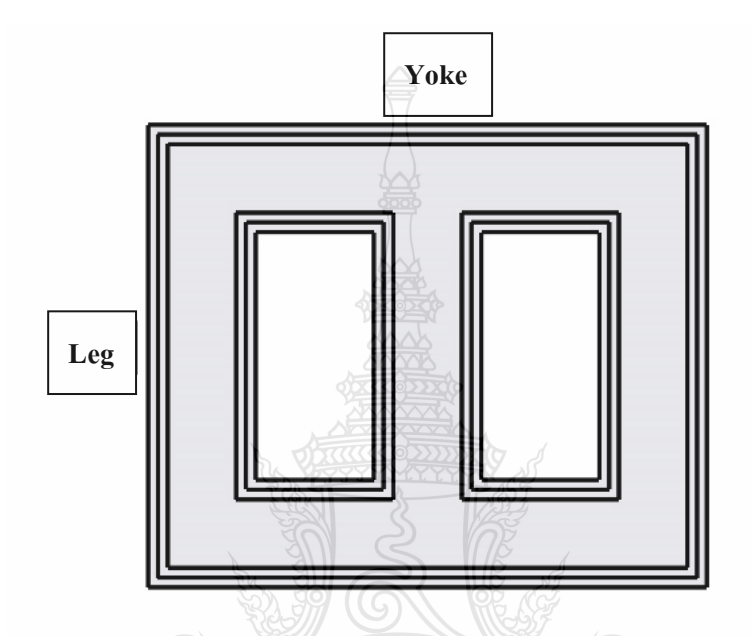

**รูปที่ 3.8**แกนเหล็กหม้อแปลง

แกนเหล็กหม้อแปลงตามรูปที่ 3.8 แสดงตำแหน่งของ Leg ซึ่งถือว่าเป็นขาของ แกนเหล็กหม้อแปลง จากรูปเป็นหม้อแปลง 3 เฟส แบบ Core Type จึงมี 3 ขา และ ตำแหน่งของ Yoke จะอยู่ด้านบน และด้านล่างของแกนเหล็กหม้อแปลง เชื่อมระหว่างขาทั้ง 3 ขา สำหรับค่าความ ต้านทานแม่เหล็ก ที่คำนวณได้ แสดงตามตารางที่ 3.8

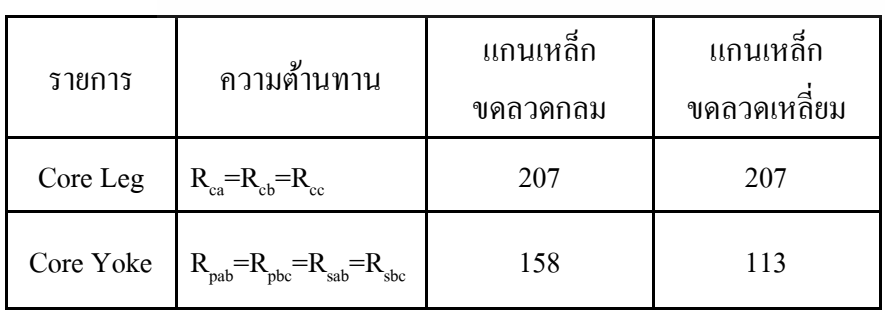

**ตารางที่ 3.8**ค านวณหาค่าความต้านทานแม่เหล็กที่แกนเหล็ก

2) ความต้านทานช่องว่าง $(\mathfrak{R}_{_{\mathit{gap}}})$ 

ในการค านวณหาค่าความต้านทานแม่เหล็กในช่องว่าง จะต้องทราบความยาว ของช่องว่าง และพื้นที่ของช่องว่าง เพื่อนำมาคำนวณตามสมการที่ 3.5 [18]

$$
R_{gap} = \frac{l_{gap}}{\mu_0 A_{gap}} At / Wb
$$
\n(3.5)

เมื่อ

 $\mu_{\text{o}}$  คือ ค่าความซึมซาบได้ของอากาศ = 4¶x10 $^{7}$ 

จากการค านวณตามสมการที่ 3.5จะได้ค่าความต้านทานแม่เหล็กในช่องว่าง แต่ละช่วงของหม้อแปลง ตามตารางที่ 3.9

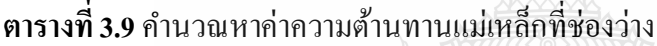

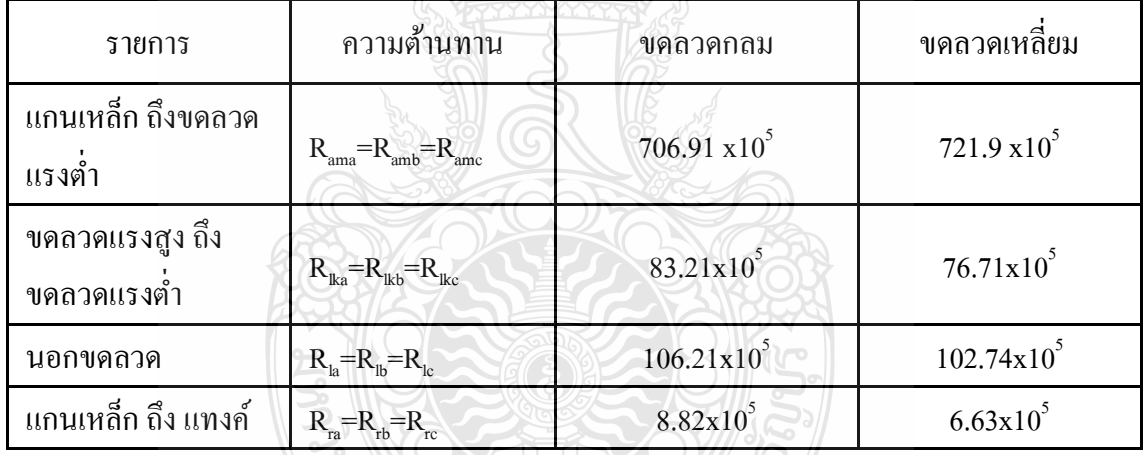

## **3.3 การสร้างแบบการจ าลองโดยโปรแกรม FEMLAB**

การจ าลองโดย FEMLAB เป็ นการจ าลองเพื่อหาค่าความหนาแน่นของเส้นแรงแม่เหล็ก ที่ เกิดขึ้น โดย สามารถที่จะแสดงเป็นรูปที่ชัดเจน ทำให้ทราบความหนาแน่นของเส้นแรงแม่เหล็กในแต่ ละจุดภายในหม้อแปลง

3.3.1 การวาดแบบหม้อแปลงโดย SOLIDWORKS

ิ จากการคำนวณการออกแบบโดยใช้ MATHCAD นำข้อมูลที่ได้ไปวาดแบบของหม้อ แปลง โดยใช้โปรแกรม SOLIDWORKS โดยจะเป็นขนาดจริงที่คำนวณใด้ แสดงได้ตามรูปที่ 3.9 เป็น แบบของหม้อแปลงขดลวดกลม และรูปที่ 3.10 เป็นแบบหม้อแปลงขดลวดเหลี่ยม

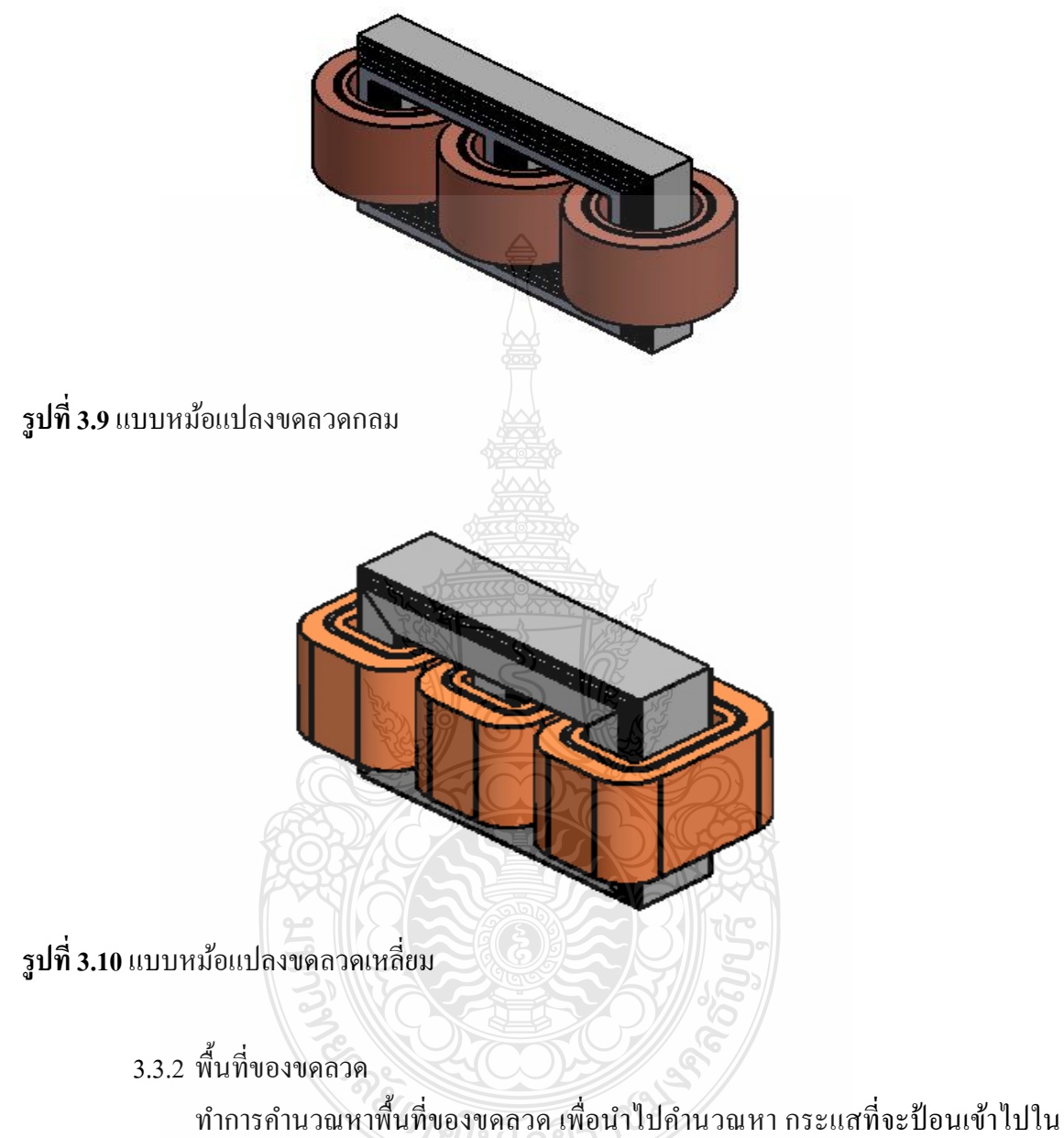

โปรแกรม เพราะในโปรแกรมกำหนดให้ป้อนกระแสต่อพื้นที่ สามารถหาพื้นที่ของขดลวดได้ตาม ตารางที่ 3.10

**ตารางที่ 3.10** พื้นที่ขดลวด

|           | ขคลวคกลม                     |                              | ขดลวดเหลี่ยม |                              |                              |         |
|-----------|------------------------------|------------------------------|--------------|------------------------------|------------------------------|---------|
| ค้านขคลวค | ศูง                          | กว้าง                        | พื้นที่      | ศูง                          | ึกว้าง                       | พื้นที่ |
|           | $(\mathfrak{u}\mathfrak{u})$ | $(\mathfrak{u}\mathfrak{u})$ | (95.1)       | $(\mathfrak{u}\mathfrak{u})$ | $(\mathfrak{u}\mathfrak{u})$ | (95.1)  |
| LV        | 213                          | 16                           | 0.0034       | 213                          | 20                           | 0.0042  |
| <b>HV</b> | 213                          | 39.5                         | 0.008        | 213                          | 41.5                         | 0.0083  |

3.3.3 กระแสที่ป้ อนในโปรแกรม

ต้องคำนวณกระแสที่ป้อนเข้าไปในโปรแกรม โดยจากค่ากระแสที่คำนวณได้ นำไป หารด้วยพื้นที่ของขดลวด จะได้ค่ากระแสที่ป้อนไปในโปรแกรม แสดงได้ตามตารางที่ 3.11

| รายการ                             |                      | ขคลวคกลม |           | ขดลวดเหลียม |           |  |  |
|------------------------------------|----------------------|----------|-----------|-------------|-----------|--|--|
|                                    |                      | HV       | LV        | <b>HV</b>   | LV        |  |  |
| $I_{\text{peak}}(A)$               | Normal               | 2.14     | 204       | 2.14        | 204       |  |  |
|                                    | <b>Short Circuit</b> | 69.11    | 6583.6    | 69.11       | 6583.6    |  |  |
| พื้นที่ขดลวด $\text{(m}^2\text{)}$ |                      | 0.008    | 0.0034    | 0.0083      | 0.0042    |  |  |
| กระแสต่อพื้นที่ $(I/m^2)$          |                      | 268.5    | 59886.5   | 258.13      | 48,593.65 |  |  |
| Normal                             |                      |          |           |             |           |  |  |
| กระแสต่อพื้นที่ $(I/m^2)$          |                      | 8661.8   | 1,931,824 | 8,326.8     | 1,567,537 |  |  |
| <b>Short Circuit</b>               |                      | ไมลโปโ   |           |             |           |  |  |

**ตารางที่ 3.11**ค่ากระแสต่อพื้นที่ของขดลวด

# **ขั้นตอนการด าเนินงาน**

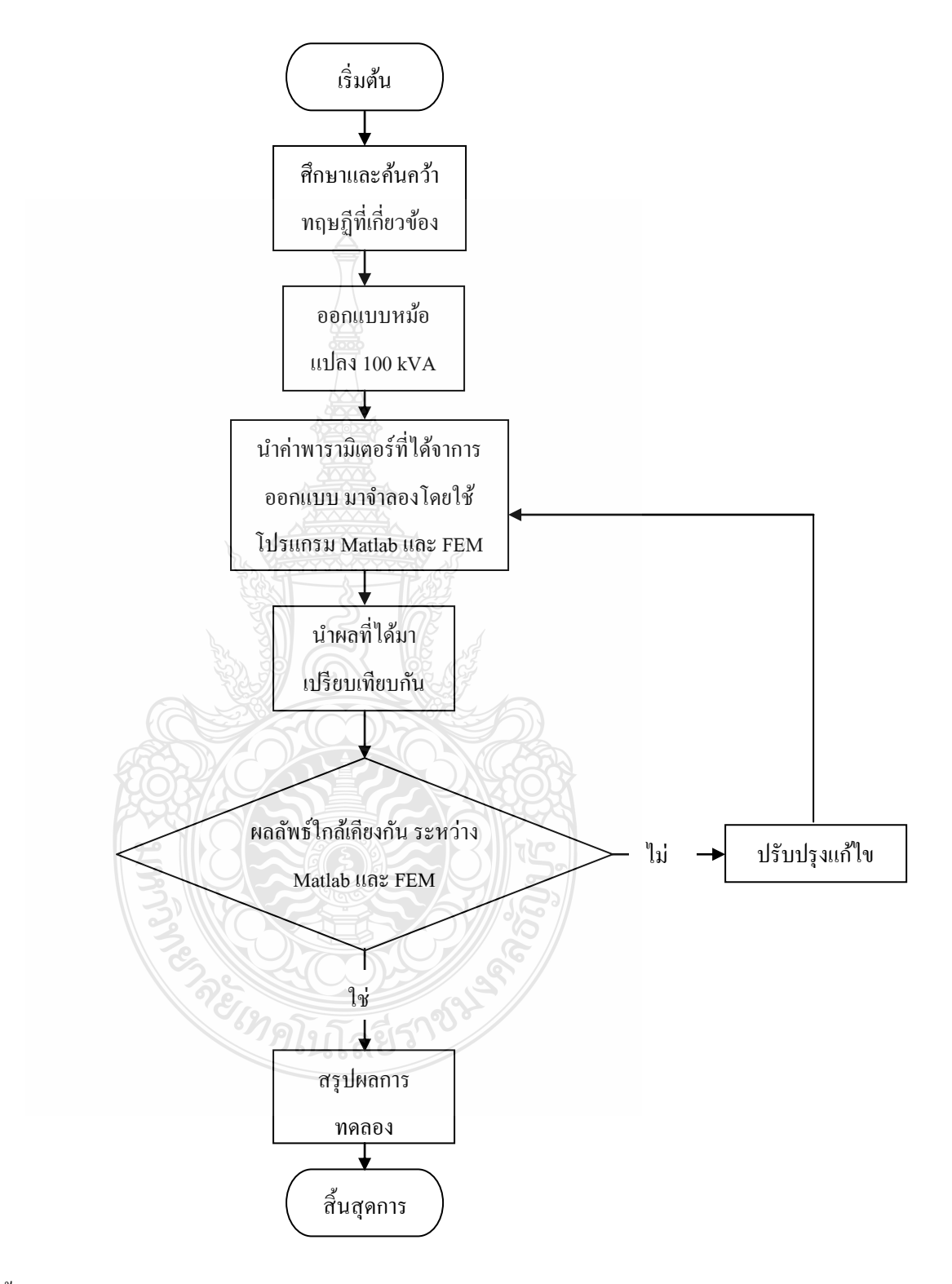

ี **รูปที่ 3.11** ขั้นตอนการทำงานในการหาแรงสนามแม่เหล็กไฟฟ้า

# **3.4 สรุปวิธีด าเนินงานวิจัย**

ี สำหรับบทที่ 3 เป็นการนำเสนอแนวความคิด และการคำนวณในการออกแบบ โดยนำ งานวิจัยที่เกี่ยวข้องและทฤษฎีการเกิดแรงสนามแม่เหล็กในบทที่ 2 มาใช้ในการคำนวณ และการ จำลอง ในบทถัดไปจะเป็นการนำแบบหม้อแปลงที่ได้ทำการออกแบบ และคำนวณไปจำลองใน โปรแกรม เพื่อดูผลของแรงสนามแม่เหล็กที่เกิดขึ้น

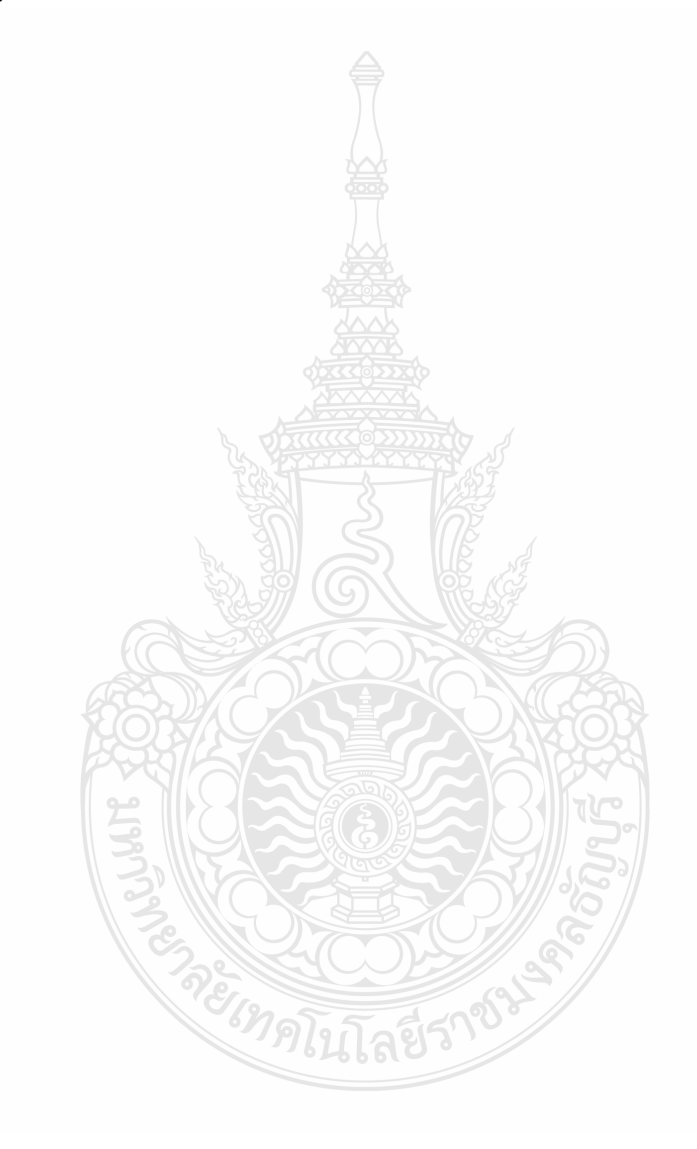
## **บทที่ 4 ผลการวิจัย**

่ ในบทที่ผ่านมาได้ทำการศึกษาข้อมูลและทฤษฎีที่เกี่ยวข้องเพื่อทำการออกแบบโมเดล ของ หม้อแปลงระบบจำหน่าย สำหรับบทนี้จะเป็นการนำเสนอผลการจำลอง ด้วยโปรแกรม MATLAB/ simulinkและ FEMLAB เพื่อจะหาแรงทางกลที่เกิดขึ้น ทั้งในสภาวะหม้อแปลงจ่ายโหลดปกติ และ ึ การลัดวงจร โดยใช้ค่าการคำนวณหาความหนาแน่นของสนามแม่เหล็ก และแรงสนามแม่เหล็กที่ เกิดขึ้นในขดลวด จากสมการในบทที่ 2 เป็ นค่าอ้างอิง ซึ่งมีรายละเอียด ดังนี้

## **4.1การค านวณความหนาแน่นของสนามแม่เหล็ก และแรงสนามแม่เหล็ก โดยใช้สมการ**

สามารถค านวณหาความหนาแน่นของสนามแม่เหล็ก และแรงสนามแม่เหล็ก ที่เกิดขึ้นใน ขดลวดของหม้อแปลงโดยใช้สมการ 2.14 ถึง 2.17 ในบทที่ 2 ซึ่งจะได้ผลการคำนวณตามตารางที่ 4.1 ค่าในตางเป็นการคำนวณเพื่อนำไปเปรียบเทียบกับผลการจำลองด้วยโปรแกรมMATLAB/simulink และ FEMLAB WS C

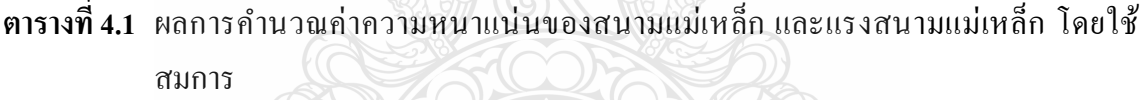

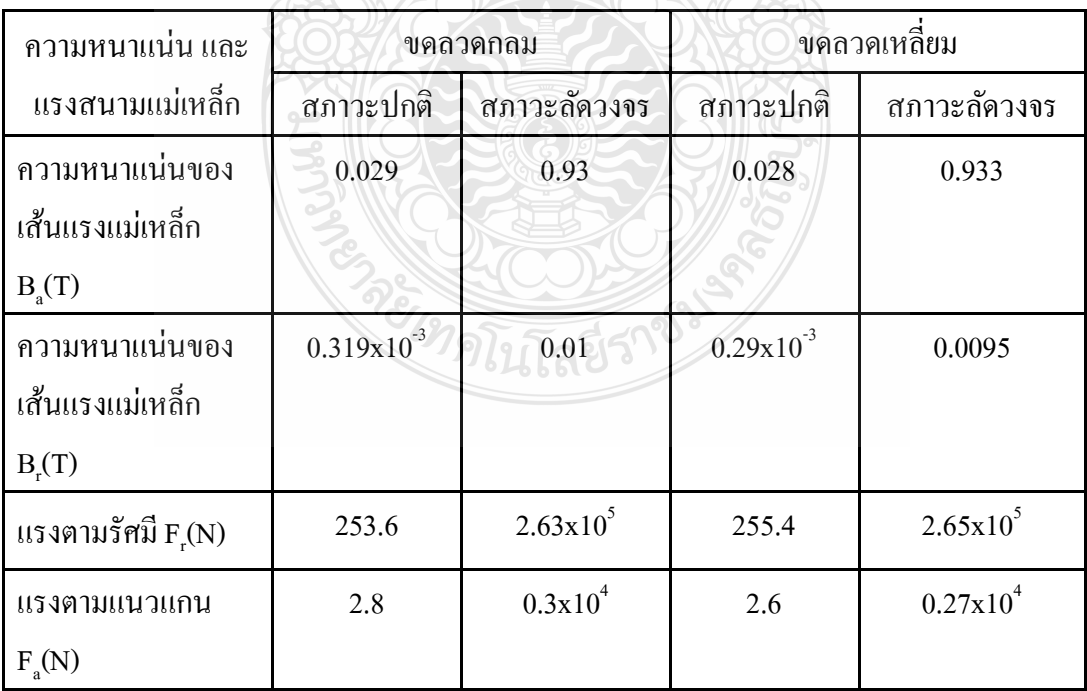

## **4.2 การจ าลองโดยโปรแกรม MATLAB/simulink**

ในการจ าลองในโปรแกรม MATLAB/simulinkจ าลองเพื่อดูการเปลี่ยนแปลงของเส้นแรง แม่เหล็กที่ไหลในแกนเหล็ก เพื่อหาความหนาแน่ นของเส้นแรงแม่เหล็กที่จุดต่างๆ และแรง สนามแม่เหล็กที่เกิดขึ้นในหม้อแปลง ทั้งในขณะที่หม้อแปลงใช้งานปกติ และเกิดการลัดวงจร โดยใน การจ าลอง จะท าการจ าลองหม้อแปลง 2 แบบ หม้อแปลงแบบขดลวดกลม และหม้อแปลงขดลวดเหลี่ยม

หลังจากได้ค่าพารามิเตอร์ต่างๆแล้ว ป้อนค่าลงใน MATLAB/simulink และทำการจำลอง ในสภาวะปกติ และเกิดการลัดวงจร

#### 4.2.1.ขดลวดกลม

- 1. แรงสนามแม่เหล็ก ในแนวรัศมี (F<sub>r</sub>)
	- 1) สภาวะปกติ

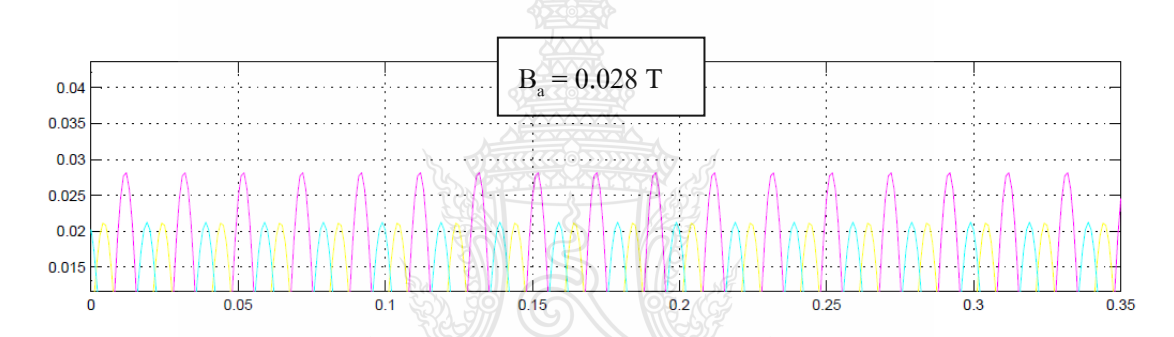

 $\boldsymbol{\mathfrak{g}}$ ปที่ 4.1 ค่าความหนาแน่นของเส้นแรงแม่เหล็ก (B<sub>a</sub>) ขดลวดกลม สภาวะปกติ

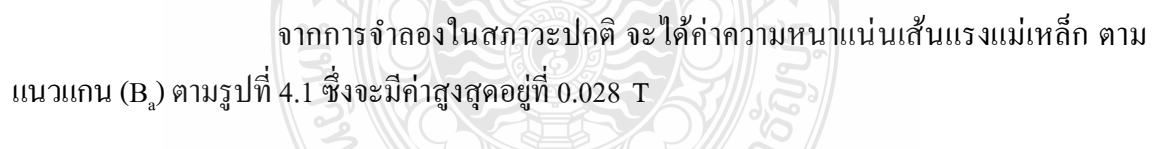

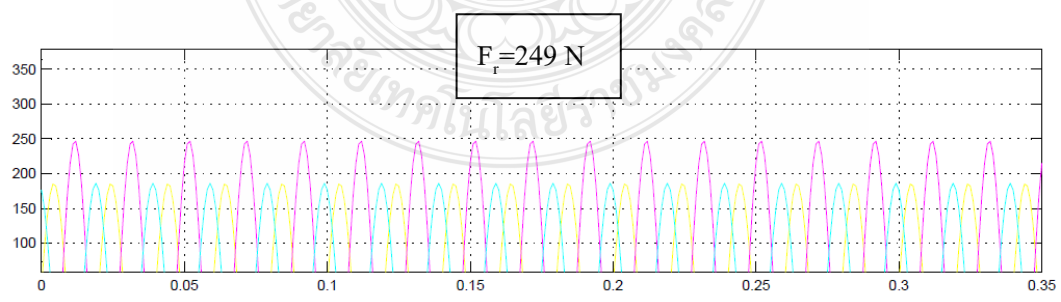

**รูปที่ 4.2** แรงสนามแม่เหล็ก (F<sub>r.</sub>) ด้าน HV ขดลวดกลม สภาวะปกติ

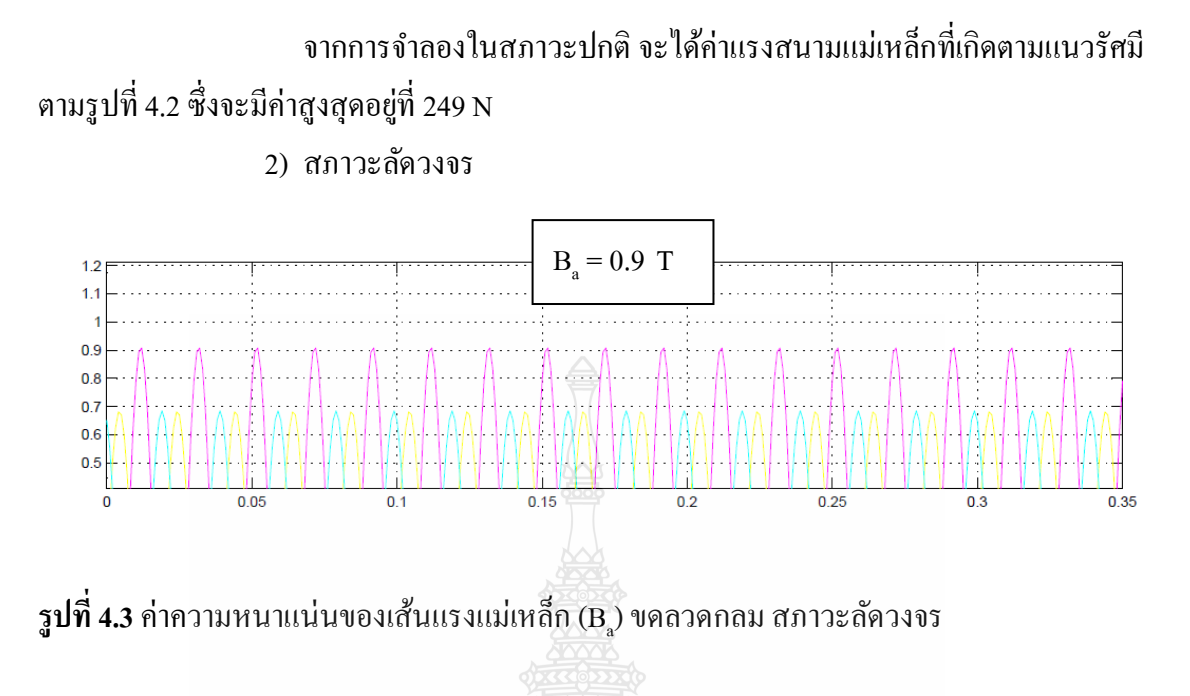

จากการจ าลองในสภาวะลัดวงจร จะได้ค่าความหนาแน่นเส้นแรงแม่เหล็ก ตาม

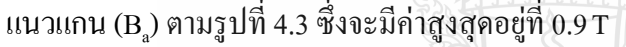

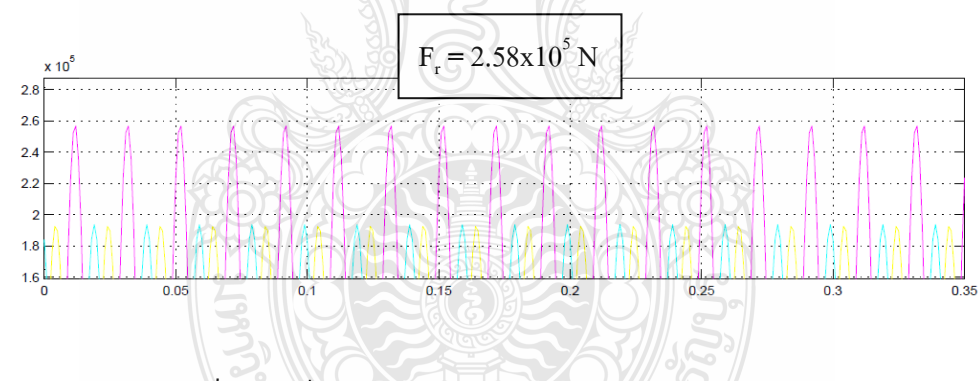

 $\boldsymbol{\mathfrak{g}}$ ปที่ 4.4 แรงสนามแม่เหล็ก (F<sub>.</sub>) ด้าน HV ขดลวดกลม สภาวะลัดวงจร

 จากการจ าลองในสภาวะลัดวงจร จะได้ค่าแรงสนามแม่เหล็กที่เกิดตามแนว รัศมี ตามรูปที่ 4.4 ซึ่งจะมีค่าสูงสุดอยู่ที่ 2.58x10 $^{\rm 5}$ N

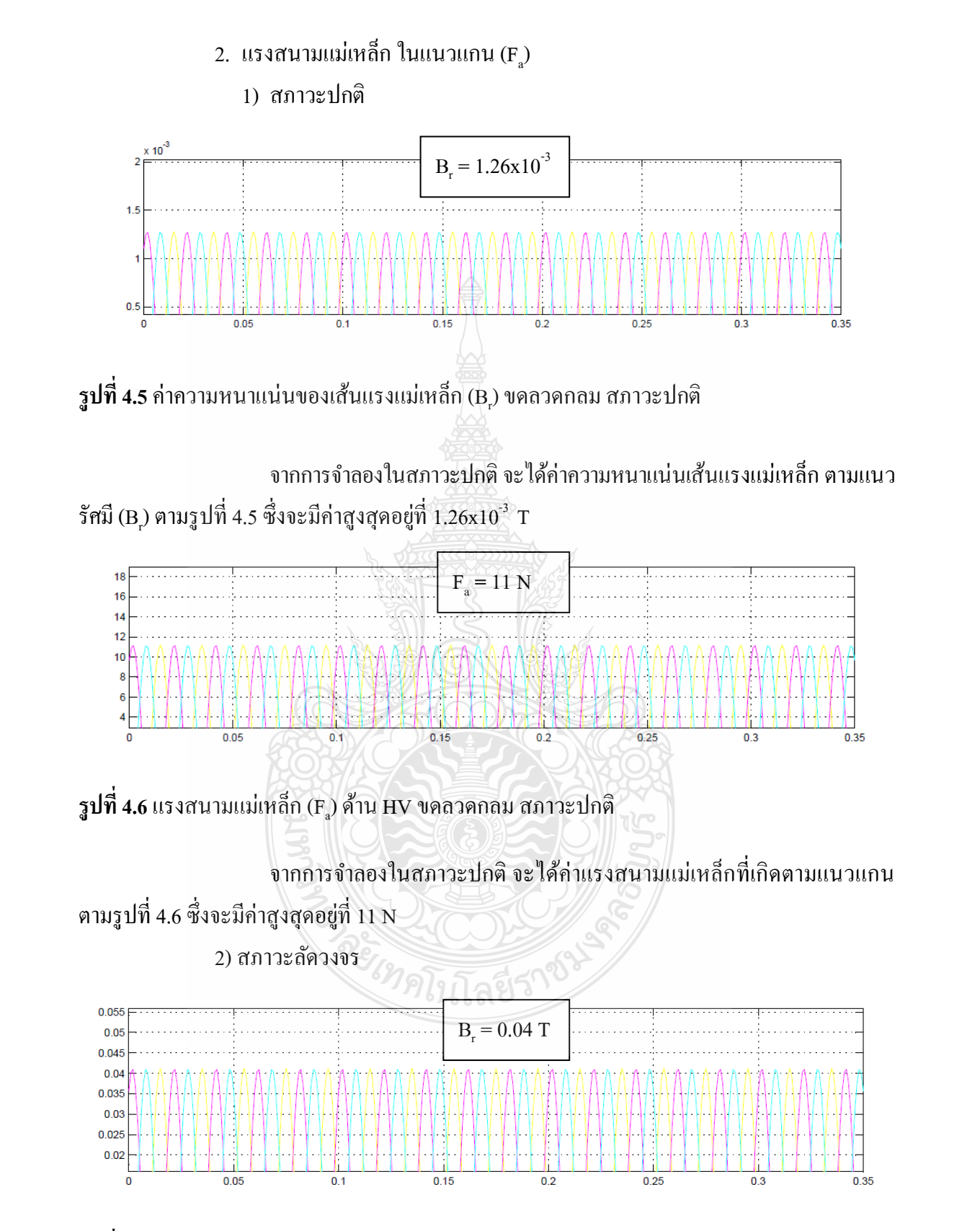

 $\boldsymbol{\mathfrak{g}}$ ปที่ 4.7 ค่าความหนาแน่นของเส้นแรงแม่เหล็ก (B<sub>r</sub>) ขดลวดกลม สภาวะลัดวงจร

 จากการจ าลองในสภาวะลัดวงจร จะได้ค่าความหนาแน่นเส้นแรงแม่เหล็ก ตาม แนวรัศมี (B<sub>r</sub>) ตามรูปที่ 4.7 ซึ่งจะมีค่าสูงสุดอยู่ที่ 0.04 T

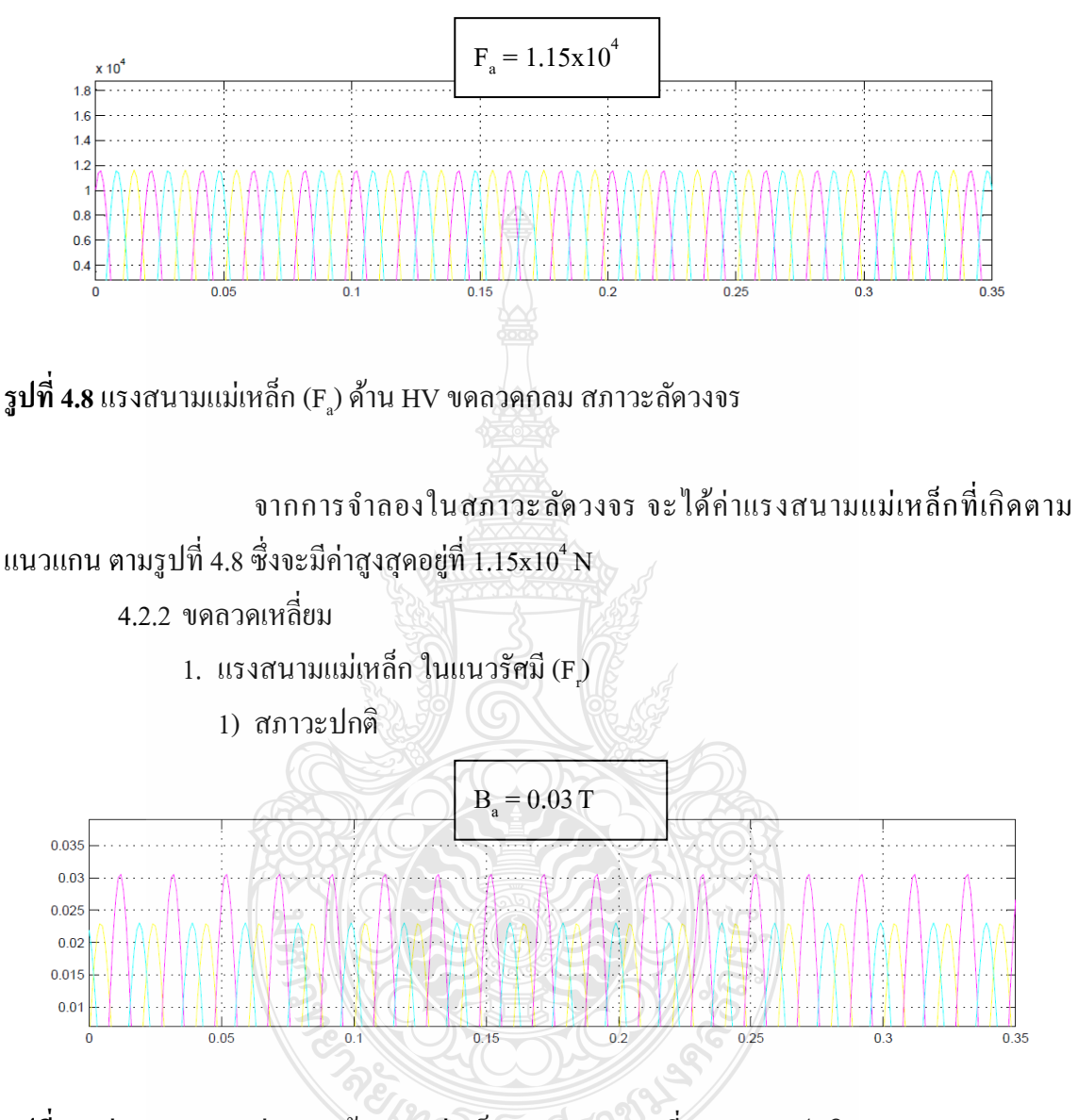

 $\boldsymbol{\mathfrak{g}}$ ปที่ 4.9 ค่าความหนาแน่นของเส้นแรงแม่เหล็ก (B<sub>a</sub>) ขดลวดเหลี่ยม สภาวะปกติ

จากการจ าลองในสภาวะปกติ จะได้ค่าความหนาแน่นเส้นแรงแม่เหล็ก ตาม แนวแกน ( $_{\rm B_2}$ ) ตามรูปที่ 4.9 ซึ่งจะมีค่าสูงสุดอยู่ที่ 0.03 T

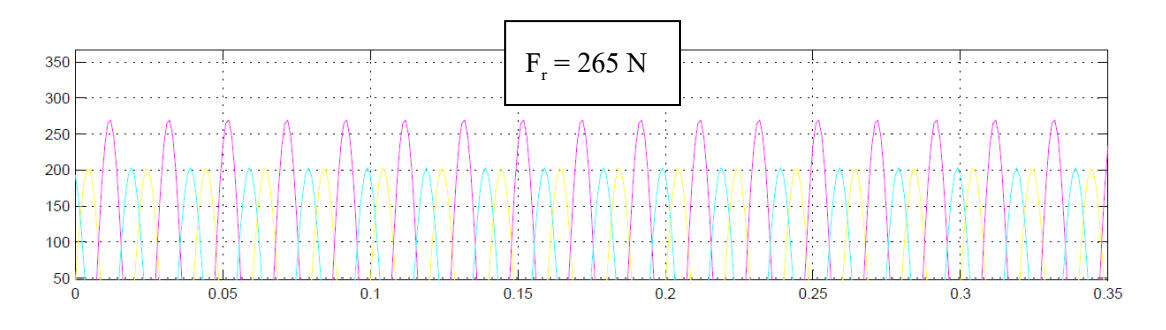

**รูปที่ 4.10** แรงสนามแม่เหล็ก (F¸) ด้าน HV ขดลวดเหลี่ยม สภาวะปกติ

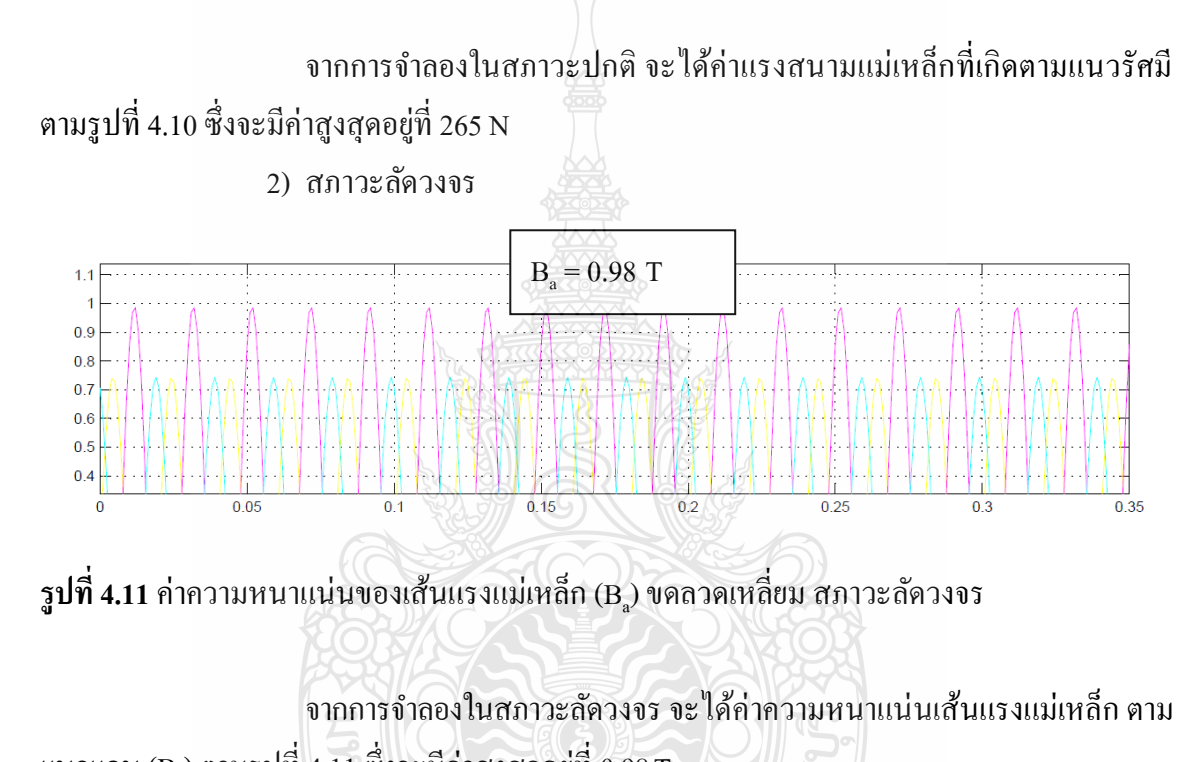

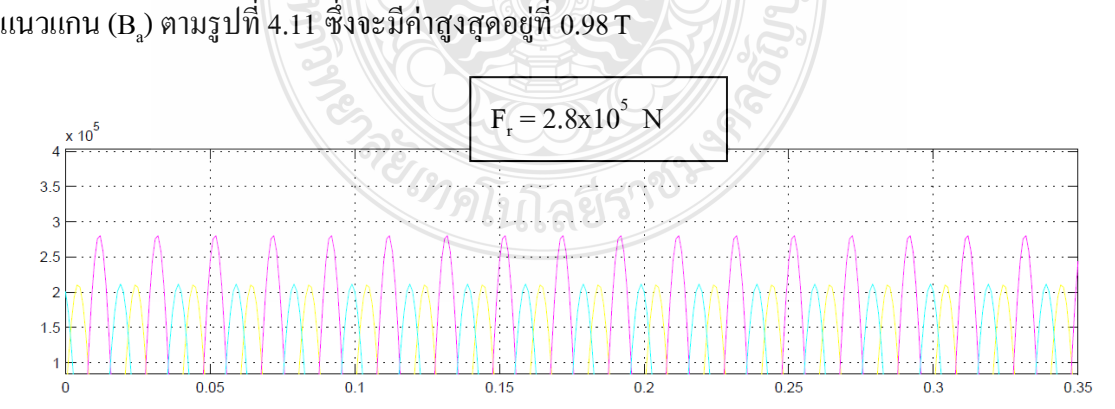

 $\boldsymbol{\mathfrak{g}}$ ปที่ 4.12 แรงสนามแม่เหล็ก (F<sub>.</sub>) ด้าน HV ขดลวดเหลี่ยม สภาวะลัดวงจร

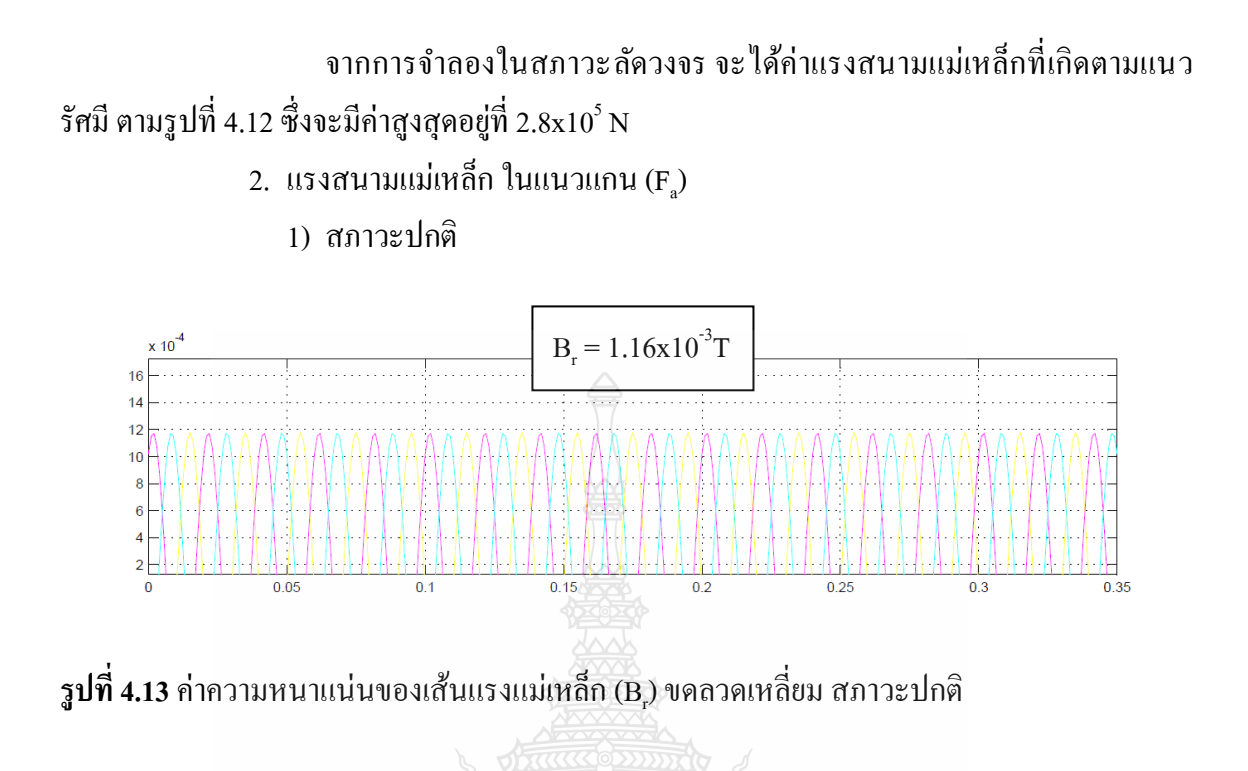

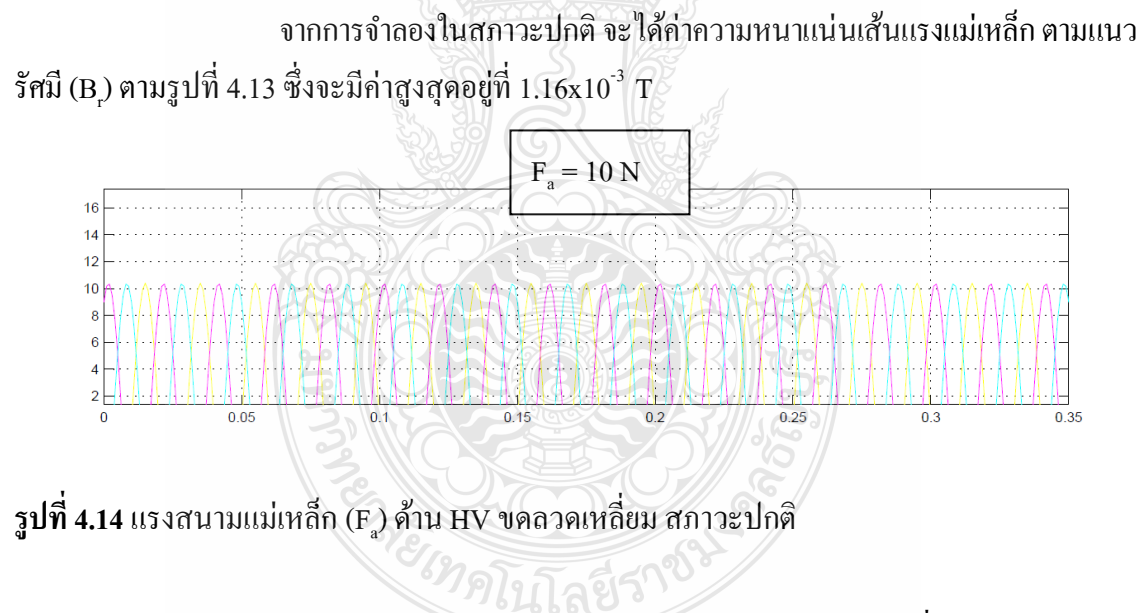

จากการจ าลองในสภาวะปกติ จะได้ค่าแรงสนามแม่เหล็กที่เกิดตามแนวแกน ตามรูปที่ 4.14 ซึ่งจะมีค่าสูงสุดอยู่ที่ 10 N

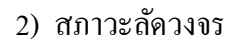

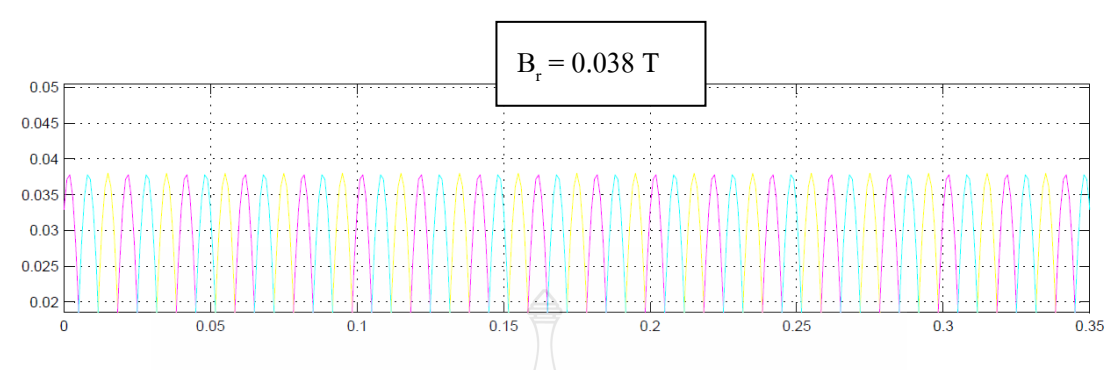

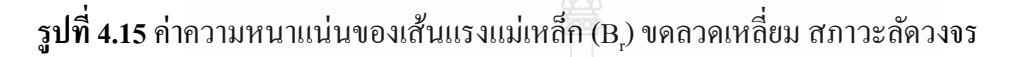

จากการจ าลองในสภาวะลัดวงจร จะได้ค่าความหนาแน่นเส้นแรงแม่เหล็ก ตาม แนวรัศมี (B<sub>r</sub>) ตามรูปที่ 4.15 ซึ่งจะมีค่าสูงสุดอยู่ที่ 0.038 T

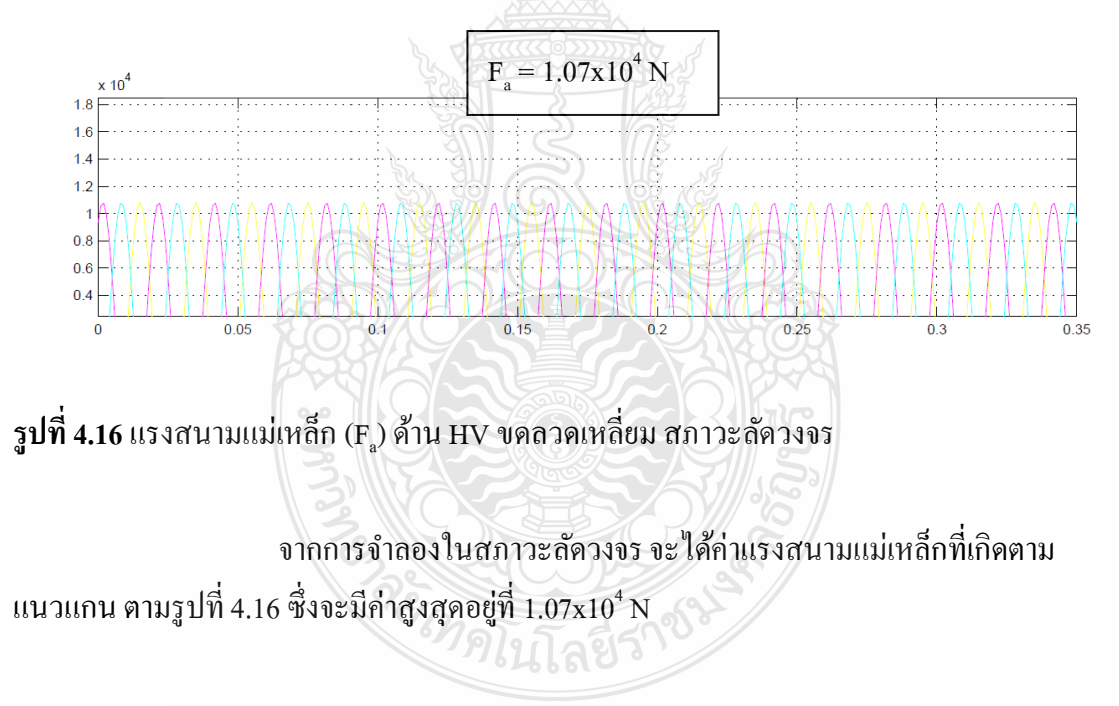

| ้ความหนาแน่น และ                        |                | ขคลวคกลม             | ขดลวดเหลี่ยม   |               |  |
|-----------------------------------------|----------------|----------------------|----------------|---------------|--|
| แรงสนามแม่เหล็ก                         | สภาวะปกติ      | สภาวะลัดวงจร         | ิสภาวะปกติ     | สภาวะลัควงจร  |  |
| ความหนาแน่นของ<br>เส้นแรงแม่เหล็ก B (T) | 0.028          | 0.9                  | 0.03           | 0.98          |  |
| ความหนาแน่นของ<br>เส้นแรงแม่เหล็ก B.(T) | $1.26x10^{-3}$ | 0.04                 | $1.16x10^{-3}$ | 0.038         |  |
| แรงตามรัศมี F <sub>.</sub> (N)          | 249            | $2.58 \times 10^{5}$ | 265            | $2.8x10^5$    |  |
| แรงตามแนวแกน<br>$F_{\rm a}(N)$          | 11             | $1.15x10^{4}$        | 10             | $1.07x10^{4}$ |  |

**ตารางที่ 4.2**ผลการจ าลองเปรียบเทียบขดลวดกลม และขดลวดเหลี่ยม MATLAB/simulink

จากการจำลองโดยใช้ MATLAB/simulink จะสามารถสรุปผลได้ตามตารางที่ 4.1 ซึ่งจะ เห็นว่า แรงสนามแม่เหล็กที่เกิดที่ขดลวดเหลี่ยม มีค่าสูงกว่า แรงที่เกิดที่ขดลวดกลม ทั้งนี้เนื่องมาจาก การออกแบบ ในงานวิจัยนี้ ขนาดของหม้อแปลง ขดลวดเหลี่ยมมีขนาดใหญ่กว่าขดลวดกลม ท าให้ พื้นที่ช่องว่างของขดลวดเหลี่ยม มีพื้นที่มากกว่า ส่งผลให้ความหนาแน่นของเส้นแรงแม่เหล็กมากกว่า ขดลวดกลม และส่งผลถึงแรงสนามแม่เหล็กมีค่าสูงกว่าขดลวดกลม

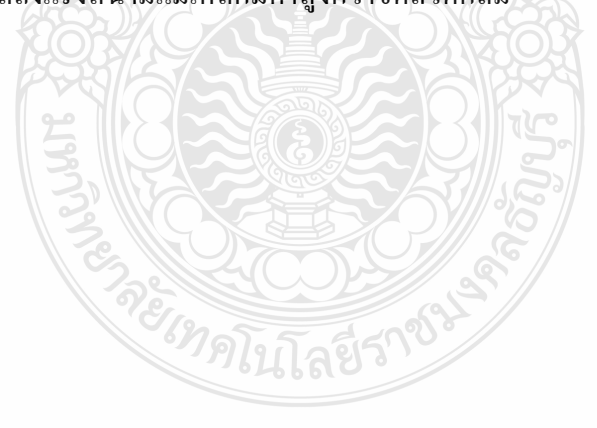

## **4.3 การจ าลองโดย FEMLAB**

การจ าลองโดย FEMLAB เป็ นการจ าลองเพื่อหาค่าความหนาแน่นของเส้นแรงแม่เหล็ก ที่ เกิดขึ้น โดยสามารถที่จะแสดงเป็นรูปที่ชัดเจน ทำให้ทราบความหนาแน่นของเส้นแรงแม่เหล็กในแต่ ้ละจุดภายในหม้อแปลง ในการจำลอง มีขั้นตอนดังต่อไปนี้

(1) ทำการวาครูปหม้อแปลง โดยใช้ SOLIDWORKS ในการจำลองจะเป็นรูปด้านข้างของ หม้อแปลง

(2) นำรูปหม้อแปลง เข้ามาในโปรแกรม และทำการกำหนดของเขตในการจำลอง

(3) ทำการป้อนค่าพารามิเตอร์ต่างๆ ที่คำนวณ ได้ ตามบทที่ 3

(4) ทำการจำลองผล

(5) พร็อตกราฟ ความหนาแน่นของเส้นแรงแม่เหล็กที่เกิดขึ้น

ในการจำลองจะทำการจำลองแยกเป็น ขดลวด 2 แบบ คือขดลวดแบบกลม และขดลวด แบบเหลี่ยม และ 2 กรณี คือ สภาวะปกติ และสภาวะลัดวงจร โดยผลการจำลองแสดงใด้ดังนี้

4.3.1 ขดลวดกลม

1. การจำลองในสภาวะปกติ

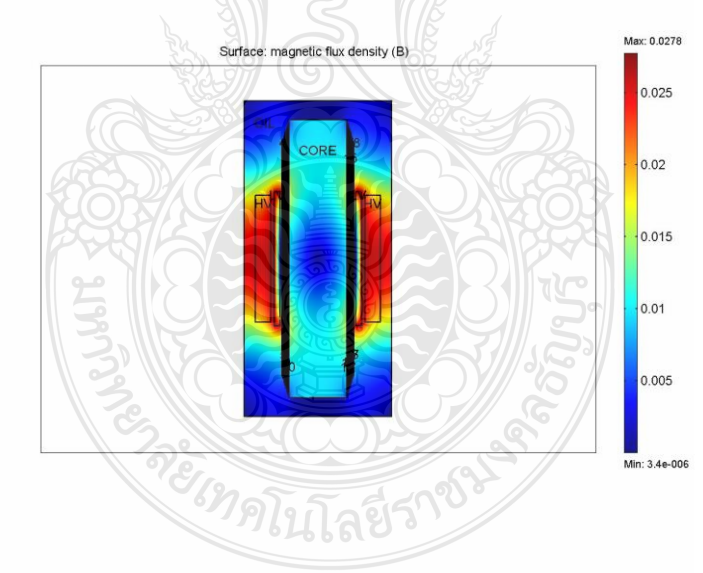

**รูปที่ 4.17** หม้อแปลงขดลวดกลม สภาวะปกติ(FEM)

 การจ าลองขดลวดกลมในสภาวะปกติ ท าการป้ อนกระแสเข้าไปในขดลวด ด้าน HV เท่ากับ 268 A/m $^2$  และด้าน LV เท่ากับ 59,886 A/m $^2$  เพื่อดูความหนาแน่นของเส้นแรงแม่เหล็ก แต่ ้ละจุด ซึ่งจะนำมาคำนวณหาค่าแรงสนามแม่เหล็กต่อไป จะแสดงดังรูปที่ 4.17

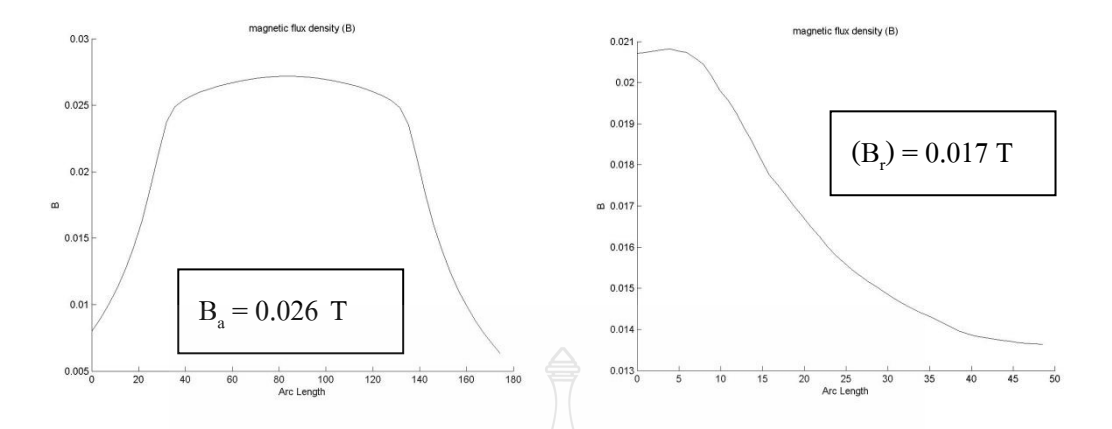

(ก) ค่าความหนาแน่นของเส้นแรงแม่เหล็ก ( $\mathrm{B_a})$  = (ข) ค่าความหนาแน่นของเส้นแรงแม่เหล็ก ( $\mathrm{B_r})$ 

**รูปที่ 4.18**ค่าความหนาแน่นของเส้นแรงแม่เหล็ก หม้อแปลงขดลวดกลม สภาวะปกติ

จากการจ าลองตามรูปที่ 4.17 สามารถหาความหนาแน่นของเส้นแรงแม่เหล็กได้

โดยจากรูปที่4.18(ก) เป็ นความหนาแน่นของเส้นแรงแม่เหล็กที่เกิดขึ้น ในช่องว่างระหว่าง ขดลวดด้าน แรงสูงและขดลวดด้านแรงต่ำ โดยกราฟที่ได้ พร๊อตจากด้านบนของขดลวด ถึงด้านล่างของขดลวด เพื่อ หาค่าเฉลี่ยของความหนาแน่นของเส้นแรงแม่เหล็กที่เกิดขึ้นในแนวแกนของขดลวด ในส่วนรูปที่4.18 (ข) เป็ นความหนาแน่นของเส้นแรงแม่เหล็กที่เกิดขึ้น ในช่วงระหว่างแกนเหล็ก ถึงผนังแทงค์ โดย กราฟที่ได้ พร๊อตจากด้านใน ออกไปด้านนอกถึงผนังแทงค์เพื่อดูค่าความหนาแน่นของเส้นแรง แม่เหล็กในแนวรัศมีของขดลวด

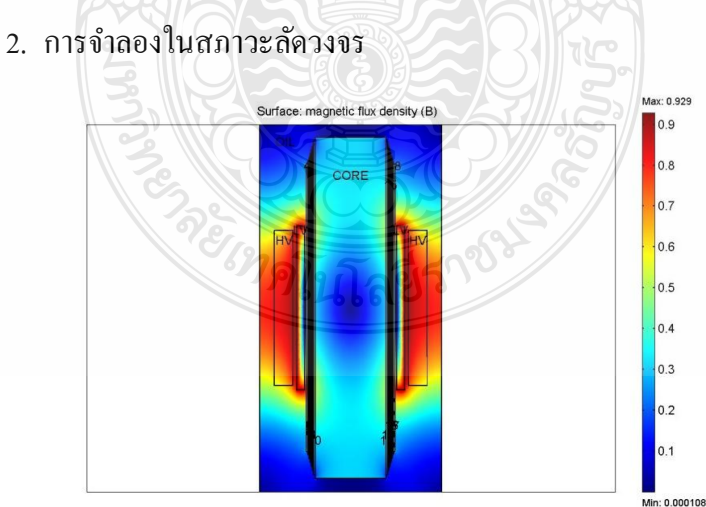

## **รูปที่ 4.19** หม้อแปลงขดลวดกลม สภาวะลัดวงจร(FEM)

 การจ าลองขดลวดกลมในสภาวะลัดวงจร ท าการป้ อนกระแสเข้าไปในขดลวด ค้าน HV เท่ากับ 8,661 A/m $^2$  และด้าน LV เท่ากับ 1,931,824 A/m $^2$  เพื่อดูความหนาแน่นของเส้นแรง แม่เหล็ก แต่ละจุด ซึ่งจะนำมาคำนวณหาค่าแรงสนามแม่เหล็กต่อไป จะแสดงดังรูปที่ 4.19

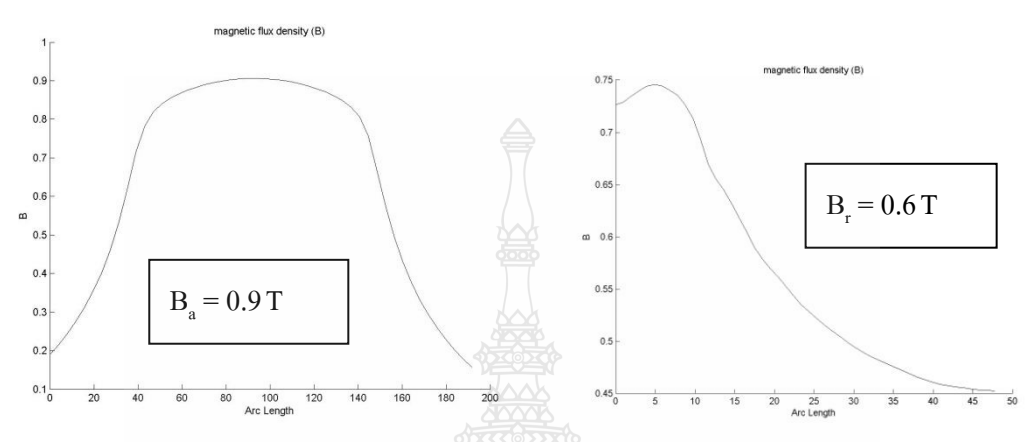

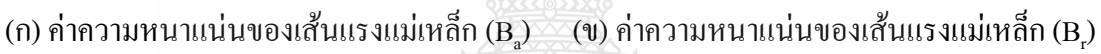

**รูปที่ 4.20**ค่าความหนาแน่นของเส้นแรงแม่เหล็ก หม้อแปลงขดลวดกลม สภาวะลัดวงจร

จากการจ าลองตามรูปที่ 4.19 สามารถหาความหนาแน่นของเส้นแรงแม่เหล็กได้

โดยจากรูปที่4.20(ก) เป็ นความหนาแน่นของเส้นแรงแม่เหล็กที่เกิดขึ้น ในช่องว่างระหว่าง ขดลวดด้าน แรงสูงและขดลวดด้านแรงต่ำ โดยกราฟที่ได้ พร๊อตจากด้านบนของขดลวด ถึงด้านล่างของขดลวด เพื่อ หาค่าเฉลี่ยของความหนาแน่นของเส้นแรงแม่เหล็กที่เกิดขึ้นในแนวแกนของขดลวด ในส่วนรูปที่4.20 (ข) เป็ นความหนาแน่นของเส้นแรงแม่เหล็กที่เกิดขึ้น ในช่วงระหว่างแกนเหล็ก ถึงผนังแทงค์ โดย กราฟที่ได้ พร๊อตจากด้านใน ออกไปด้านนอกถึงผนังแทงค์ เพื่อหาความหนาแน่นของเส้นแรง แม่เหล็กในแนวรัศมีของขดลวด

<sup>1</sup>ทคโนโลยีร

### 4.3.2 ขดลวดเหลี่ยม

1. การจำลองในสภาวะปกติ

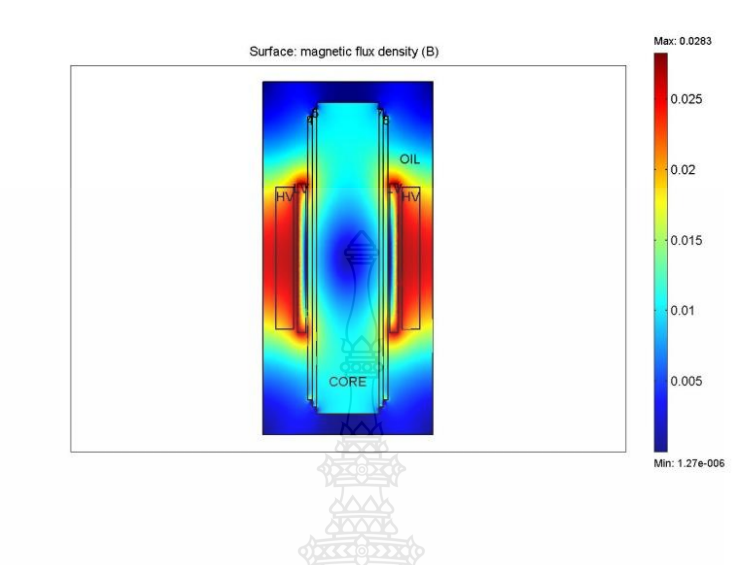

**รูปที่ 4.21** หม้อแปลงขดลวดเหลี่ยม สภาวะปกติ (FEM)

การจ าลองขดลวดกลมในสภาวะลัดวงจร ท าการป้ อนกระแสเข้าไปในขดลวด ค้าน HV เท่ากับ 258 A/m $^2$  และค้าน LV เท่ากับ 48,593 A/m $^2$ เพื่อดูความหนาแน่นของเส้นแรง แม่เหล็ก แต่ละจุด ซึ่งจะนำมาคำนวณหาค่าแรงสนามแม่เหล็กต่อไป จะแสดงดังรูปที่ 4.21

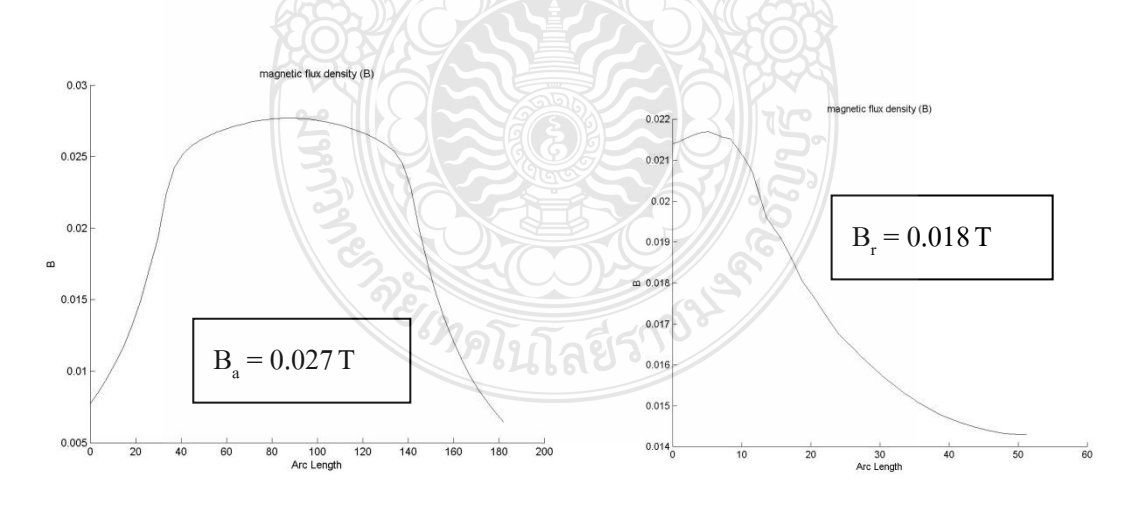

(ก) ค่าความหนาแน่นของเส้นแรงแม่เหล็ก $(B_a)$ )  $\hspace{0.1 cm}$  (ข) ค่าความหนาแน่นของเส้นแรงแม่เหล็ก (B<sub>r</sub>)

**รูปที่ 4.22**ค่าความหนาแน่นของเส้นแรงแม่เหล็ก หม้อแปลงขดลวดเหลี่ยม สภาวะปกติ

จากการจ าลองตามรูปที่ 4.21 สามารถหาความหนาแน่นของเส้นแรงแม่เหล็กได้ โดยจากรูปที่4.22(ก) เป็ นความหนาแน่นของเส้นแรงแม่เหล็กที่เกิดขึ้น ในช่องว่างระหว่าง ขดลวดด้าน แรงสูงและขดลวดด้านแรงต่ำ โดยกราฟที่ได้ พร๊อตจากด้านบนของขดลวด ถึงด้านล่างของขดลวด เพื่อ หาค่าเฉลี่ยของความหนาแน่นของเส้นแรงแม่เหล็กที่เกิดขึ้นในแนวแกนของขดลวด ในส่วนรูปที่ 4.22 (ข) เป็ นความหนาแน่นของเส้นแรงแม่เหล็กที่เกิดขึ้น ในช่วงระหว่างแกนเหล็ก ถึงผนังแทงค์ โดย กราฟที่ได้ พร๊อตจากด้านใน ออกไปด้านนอกถึงผนังแทงค์ เพื่อหาความหนาแนของเส้นแรงแม่เหล็ก ในแนวรัศมีของขดลวด

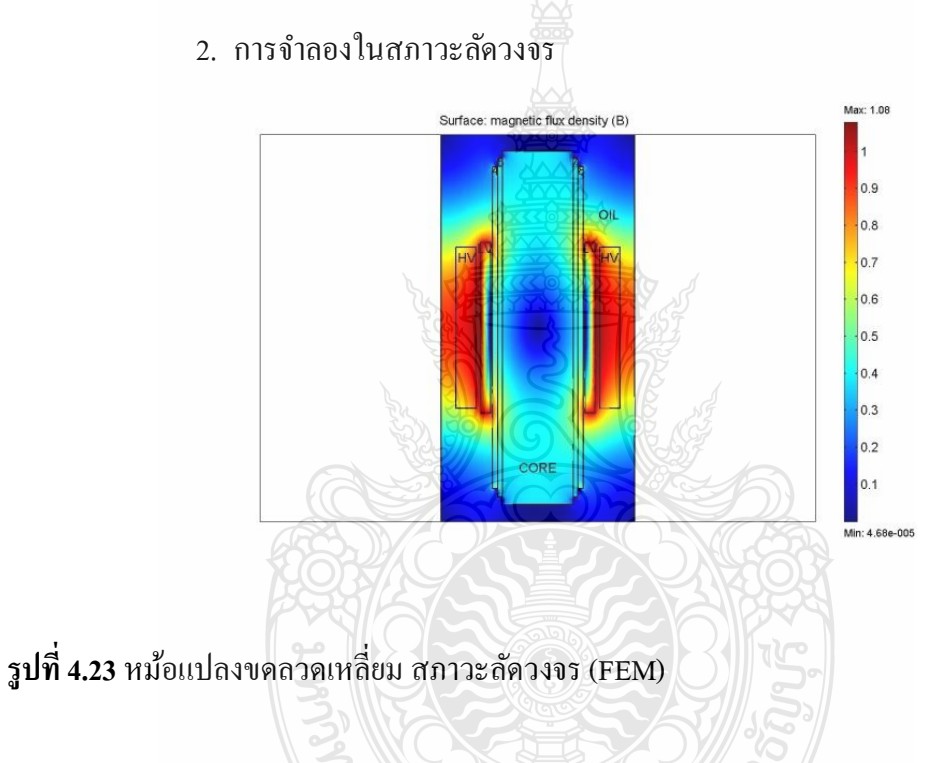

การจ าลองขดลวดกลมในสภาวะลัดวงจร ท าการป้ อนกระแสเข้าไปในขดลวด ค้าน HV เท่ากับ 8,326 A/m $^2$ และค้าน LV เท่ากับ 1,567,537 A/m $^2$  เพื่อดูความหนาแน่นของเส้นแรง แม่เหล็ก แต่ละจุด ซึ่งจะนำมาคำนวณหาค่าแรงสนามแม่เหล็กต่อไป จะแสดงดังรูปที่ 4.23

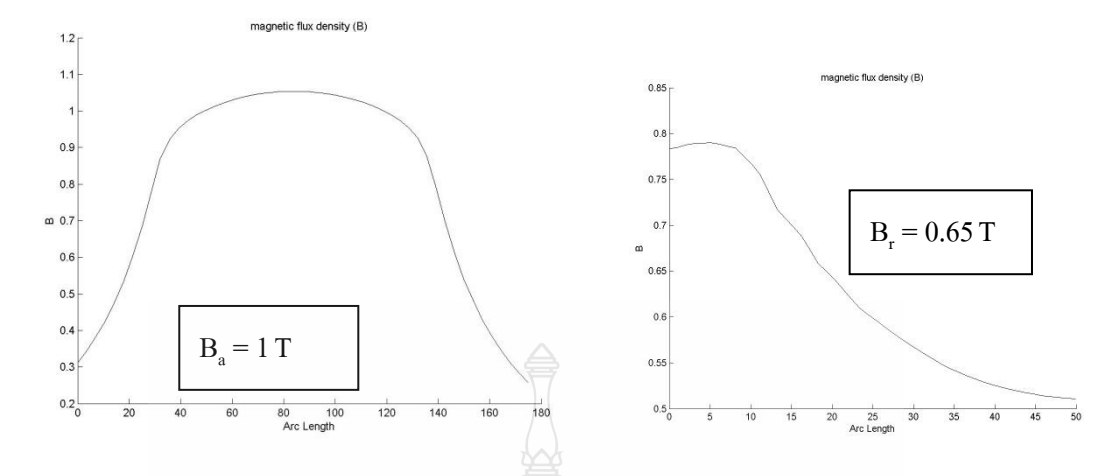

(ก) ค่าความหนาแน่นของเส้นแรงแม่เหล็ก ( $\mathrm{B_a}\rangle$   $\boxed{ }$  (ข) ค่าความหนาแน่นของเส้นแรงแม่เหล็ก ( $\mathrm{B_r}$ )

**รูปที่ 4.24**ค่าความหนาแน่นของเส้นแรงแม่เหล็ก หม้อแปลงขดลวดเหลี่ยม สภาวะลัดวงจร

จากการจ าลองตามรูปที่ 4.23 สามารถหาความหนาแน่นของเส้นแรงแม่เหล็กได้

โดยจากรูปที่4.24(ก) เป็ นความหนาแน่นของเส้นแรงแม่เหล็กที่เกิดขึ้น ในช่องว่างระหว่าง ขดลวดด้าน แรงสูงและขดลวดด้านแรงต่ำ โดยกราฟที่ได้ พร๊อตจากด้านบนของขดลวด ถึงด้านล่างของขดลวด เพื่อ หาค่าเฉลี่ยของความหนาแน่นของเส้นแรงแม่เหล็กที่เกิดขึ้นในแนวแกนของขดลวด ในส่วนรูปที่4.24 (ข) เป็ นความหนาแน่นของเส้นแรงแม่เหล็กที่เกิดขึ้น ในช่วงระหว่างแกนเหล็ก ถึงผนังแทงค์ โดย กราฟที่ได้ พร๊อตจากด้านใน ออกไปด้านนอกถึงผนังแทงค์ เพื่อหาความหนาแนของเส้นแรงแม่เหล็ก ในแนวรัศมีของขดลวด

จากการจ าลอง น าค่าความหนาแน่นของเส้นแรงแม่เหล็ก และแรงที่เกิดขึ้นทั้งใน แนวรัศมีและแนวแกนมาเปรียบเทียบกันระหว่างขดลวดกลม และขดลวดเหลี่ยม ตามตารางที่ 4.3จะ เห็นว่า แรงสนามแม่เหล็กที่เกิดที่ขดลวดเหลี่ยมมีค่าสูงกว่า แรงที่เกิดที่ขดลวดกลม ทั้งนี้เนื่องมาจาก การออกแบบ ในงานวิจัยนี้ ขนาดของขดลวดของหม้อแปลง ขดลวดเหลี่ยมมีขนาดใหญ่กว่าขดลวด กลม ท าให้พื้นที่ช่องว่างของขดลวดเหลี่ยม มีพื้นที่มากกว่า ท าให้ความหนาแน่นของเส้นแรงแม่เหล็ก ้มากกว่า ขดลวดกลม และส่งผลถึงแรงสนามแม่เหล็กมีค่าสูงกว่าขดลวดกลม ซึ่งจะเป็นลักษณะ เดียวกันกับที่จำลองใน MATLAB/simulink

| ้ความหนาแน่น และแรง        |           | ขดลวดกลม              | ขดลวดเหลี่ยม |                       |  |
|----------------------------|-----------|-----------------------|--------------|-----------------------|--|
| ิสนามแม่เหล็ก              | สภาวะปกติ | สภาวะลัควงจร          | สภาวะปกติ    | สภาวะลัควงจร          |  |
| ้ความหนาแน่นของเส้นแรง     | 0.026     | 0.9                   | 0.027        |                       |  |
| แม่เหล็ก $B_{\text{s}}(T)$ |           |                       |              |                       |  |
| ีความหนาแน่นของเส้นแรง     | 0.017     | 0.6                   | 0.018        | 0.65                  |  |
| แม่เหล็ก $B_r(T)$          |           |                       |              |                       |  |
| แรงตามรัศมี $F_r(N)$       | 228       | $25.44 \times 10^{4}$ | 238.43       | $28.48 \times 10^{4}$ |  |
| แรงตามแนวแกน $F_s(N)$      | 149       | $16.96x10^{4}$        | 158.95       | $18.51x10^{4}$        |  |

**ตารางที่ 4.3**ผลการจ าลองเปรียบเทียบขดลวดกลม และขดลวดเหลี่ยม FEMLAB

## **4.4 การเปรียบเทียบการจ าลอง MATLAB/simulinkและ FEMLAB**

นำผลจากการจำลอง ระหว่าง MATLAB/simulink และ FEMLAB มาเทียบกัน จะแสดงใด้ ตามตารางที่ 4.4เป็ นแบบขดลวดกลม และ ตารางที่ 4.5 เป็ นแบบขดลวดเหลี่ยม โดยจะเห็นว่าค่า แรง สนามแม่เหล็กตามแนวรัศมี ระหว่าง MATLAB/simulinkและ FEMLAB มีค่าใกล้เคียงกัน แต่แรง สนามแม่เหล็ก ในแนวแกน มีค่าแตกต่างกัน ทั้งนี้เกิดจากการคำนวณค่าที่ป้อนใน MATLAB/simulink ต้องมีการพิจารณาค่าแฟคเตอร์อื่นเข้ามาร่วมด้วย

| ้ความหนาแน่น และ<br>แรงสนามแม่เหล็ก     | คำนวณ           |                  | <b>MATLAB</b> |                  | <b>FEMLAB</b> |                       |
|-----------------------------------------|-----------------|------------------|---------------|------------------|---------------|-----------------------|
|                                         | สภาวะ<br>ปกติ   | สภาวะ<br>ลัควงจร | สภาวะ<br>ปกติ | สภาวะ<br>ล้ควงจร | สภาวะ<br>ปกติ | สภาวะ<br>ลัดวงจร      |
| ความหนาแน่นของ<br>เส้นแรงแม่เหล็ก B (T) | 0.029           | 0.93             | 0.028         | 0.9              | 0.026         | 0.9                   |
| ความหนาแน่นของ<br>เส้นแรงแม่เหล็ก B.(T) | $0.319x10^{-3}$ | 0.01             | $1.26x10^{3}$ | 0.04             | 0.017         | 0.6                   |
| แรงตามรัศมี F.(N)                       | 253.6           | $2.63x10^5$      | 249           | $2.58x10^5$      | 228           | $25.44 \times 10^{4}$ |
| แรงตามแนวแกน $F_s(N)$                   | 2.8             | $0.3x10^4$       | 11            | $1.15x10^{4}$    | 149           | $16.96x10^{4}$        |

**ตารางที่ 4.4**เปรียบเทียบผลระหว่าง MATLAB/simulinkและ FEMLAB ขดลวดกลม

| ้ความหนาแน่น และ<br>แรงสนามแม่เหล็ก | คำนวณ          |                    | <b>MATLAB</b>  |                  | <b>FEM</b>    |                       |
|-------------------------------------|----------------|--------------------|----------------|------------------|---------------|-----------------------|
|                                     | ิสภาวะปกติ     | สภาวะ<br>ลัดวงจร   | สภาวะ<br>ปกติ  | สภาวะ<br>ถัดวงจร | สภาวะ<br>ปกติ | สภาวะ<br>ถัดวงจร      |
| ความหนาแน่นของ                      | 0.028          | 0.933              | 0.03           | 0.98             | 0.027         | 1                     |
| เส้นแรงแม่เหล็ก B (T)               |                |                    |                |                  |               |                       |
| ความหนาแน่นของ                      | $0.29x10^{-3}$ | 0.0095             | $1.16x10^{-3}$ | 0.038            | 0.018         | 0.65                  |
| เส้นแรงแม่เหล็ก B (T)               |                |                    |                |                  |               |                       |
| แรงตามรัศมี F <sub>.</sub> (N)      | 255.4          | $2.65x10^3$        | 265            | $28x10^4$        | 238.43        | $28.48 \times 10^{4}$ |
| แรงตามแนวแกน                        | 2.6            | $0.27 \times 10^4$ | 10             | $1.07x10^{4}$    | 158.95        | $18.51 \times 10^4$   |
| $F_a(N)$                            |                |                    |                |                  |               |                       |

**ตารางที่ 4.5**เปรียบเทียบผลระหว่าง MATLAB/simulinkและ FEMLAB ขดลวดเหลี่ยม

## **4.5 สรุปผลการวิจัย**

จากการจ าลอง ค่าแรงสนามแม่เหล็กที่เกิดขึ้นในขดลวดแบบเหลี่ยม มีค่าสูงกว่าขดลวด แบบกลมเนื่องจากการออกแบบหม้อแปลง ขดลวดเหลี่ยมมีขนาดใหญ่กว่าขดลวดกลม เมื่อจ่ายกระแส ที่เท่ากันเข้าไป ทำให้ค่าความหนาแน่นของเส้นแรงแม่เหล็กที่เกิดขึ้น ที่ขดลวดเหลี่ยมมีค่ามาก และ ส่งผลถึงแรงสนามแม่เหล็กที่เกิดขึ้นมีค่าสูง สำหรับการเปรียบเทียบระหว่าง MATLAB/simulink และ FEMLAB จะเห็นว่าค่าแรงสนามแม่เหล็กตามแนวรัศมี ระหว่าง MATLAB/simulinkและ FEMLAB มีค่าใกล้เคียงกัน แต่แรงสนามแม่เหล็ก ในแนวแกน มีค่าแตกต่างกัน ทั้งนี้เกิดจากการคำนวณค่าที่ ป้ อนใน MATLAB/simulink ต้องมีการพิจารณาค่าแฟคเตอร์อื่นเข้ามาร่วมด้วย

ซ. ทคโนโลยีร

## **บทที่ 5 สรุปผลการวิจัย การอภิปรายผล และข้อเสนอแนะ**

วิทยานิพนธ์นี้ได้ท าการศึกษาทฤษฏีของหม้อแปลง ในสภาวะที่หม้อแปลงใช้งานปกติ และ สภาวะลัดวงจร ซึ่ งจะศึกษาผลกระทบที่เกิดขึ้นกับขดลวดของหม้อแปลง โดยจะเป็ นการหาแรง ี สนามแม่เหล็กไฟฟ้าที่มากระทำกับขดลวดและทำให้เกิดความเสียหาย ซึ่งในการจำลองจากบทที่ 4 จะใช้ ่ 2 โปรแกรม มาทำการจำลองเพื่อเปรียบเทียบผลที่ได้ว่าถูกต้องมากน้อยเพียงใด โดยโปรแกรมที่ใช้ ประกอบด้วย MATLAB/simulink และ FEMLAB และในการจำลองทำการออกแบบหม้อแปลงให้ เป็ น 2ลักษณะ คือหม้อแปลงแบบขดลวดกลม และหม้อแปลงแบบขดลวดเหลี่ยม เพื่อเปรียบเทียบ ค่าแรงสนามแม่เหล็กที่เกิดขึ้น ซึ่งสามารถสรุปผลการวิจัยและข้อเสนอแนะได้ดังต่อไปนี้

## **5.1 สรุปผลการจ าลองโดยใช้ MATLAB/simulink**

จากผลการจ าลอง จะเห็นว่าเส้นแรงแม่เหล็กรั่วไหลที่เกิด ในสภาวะปกติมีค่าไม่สูง แต่เมื่อมี การเกิดลัดวงจรขึ้นจะมีค่าสูง ทั้งนี้ขึ้นอยู่กับหลายปัจจัย ประกอบไปด้วย ค่ากระลัดวงจรที่เกิดขึ้น ค่า เส้นแรงแม่เหล็กรั่วไหลตามช่องว่างต่างๆ ซึ่งเมื่อเส้นแรงแม่เหล็กรั่วไหลมีค่าสูงความหนาแน่นของ เส้นแรงแม่เหล็กก็มากขึ้น และจะส่งผลให้แรงแม่เหล็กไฟฟ้ าที่เกิดขึ้นมีค่าสูงตามไปด้วย และจาก การเปรียเทียบค่าแรงสนามแม่เหล็กที่เกิดขึ้นระหว่างขดลวดกลม และขดลวดเหลี่ยม จะเป็นว่าค่าแรง สนามแม่เหล็กของขดลวดเหลี่ยมจะมากกว่า ขดลวดกลม ทั้งนี้เนื่องจากขนาดของหม้อแปลงที่ ้ออกแบบในงานวิจัยนี้ ขดลวดแบบเหลี่ยมมีขนาดใหญ่กว่าขดลวดกลม ทำให้ช่องว่างต่างๆ ใหญ่ขึ้น ตามไปด้วย เมื่อจ่ายกระแสไปเท่ากัน ก็จะท าให้ มีความหนาแน่นของเส้นแรงแม่เหล็กมากกว่า

## **5.2 สรุปผลการจ าลองโดยใช้โปรแกรม FEMLAB**

การจ าลองโดยใช้โปรแกรม FEM จะท าให้เห็นภาพโครงสร้างของหม้อแปลงที่ชัดเจน และ ี่ สามารถเห็นความหนาแน่นของเส้นแรงแม่เหล็กในแต่ละจุดของ ตัวหม้อแปลง โดยในการจำลองจะ จ าลอง 2 สภาวะคือ สภาวะการใช้งานปกติ และลัดวงจร โดยในสภาวะการใช้งานปกติของหม้อ แปลงนั้น จะเห็นว่าความหนาแน่นของเส้นแรงแม่เหล็กที่เกิดขึ้น จะไม่สูง เมื่อเทียบกับ ความ หนาแน่นของเส้นแรงแม่เหล็ก เมื่อหม้อแปลงเกิดการลัดวงจรขึ้น ทั้งนี้จากการใช้โปรแกรม FEMLAB ทำให้ทราบถึงจุดวิกฤต ของขดลวดซึ่งจะอยู่บริเวณ กลางขดลวด ระหว่างขดลวดแรงสูง และขดลวดแรงต่ำ ทั้งนี้เนื่องมาจากบริเวณดังกล่าวมีเส้นแรงแม่เหล็กรั่วไหลที่เกิดขึ้นสูง จึงทำให้เกิด ้ ความหนาแน่นของฟลั๊กสูง ซึ่งเป็นจุดที่ต้องมีการระมัดระวังในการออกแบบหม้อแปลง และจากการ จำลองเทียบกันระหว่างขดลวดแบบกลม และขดลวดแบบเหลี่ยม จะเป็นว่าได้ผลการจำลองคล้ายๆ กับใช้โปรแกรม MATLAB/simulinkคือแรงสนามแม่เหล็กที่เกิดขึ้นที่ขดลวดแบบเหลี่ยมจะมากกว่า ึ ขดลวดแบบกลม ทั้งนี้เพราะขนาดของขดลวดเหลี่ยมมีขนาดใหญ่กว่า ขดลวดกลม ทำให้ความ หนาแน่นของเส้นแรงแม่เหล็กที่ขดลวดเหลี่ยมมากกว่าขดลวดกลม

## **5.3 สรุปผลการเปรียบเทียบการจ าลองโดยใช้โปรแกรมMATLAB/simulinkและ FEMLAB**

จากผลการทดลองในบทที่ 4 จะเห็นว่าค่า ค่าแรงแม่เหล็กไฟฟ้ าที่เกิดขึ้น ในส่วนของแรง สนามแม่เหล็กที่เกิดทางด้านรัศมีของขดลวด มีค่าใกล้เคียงกัน แต่ในส่วนของแรงสนามแม่เหล็กตาม ี แนวแกนมีค่าที่แตกต่างกันอยู่มากพอสมควร ทั้งนี้ เกิดจากการ คำนวณค่าความต้านทานที่เป็นส่วน ของความต้านทานในแนวรัศมีของขดลวด ที่นำมาป้อนในโปรแกรม MATLAB/simulink ต้องคิดค่า ความต้านทานในส่วนอื่นๆ เพิ่มเข้าไปด้วย เนื่องจากในการจำลองในบทที่ 4 นั้น จะทำการคำนวณ โดยนำพื้นที่ ของขดลวดมากำนวณเพียงอย่างเดียว ทำให้เกิดข้อผิดพลาดขึ้น

### **5.4 ข้อเสนอแนะ**

ในวิทยานิ พนธ์เล่มนี้เป็ นการสร้ างแบบจ าลองของหม้อแปลง ใน 2 โปรแกรม คือ MATLAB/simulinkและ FEMLABเพื่อหาแรงสนามแม่เหล็กไฟฟ้ าที่เกิดขึ้น โดยในการใช้ MATLAB/simulink จะสร้างเป็นวงจรแม่เหล็ก เพื่อใช้ในการจำลอง โดยต้องมีการคำนวณค่าความต้านทานแม่เหล็ก และ แรงเคลื่อนแม่เหล็กที่ป้อนค่าในโปรแกรม ทั้งนี้ทำให้เกิดข้อผิดพลาดในการนำค่าพารามิเตอร์ต่างๆ มา ค านวณ โดยเฉพาะค่าความต้านทานที่เป็ นตัวแทนในแนวรัศมีของขดลวด ซึ่งท าให้เกิดค่าที่ผิดพลาด ขึ้นได้ สำหรับการใช้ FEMLAB ซึ่งแสดงให้เห็นเป็นรูปที่ชัดเจน แต่ยังมีข้อผิดพลาดในการอ่านค่าที่ ได้ในแต่ละจุดอยู่ทั้งนี้ต้องหาวิธีที่ลดข้อผิดพลาดเหล่านี้ต่อไป

## **รายการอ้างอิง**

- [1] A.C. de Azevedo, A.C. Delaiba, J.C. de Oliveira, "Transformer mechanical stress caused by external short-circuit: a time domain approach", *International conference on power systems transients*, June 2007.
- [2] Ana C, de Azevedo, Ivan Rezende, Antonio C. Delaiba, "Investigation of Transformer Electromagnetic Forces Caused by External Faults Using FEM", *IEEE PES Transmission and Distribution Conference and Exposition Latin America*, Venezuela, 2006.
- [3] Hyun-Mo Ahn, Ji-Yeon Lee, Joong-Kyoung Kim, Yeon-Ho Oh, "Finite-Element Analysis of Short-Circuit Electromagnetic Force in Power Transformer", *IEEE Transactions on industry applications*, Vol. 47, No. 3, MAY/JUNE 2011.
- [4] Geno P. PETER, "Calculations for short circuit withstand capability of a distribution transformer", *International Journal of engineering Tome IX*, 2011.
- [5] นายดุสิต อุทิศสุนทร. (2549). **การสร้างแบบจ าลองหม้อแปลงไฟฟ้ าก าลังขณะเกิดการลัดวงจรที่ ขดลวด**. (วิทยานิพนธ์หลักสูตรวิศวกรรมศาสตรมหาบัณฑิต, สถาบันเทคโนโลยีพระจอม เกล้าพระนครเหนือ).
- [6]Hongkui Li, "Analysis of Three-Phase Power Transformer Short Circuit Magnetic Field and Forces", *International Conference on Electrical and Control Engineering*, 2010
- [7] นภัทร วัจนเทพินทร์ และปกรณ์ สมบูรณ์กิจ. **หม้อแปลงไฟฟ้ า**. สืบค้นจากhttp://eng.rmutsb.ac.th/ events/admin2/data/2012/Fundamental
- [8] ชวรัตน์ เก่งธรรมกิจ. (2546). **การออกแบบหม้อแปลงจ าหน่ายให้มีราคาที่เหมาะสมโดยจีเนติก อัลกอริธึม**. (วิทยานิพนธ์หลักสูตรวิศวกรรมศาสตรมหาบัณฑิต, สถาบันเทคโนโลยีพระ จอมเกล้าเจ้าคุณทหารลาดกระบัง).
- [9] นุชทิตา สุทธิสินทอง. (2550). **การท านายค่าความสูญเสียในหม้อแปลงจ าหน่ายโดยวิธีโครงข่าย ประสาทเทียม**. (วิทยานิพนธ์หลักสูตรวิศวกรรมศาสตรมหาบัณฑิต, สถาบันเทคโนโลยี พระจอมเกล้าเจ้าคุณทหารลาดกระบัง).
- [10] การไฟฟ้ าส่วนภูมิภาค. (2552). **SPECIFICATION THREE-PHASE TRANSFORMERS FOR 22 kV and 33 kV 50 Hz DISTRIBUTION SYSTEMS**.

## **รายการอ้างอิง (ต่อ)**

- [11] S.V.Kulkarni and S.A.Khaparde. (2005). **Transformer Engineering Design and Practice**. New York, U.S.A. : Marcel Dekker, Inc.
- [12] การไฟฟ้ าฝ่ ายผลิตแห่งประเทศไทย. **[Transmission System Maintenance Division](http://qcc.egat.co.th/EGAT48/Articles48/10.pdf)**. สืบค้นจาก http://qcc.egat.co.t[h/EGAT48/Articles48/10.pdf](http://qcc.egat.co.th/EGAT48/Articles48/10.pdf)
- [13] Bharat Heavy Electricals Limited. (2003). **Transformers** (Second edition). New Delhi, India : Tata McGraw-Hill.
- [14] **ระเบียบวิธีไฟไนต์เอลิเมนต์**. สืบค้นจากhttp://archive.lib.cmu.ac.th/ full/T/25[51/arc1051pp\\_ch3.pd](http://archive.lib.cmu.ac.th/full/T/2551/arc1051pp_ch3.pdf)f
- [15] มนต์ศักดิ์ พิมสาร.**ระเบียบวิธีไฟไนต์เอลิเมนต์**. สืบค้นจาก http:// www.kmitl.ac.th/~kpmonsak/ FEM/IntroductionFEM.pdf
- [16] **ระเบียบวิธีไฟไนต์เอลิเมนต์**. สืบค้นจาก[http://sisley.en.kku.ac.th/project/2004/COE2004-](http://sisley.en.kku.ac.th/project/2004/COE2004-22/Report/Term2%20Final%20Report/report.doc)22/ [Report/Term2%20Final%20Report/report.doc](http://sisley.en.kku.ac.th/project/2004/COE2004-22/Report/Term2%20Final%20Report/report.doc)
- [17] A. D. Theocharis, A. Tzinevrakis, V. Charalampakos, J. Milias-Argitis, and Th. Zacharias, "Transformer Modeling Based on Incremental Reluctances", *International Conference on Power System Technology*, 2010.
- [18] Arun Balakrishnan, William T. Joines and Thomas G. Wilson, "AIR-GAP RELUCTANCE AND INDUCTANCE CALCULATIONS FOR MAGNETIC CIRCUITS USING A SCHWARZ-CHRISTOFFEL TRANSFORMATION", *IEEE*, pp. 1050-1056,1995.

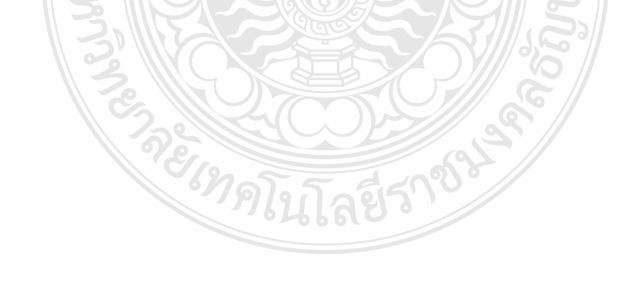

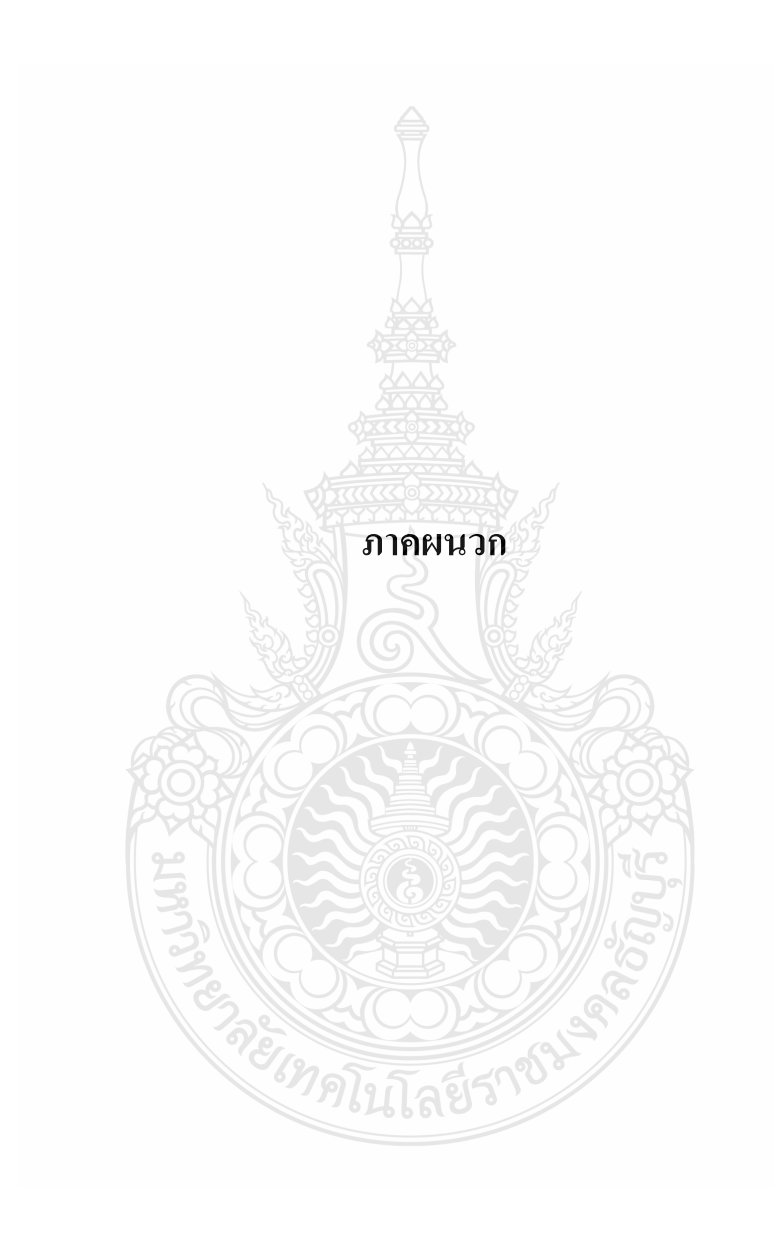

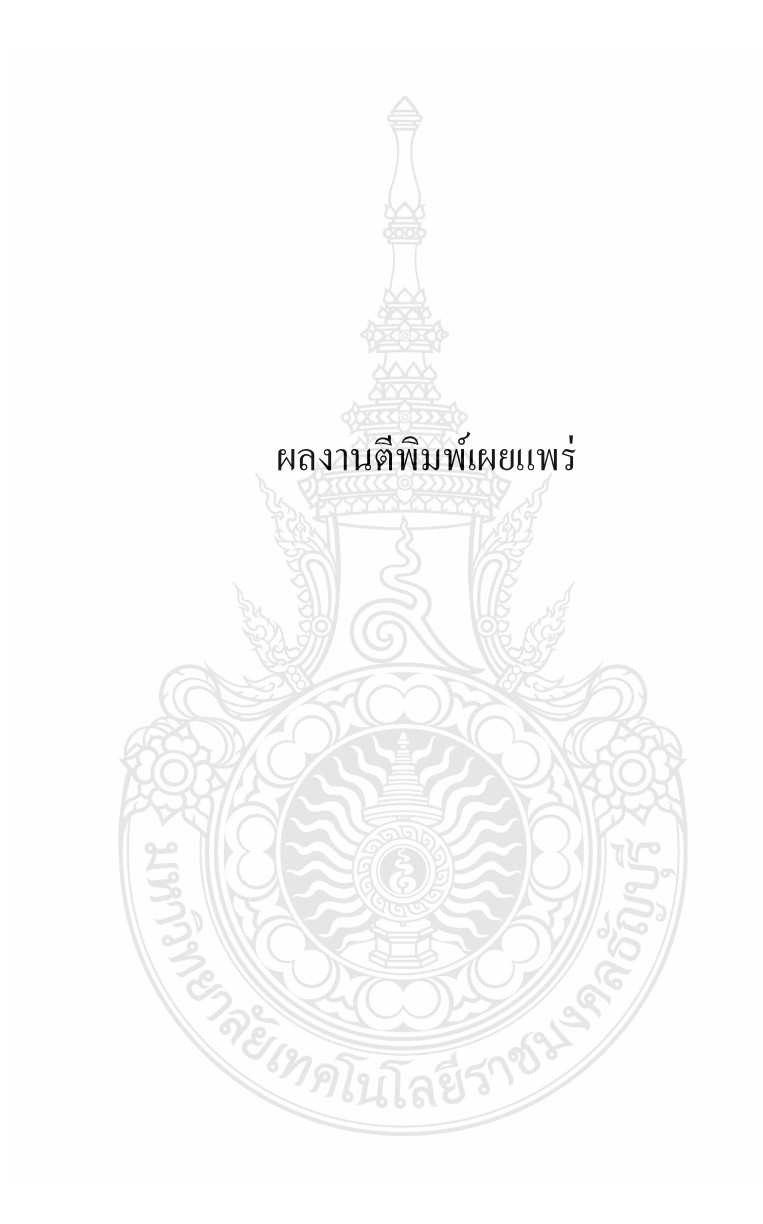

การประชุมวิชาการเครือข่ายพลังงาน แห่งประเทศไทย ครั้งที่ 9

9<sup>th</sup> Conference on Energy Network of Thailand

# ิพลังงานสีเขียวเพื่อโลกที่สดใส

**Green Energy Brightens Our World** 

วยและแล่งป่

ณ ชลพฤกษ์ รีสอร์ท อำเภอบ้านนา จังหวัดนครนายก/ 8-10 พฤษภาคม 2556

จัดการประชุมโดย คณะวิศวกรรมศาสตร์ มหาวิทยาลัยเทคโนโลยีมหานคร

REIMALLTARY

#### ผู้ทรงคุณวุฒิพิจารณาบทความ

#### มหาวิทยาลัยเชียงใหม่

ศ ดร. ทนงเกียรติ เกียรติศิริโรจน์ ผศ.ดร. กอดขวัญ นามสงวน ผศ.ดร. ศิวะ อัจฉริยวิริยะ

#### มหาวิทยาลัยเทคโนโลยีพระจอมเกล้าธนบุรี

ศ.ดร. สมชาติ โสภณรณถทธิ์ รศ.ดร. สักกมน เทพหัสดิน ณ อยุธยา

#### มหาวิทยาลัยเทคโนโลยีพระจอมเกล้าพระนครเหนือ

ดร. เพ็ญญารัตน์ จินดา ดร. อำนาจ บุญลอย ดร. ฉัตรชัย นิมมล

#### มหาวิทยาลัยเทคโนโลยีมหานคร

รศ.ดร. สมิทธ์ เอี่ยมสอาด รศ.ดร. ฐานิตย์ เมธิยานนท์ ผศ.ดร. นภาพ แย้มไตรพัฒน์ ผศ.ดร. พรชัย นิเวศน์รังสรรค์ ผศ.ดร. วิชาญ คงเกียรติไพบูลย์ ผศ.ดร. สมชาย ศรีพัฒนพิพัฒน์ ผศ.ดร. ศุภเกียรติ ศรีพนมธนากร ผศ.ดร. ขวัญจิต วงษ์ชารี ผศ.ดร. สลิลทิพย์ สินธุสนธิชาติ ผศ.ดร ประสาน สถิตย์เรื่องศักดิ์ ดร. วาโย ซ้างเจริญ ดร. สมศักดิ์ เพ็ชร์กส ดร. วิไลลักษณ์ สระมูล ดร. จิตะพล หยะนั้นท์ อ. กิตติศักดิ์ ยงศิริ อ. ขวัญชัย หนาแน่น อ. ปุณยภัทร ภูมิภาค อ. ไมตรี กระมุทพิจิตร

#### มหาวิทยาลัยเทคโนโลยีราชมงคลธัญบุรี

ดร. กฤษณ์ขนม์ ภูมิกิตติพิชญ์ ดร. สมชัย หิรัญวโรดม ดร. ขวัญชัย จ้อยเจริญ ดร. วันชัย ทรัพย์สิงห์ ดร. บุณย์ฤทธิ์ ประสาทแก้ว ดร. วารุณี อริยะวิริย ดร. ฉัตรชัย ศุภพิทัก์สกุลนันท์ ดร. บุญยัง ปลั่งกลาง ดร. อำนวย เรื่องวารี

ดร. สถาพร ทองวิค ดร. สโรซา เจริญวัย ดร. สรพงษ์ ภวสุปรีย์

#### มหาวิทยาลัยเทคโนโลยีราชมงคลรัตนโกสินทร์ ผศ. วิศิษฐ์ ลีลาผาติกุล

มหาวิทยาลัยเทคโนโลยีสุรนารี

ดร. ชโลธร ธรรมแท้ ดร. กีรติ สลักษณ์ ดร. ธีระชาติ พรพิบูลย์

#### มหาวิทยาลัยนเรศวร

็ผศ.ดร. สมชาย มณีวรรณ์ ดร. ยงยทธ ขนบดีเฉลิมร่ง ดร. สิริมาส เฮงรัศมี ้ตร. สันต์ จันทร์สมศักดิ์ ดิร์: สพรรณนิกา วัฒนา ดร. ศรายุทธ วัยวุฒิ

#### มหาวิทยาลัยบรพา

ดร. มัณฑนา รังสิโยภาส ดร. วัชรินทร์ ดังบัง

#### มหาวิทยาลัยมหาสารคาม

ผศ.ดร.เจริญพร เลิศสถิตธนกร ผศ.ดร. ณัฐพล ภูมิสะอาด ดร. ธีรพัฒน์ ชมภคำ ดร. โสภา สวแพทย์ ดร. นิดา ชัยมล ดร. มณีรัตน์ องค์วรรณดี

#### มหาวิทยาลัยมหิดล

ดร. รุ่ง กิตติพิชัย ดร. วรคิษฐ์ ตรูทัศนวินท์ รศ. ศุภพัย นาทะพันธ์

มหาวิทยาลัยราชภัฏบ้านสมเด็จเจ้าพระยา ดร. โยธิน อึงกล ดร. ยิ่งรักษ์ อรรถเวชกุล

มหาวิทยาลัยราชภัฏวไลยอลงกรณ์ รศ.ดร. วัชระ เพิ่มชาติ

บทความวิชาการ การประชุมวิชาการเครือข่ายพลังงานแห่งประเทศไทย ครั้งที่ 9

**VII** 

มหาวิทยาลัยรามคำแหง ผศ.ดร. สมพร ธเนศวาณิชย์

มหาวิทยาลัยศรีนครินทรวิโรฒ ดร. กิตติ สถาพรประสาธน์

#### มหาวิทยาลัยศรีปทม

ดร. เทพฤหธิ์ ทองชบ ดร. กีรติ ชยะกุลคีรี ดร. วิชชากร เฮงศรีธวัช

- ดร. ซลธิศ เอี่ยมวรวุฒิกุล
- 
- ดร. วริสรา เลิศไพฑูรย์พันธ์
- ดร. นิมิต บุญภิรมย์
- อ. อภิรักษ์ สวัสดิ์กิจ
- อ. เผชิญ จันทร์สา

มหาวิทยาลัยสงขลานครินทร์ ผศ.ดร. ซยุต นันทดุสิต

มหาวิทยาลัยอบลราชธานี ผศ.ดร. อำไพศักดิ์ ทีบุญมา

#### สถาบันเทคโนโลยีพระจอมเกล้าเจ้าคุณทหารลาดกระบัง

รศ.ดร. พงษ์เจต พรหมวงศ์ รศ.ดร. ชินรักษ์ เธียรพงษ์ รศ.ดร. จารุวัตร เจริญสุข รศ.ดร. จำลอง ปราบแก้ว ุผศ.ดร. มนต์ศักดิ์ พิมสาร ้ผศ.ดร. ณัฐวุฒิ เดไปวา ดร. ดอน อิศรากร ดร. วิฑาดา เจษฎารัตนซัย ์ดร. กุลนันทน์ เกียรติกิตติพงษ์

#### คณะกรรมการเครือข่ายพลังงานแห่งประเทศไทย

จนาลงกรณ์มหาวิทยาลัย .<br>มหาวิทยาลัยเซียงใหม่ มหาวิทยาลัยทักษิณ มหาวิทยาลัยเทคโนโลยีพระจอมเกล้าธนบุรี มหาวิทยาลัยเทคโนโลยีพระจอมเกล้าพระนครเหนือ มหาวิทยาลัยเทคโนโลยีมหานคร มหาวิทยาลัยเทคโนโลยีราชมงคลธัญบรี มหาวิทยาลัยเทคโนโลยีราชมงคลสวรรณภมิ มหาวิทยาลัยเทคโนโลยีสรนารี มหาวิทยาลัยธรรมศาสตร์ มหาวิทยาลัยธุรกิจบัณฑิตย์ มหาวิทยาลัยนเรศวร มหาวิทยาลัยบูรพา มหาวิทยาลัยมหาสารคาม มหาวิทยาลัยมหิดล มหาวิทยาลัยแม่โจ้ มหาวิทยาลัยรังสิต มหาวิทยาลัยราชภัฏนครศรีธรรมราช มหาวิทยาลัยราชภัฏลำปาง มหาวิทยาลัยราชภัฏเลย มหาวิทยาลัยราชภัฏอุดรติตถ์ มหาวิทยาลัยราชภัฏอุบลราชธานี มหาวิทยาลัยศรีนครินทรวิโรฒ มหาวิทยาลัยศรีปทม มหาวิทยาลัยศิลปากร

ภาควิชาวิศวกรรมเครื่องกลและภาควิชาวิศวกรรมไฟฟ้ากำลัง

มหาวิทยาลัยสยาม มหาวิทยาลัยอุบลราชธานี สถาบันเทคโนโลยีนานาชาติสิรินธร สถาบันเทคโนโลยีพระจอมเกล้าเจ้าคุณทหารลาดกระบัง

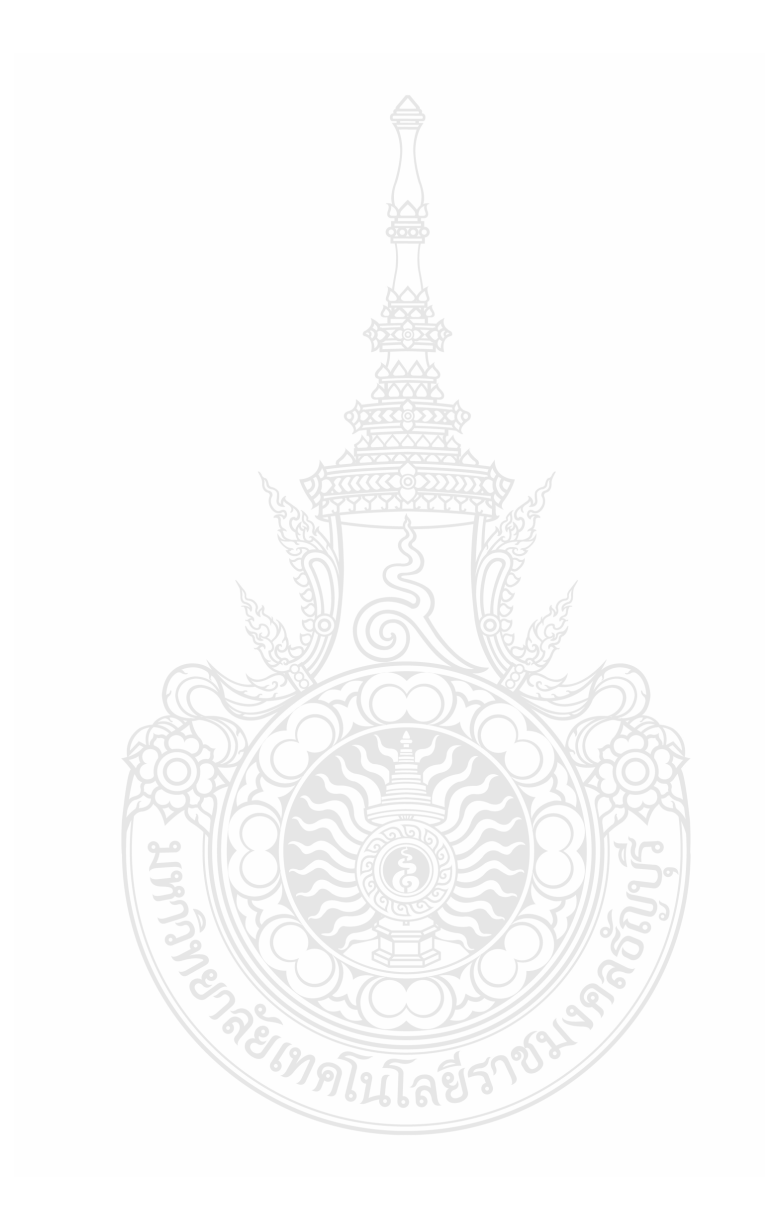

บทความวิชาการ การประชุมวิชาการเครือข่ายพลังงานแห่งประเทศไทย ครั้งที่ 9

 $\overline{\mathbf{X}}$ 

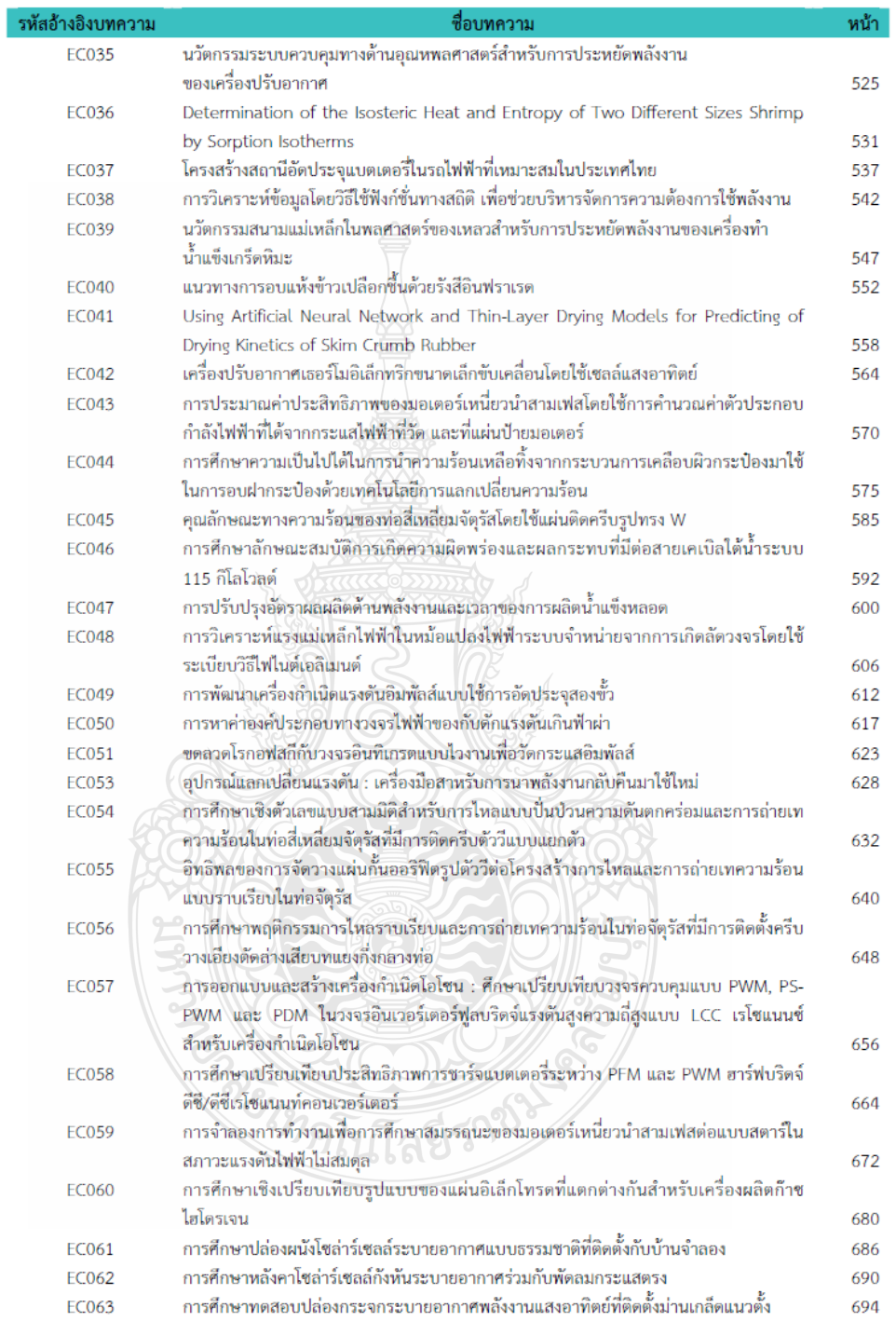

บทความวิชาการ การประชุมวิชาการเครือข่ายพลังงานแห่งประเทศไทย ครั้งที่ 9

 $\alpha$ 

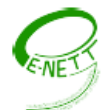

#### การวิเคราะห์แรงแม่เหล็กไฟฟ้า ในหม้อแปลงไฟฟ้าระบบจำหน่าย จากการเกิดลัดวงจร โดยใช้ระเบียบวิธีไฟไนต์เอลิเมนต์

Analysis of electromagnetic forces in distribution transformer short circuit using Finite

**Element Method** 

<u>้นวพงศ์ นุตาดี</u>, กฤษณ์ชนม์ <sup>1</sup>ภูมิกิตติพิชญ์ และนิติพงศ์ ปานกลาง

ภาควิชาวิศวกรรมไฟฟ้า คณะวิศวกรรมศาสตร์มหาวิทยาลัยเทคโนโลยีราชมงคลธัญบรี ถนนรังสีต - นครนายก ตำบลคลองหก อำเภอธัญบุรีจังหวัดปทุมธานี 12110 โทร 0-2549-3571 โทรสาร 0-2549-3422 E-mail: nawa23@hotmail.com

#### บทคัดย่อ

ี บทความนี้ นำเสนอการสร้างแบบจำลองหม้อไฟฟ้าแปลงระบบจำหน่าย เพื่อศึกษาแรงแม่เหล็กที่เกิดขึ้น ขณะ เกิดการลัดวงจร โดยใช้ระเบียบวิธีไฟไนต์เอลิเมนต์ ในการจำลองจะศึกษาแรงแม่เหล็กไฟฟ้าที่เกิดขึ้นในขณะที่หม้อแปลง ทำงานในสภาวะปกติ และขณะที่เกิดการลัดวงจรแบบสมมาตร โดยจำสองลักษณะความสูงของขดลวด ระหว่างขดลวด ด้านแรงดันสูงมีความสูงแตกต่างกับด้านแรงดันต่ำ เพื่อดูความหนาแน่นของฟลักซ์รั่วไหล และนำไปคำนวณหาแรง แม่เหล็กไฟฟ้าที่เกิดขึ้น ซึ่งผลที่ได้จะเห็นว่าเมื่อความสงของขดลวดไม่เท่ากัน จะส่งผลถึงแรงแม่เหล็กไฟฟ้าทำให้มีค่าสง และทำให้หม้อแปลงไฟฟ้าเกิดความเสียหาย

คำหลัก: ความหนาแน่นของฟลักซ์รั่วไหล,ระเบียบวิธีไฟไนต์เอลิเมนต์, แรงสนามแม่เหล็กไฟฟ้า, หม้อแปลงไฟฟ้าระบบ จำหน่าย

#### Abstroct

This paper presented the study of electromagnetic forces in distribution transformer using Finite Element Method. This simulation is used to evaluate the electromagnetic force effects in transformer between under normal operation condition and short circuit conditions. We generated various sizes of high voltage and low voltage windings to determine a leakage flux density, and an electromagnetic force. The result suggests that when a height of coils, high voltage or low voltage windings, is not equal, resulting in producing high electromagnetic forces in the simulated transformer condition reading to its damages.

Keywords: distribution transformer, Finite Element Method, electromagnetic forces, leakage flux density

#### 1. บทนำ

หม้อแปลงไฟฟ้าระบบจำหน่าย เป็นอุปกรณ์ที่มี ความสำคัญมากในระบบส่งจ่ายกำลังไฟฟ้า เมื่อเกิด ปัญหากับหม้อแปลงขึ้นจะทำให้ไฟฟ้าดับเป็นบริเวณกว้าง โดยอายุการใช้งานของหม้อแปลง จะขึ้นอยู่กับหลาย

ปัจจัย โดยปัจจัยหนึ่งที่มีความสำคัญมาก คือการเกิด ล้ดวงจรจากภายนอก ทำให้มีกระแสสูงไหลเข้าไปที่ ขดลวด และทำให้เกิดแรงสนามแม่เหล็กไฟฟ้าที่สูง แรง สนามแม่เหล็กที่เกิดขึ้นนี่เอง ที่ส่งผลให้ขดลวดเกิดความ เสียหายขึ้น ทำให้ต้องมีการศึกษา และจำลองสภาวะที่

ภาควิชาวิศวกรรมเครื่องกล และภาควิชาวิศวกรรมไฟฟ้ากำลัง

606

คกเขวิศากรรมศาสตร์ มหาวิทยาลัยเทคโนโลยีมหานคร

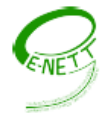

การประชุมวิชาการเครือข่ายพลังงานแห่งประเทศไทยครั้งที่ 9 8-10 พฤษภาคม 2556 จังหวัดนครนายก

เกิดขึ้น เพื่อนำไปสู่การออกแบบ และเลือกใช้ฉนวนให้ เหมาะสมในแต่จุดของหม้อแปลง การจำลองในบทความ นี้ ใช้ระเบียบวิธีไฟไนต์เอลิเมนต์ เพื่อวิเคราะห์ความ หนาแน่นของฟลั๊กรั่วไหล โดยเลือกใช้โมเดลของหม้อ แปลงขนาด 100 kVA 22 kV 400/230 V ซึ่งเป็นหม้อ แปลงขนาดที่มีการใช้งานจำนวนมากในระบบของการ ไฟฟ้าส่วนภูมิภาค

#### 2. ทฤษฎีและหลักการพื้นฐาน 2.1 อิมพีแดนซ์หม้อแปลงไฟฟ้า

เปอร์เซ็นอิมพีแดนซ์ ของหม้อแปลงไฟฟ้า เป็น ตัวกำหนดค่ากระแสลัดวงจร ค่าแรงดันตก กำลังไฟฟ้ารี แอกทีฟ ความน่าเชื่อถือของระบบไฟฟ้า และอื่นๆ โดยค่า เปอร์เซ็นอิมพีแดนซ์ที่เกิดขึ้นจะเป็นผลรวมของค่า เปอร์ เซ็นรีซีสแตนซ์ และเปอร์เซ็นรีแอกแตนซ์ ตามสมการ ดังนี้ [1]

$$
\%dR = \frac{load\_losses[kW]}{rated\_power[kVA]} \times 100 \tag{1}
$$
\n
$$
\%dX = \frac{reactive\_losss[kVAr]}{rated\_power[kVA]} \times 100 \tag{2}
$$
\n
$$
\%dZ = \sqrt{(\%dR)^2 + (\%dX)^2} \tag{3}
$$

เมื่อ %IZ คือ เปอร์เซ็นอิมพีแดนซ์ %IR คือ เปอร์เซ็น รีซีสแตนซ์ และ %LX คือ เปอร์เซ็นรีแอกแตนซ์ 2.2 กระแสลัดวงจร

การศึกษานี้ เป็นการจำลองการเกิดลัดวงจรแบบ สมมาตร ซึ่งสามารถคำนวณหากระแสใช้งานสงสต และ กระแสลัดวงจรของหม้อแปลง ตามสมการที่ [4] และ [5]

$$
I_{FL}(Tr) = \frac{kVAx1000}{\sqrt{3}V_L}
$$
(4)  

$$
I_{SC}(Tr) = \frac{I_{FL}(Tr)x100\%}{\sqrt{3}V_L} \times \frac{1}{1000}
$$
(5)

เมื่อ  $I_{FL}$  (Tr) คือ กระแสโหลดเต็มพิกัดของหม้อแปลง ไฟฟ้า (k4)  $I_{SC}(Tr)$  คือ กระแสลัดวงจรของหม้อแปลงไฟฟ้า  $(kA)$   $kVA$  คือ ขนาดพิกัดของหม้อแปลงไฟฟ้า  $(kVA)$  และ  $V_L$  คือ แรงดันไฟฟ้าระหว่างสาย ( $V$ )

ภาควิชาวิศวกรรมเครื่องกล และภาควิชาวิศวกรรมไฟฟ้ากำลัง

#### 2.3 ฟลักต์รั่วไหล

หม้อแปลงไฟฟ้า ที่จุดศูนย์กลางขดลวด องค์ประกอบ ตามแนวแกนของ ความหนาแน่นของฟลักซ์รั่วไหล $(Ba)$ จะปฏิสัมพันธ์กับ กระแสในขดลวด ที่ทำให้เกิดแรงตาม รัศมี (Fr) ซึ่งจะเกิดแรงผลักระหว่างขดลวดด้านในและ ด้านนอก องค์ประกอบรัศมีของฟลักซ์รั่วไหล (**Br)** จะ ปฏิสัมพันธ์กับกระแสในขดลวด ทำให้เกิดแรงตามแนวแกน  $(Fa)$  ซึ่งทำให้เกิดการอัด หรือการขยายของขดลวด ตาม แนวแกน แสดงทิศทางตามรูปที่ 1 [1]

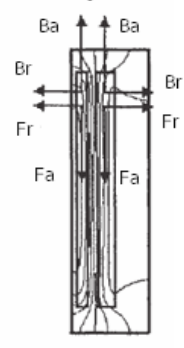

ู้<br>รูปที่ 1 ฟลักซ์ที่เกิดขึ้นในหม้อแปลงไฟฟ้า

#### 2.4 แรงสนามแม่เหล็กไฟฟ้าภายในหม้อแปลง

แรงสนามแม่เหล็กไฟฟ้า เกิดขึ้นจากความสัมพันธ์ ของ กระแสลัดวงจร และฟลักซ์รั่วไหล ในขดลวดหม้อ แปลง เมื่อเกิดการลัดวงจร กระแสในขดลวดจะเพิ่มขึ้นสง มาก ส่งผลทำให้แรงสนามแม่เหล็กไฟฟ้า เพิ่มขึ้นสูงมาก เช่นกัน โดยแรงสนามไฟฟ้าหาได้จากสมการ ดังนี้ [3]

$$
=L(\vec{B}\vec{B})\tag{6}
$$

เมื่อ คิ คือ เวกเตอร์ ความหนาแน่นของแรง  $\vec{I}$  คือ เวกเตอร์ ความหนาแน่นของกระแส *B* คือ เวกเตอร์ ความหนาแน่นของฟลักซ์รั่วไหล และ  $L$  คือ ความยาวของ ขดลวด

2.4.1 แรงตามรัศมีในศูนย์กลางขดลวด

แรงตามรัศมีภายในหม้อแปลงไฟฟ้าที่มีศูนย์กลางที่ ขดลวดตามรูปที่ 1 แสดงผลลัพธ์ ของแรงที่ด้านในและด้าน นอกของขดลวด และยังแสดงให้เห็นความหนาแน่นของ สนามแม่เหล็กตามแนวแกน (Ba) เส้นแรงแม่เหล็กนี้ เป็น

607

คณะวิศวกรรมศาสตร์ มหาวิทยาลัยเทคโนโลยีมหานคร

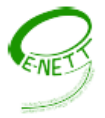

การประชุมวิชาการเครือข่ายพลังงานแห่งประเทศไทยครั้งที่ 9 8-10 พฤษภาคม 2556 จังหวัดนครนายก

้ค่าคงตลอดพื้นที่ระหว่างขดลวด สมการความหนาแน่น ของฟลักซ์รั่วไหล (*Ba*) แสดงได้ดังสมการที่ (6) [4]

$$
B_a = \frac{1}{2} \frac{\mu_0 n i}{H} [T]
$$

 $(6)$ 

 $(7)$ 

เมื่อ *ni* คือ แอมแปร์-เทริน และ *Ba* คือ ความหนาแน่น ของฟลักซ์รั่วไหล

ความหนาแน่นของฟลักซ์จะสัมพันธ์กับกระแส ที่ทำ ให้เกิดแรงตามรัศมี (Fr) จะแสดงได้ตามสมการที่ (7)

$$
F_r = \frac{1}{2} \mu_0 \frac{(ni)^2}{h} \pi D_m[N]
$$

เมื่อ  $Fr$  คือ แรงตามรัศมี  $i$  คือ กระแส  $n$  คือ จำนวน รอบของขดลวด hคือ ความสงของขดลวด และ Dm คือ เส้นผ่าศูนย์กลางของขดลวด

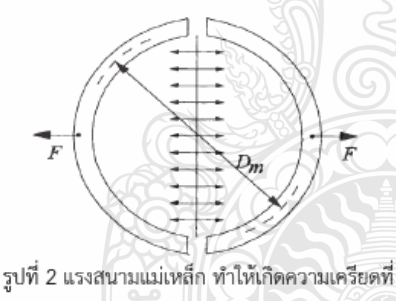

วงรอบของขดลวด

2.4.2 แรงตามแนวแกน ในศูนย์กลางขดลวด

การคำนวณเพื่อวิเคราะห์แรงตามแนวแกน จะต้องรั รัศมีของฟลั๊กรั่วไหล และความสูงของขดลวดระหว่างด้าน แรงสูงและแรงต่ำที่แตกต่างกัน สำหรับฟลักรั่วไหล ที่ เกิดขึ้นที่ปลายขดลวดมีการคดเคี้ยวดังแสดงในรูป 1 ซึ่ง จะส่งผลให้เกิดแรงสนามแม่เหล็กสูงบริเวณปลายขดลวด ทั้งด้านบนและด้านล่าง ดังแสดงดังรูปที่ 3 [3]

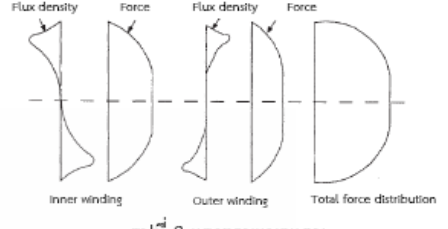

รูปที่ 3 แรงตามแนวแกน

รูปที่ 4 แสดงลักษณะ ขดลวดอสมมาตรโดยมีความ สูงของขดลวดด้านนอก ที่สั้นกว่าของด้านใน ขดลวดนี้จะ ทำให้เกิดความไม่สมดุลของความหนาแน่นของฟลักซ์ ซึ่ง จะมีรัศมีขนาดใหญ่

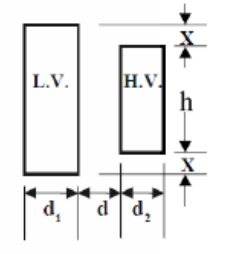

รูปที่ 4 ลักษณะขดลวดไม่สมมาตร

ดังนั้นในการคำนวณแรงตามแนวแกน จำเป็นที่ จะต้องรู้ความยาวของรัศมีของฟลักซ์ (heff) ความ หนาแน่นเฉลี่ยรัศมีของฟลักซ์ (Br) และค่าเฉลี่ย แอมแปร์-เทริน ซึ่งจะเท่ากับ (1/2)a(ni) ซึ่ง (a) เป็น ความยาวของส่วนที่ไม่สมดลแสดงเป็นเศษของความยาว รวมของขดลวด ส่วนนี้ถือว่าเป็นส่วนของการลัดวงจรที่ ขดลวด [2] ความหนาแน่นเฉลี่ยของรัศมีฟลักซ์ จะหาได้ สมการที่ (8) [4]

$$
B_r = \frac{\mu_0}{2} \frac{a(ni)}{2h_{\text{eff}}} [T] \tag{8}
$$

เพื่อตรวจสอบแรงตามแนวแกน (*F*r) สำหรับหม้อ แปลงที่มีความไม่สมดุลที่ปลายด้านหนึ่งของขดลวดจะหา แรงสนามแม่เหล็กไฟฟ้า ได้จากสมการที่ (9)

$$
F_a = \frac{\mu_0}{2} a(ni)^2 \frac{\pi D_m}{h_{\text{eff}}} [N] \tag{9}
$$

ภาควิชาวิศวกรรมเครื่องกุล และภาควิชาวิศวกรรมไฟฟ้ากำลัง

608

คณะวิศวกรรมศาสตร์ มหาวิทยาลัยเทคโนโลยีมหานคร

102

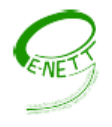

เมื่อ *Fa* คือ แรงตามแนวแกน *i* คือ กระแส *n* คือ จำนวนรอบของขดลวด *h<sub>eff</sub>* คือ รัศมีของฟลักซ์

 $(d+d_1+d_2)$  Dm คือ เส้นผ่าศูนย์กลางของขดลวด และ  $a$  คือ ระยะของ HV winding ที่สั้นกว่า LV winding  $(2x)$ 

#### 3. การออกแบบหม้อแปลงไฟฟ้า

การออกแบบหม้อแปลง จะใช้โปรแกรมคำนวณเพื่อ ออกแบบ โดยให้ลักษณะคอร์ฟอร์มเป็นแบบทรงกลม ซึ่ง เป็นที่นิยมใช้ในการผลิตหม้อแปลงไฟฟ้าระบบจำหน่าย และใช้ข้อกำหนดของการไฟฟ้าส่วนภูมิภาค เป็นค่าอ้างอิง ในการออกแบบ ในตารางที่ 1 แสดงค่าพารามิเตอร์ที่ ออกแบบ

#### ตารางที่ 1 คาพารามิเตอร์ที่ได้จากการออกแบบ.

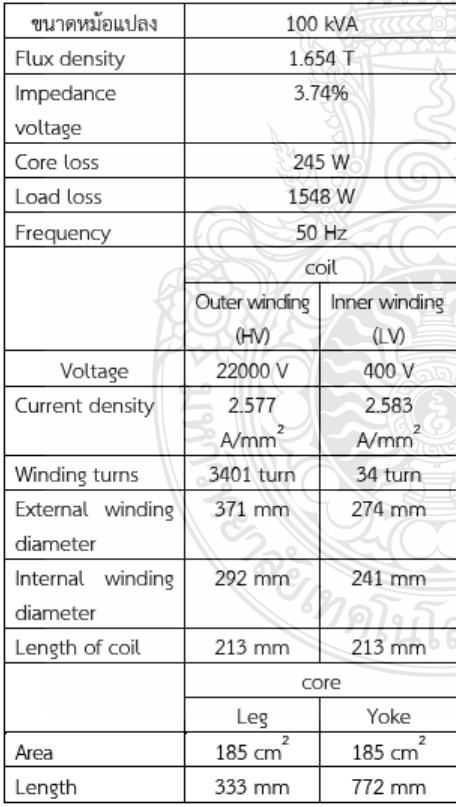

การประชุมวิชาการเครือข่ายพลังงานแห่งประเทศไทยครั้งที่ 9 8-10 พฤษภาคม 2556 จังหวัดนครนายก

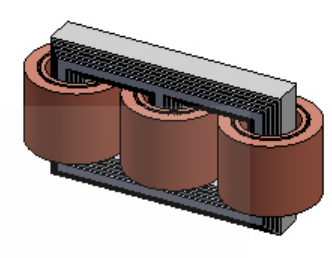

รูปที่ 5 หม้อแปลงไฟฟ้าที่ออกแบบ

จากรูปที่ 5 หม้อแปลงทำการออกแบบจากค่าที่ คำนวณ โดยออกแบบให้เป็นขดลวดแบบกลม โดยใช้ โปรแกรม SolidWorks ออกแบบเป็น 3D ให้เห็น โครงสร้างที่ชัดเจน และเพื่อให้ง่ายในการทำความเข้าใจ

#### 4. ผลการคำนวณ และการจำลอง 4.1 ผลการคำนวณแรงสนามแม่เหล็ก

ัดกรคำนวณ โดยให้ขดลวดเป็นแบบสมมาตร คำนวณหาค่ากระแสลัดวงจรที่เกิดขึ้น ทางด้านแรงต่ำ

ตารางที่ 2 คำนวณค่ากระแส และแรงสนามแม่เหล็กที่ เกิดขึ้น

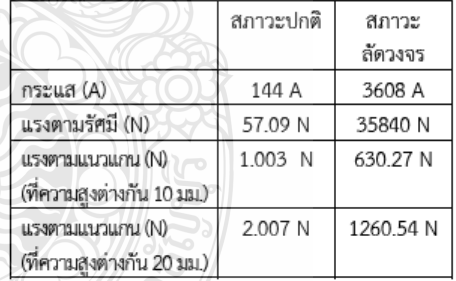

#### 4.2 การจำลองความหนาแน่นของฟลักซ์รั่วไหล

การจำลองจะทำการจำลองหลายสภาวะ เพื่อให้เห็น ความเปลี่ยนแปลงของฟลักซ์รั่วไหล ที่เปลี่ยนแปลงไป ตามขนาดของกระแส และรูปแบบของขดลวด

ภาควิชาวิศวกรรมเครื่องกล และภาควิชาวิศวกรรมไฟฟ้ากำลัง

609

คุณะวิศวกรรมศาสตร์ มหาวิทยาลัยเทคโนโลยีมหานคร

การประชุมวิชาการเครือข่ายพลังงานแห่งประเทศไทยครั้งที่ 9 8-10 พฤษภาคม 2556 จังหวัดนครนายก

ตามรูปที่ 8 จำลองขดลวดไม่สมมาตร โดยให้ขดลวด ด้านแรงสูง ต่ำกว่าด้านแรงต่ำ ประมาณ 10 มม. โดยจะ เห็นว่ามีผลกับ สนามแม่เหล็กไฟฟ้าค่อนข้างมาก โดยเฉพาะบริเวณต้นและปลายของขดลวด

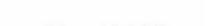

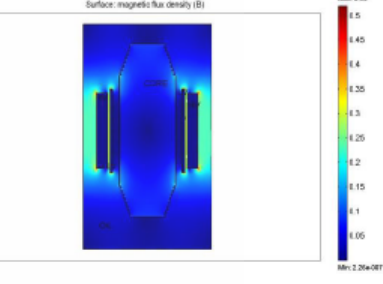

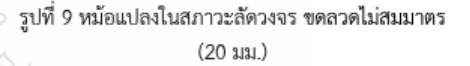

จากรูปที่ 9 เป็นแบบจำลองขดลวดไม่สมมาตร โดยให้ ขดลวดด้านแรงสูง ต่ำกว่าด้านแรงต่ำ ประมาณ 20 มม. โดยจะเห็นว่ามีผลกับ สนามแม่เหล็กไฟฟ้าใกล้เคียงกับ ความแตกต่างของขดลวดที่ 10 มม. เมื่อขดลวดความสูง แตกต่างกัน ซึ่งในทางปฏิบัติจริงๆ การจะทำให้ขดลวด เท่ากันนั้น เป็นไปได้ยากเนื่องจากกระบวนการผลิตใน ขั้นตอนต่างๆ

ตารางที่ 3 เปรียบเทียบผลการคำนวณ และการใช้ Finite **Element Method** 

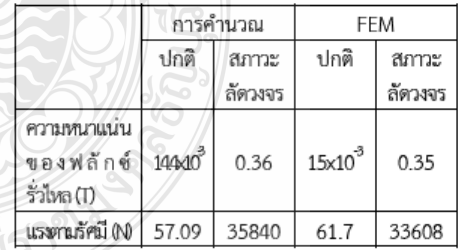

#### 5. สรุป

บทความนี้ เป็นการศึกษาแรงสนามแม่เหล็กไฟฟ้าที่ เกิดขึ้นในหม้อแปลงระบบจำหน่าย ในสภาวะการใช้งาน ปกติ และสภาวะการเกิดการลัดวงจร ซึ่งแรงที่เกิดขึ้นจะมี 2 ลักษณะ คือ แรงตามรัศมีในศูนย์กลางขดลวด และแรง

คุณะวิศวกรรมศาสตร์ มหาวิทยาลัยเทคโนโลยีมหานคร

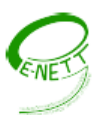

รหัสบทความ: **EC048** 

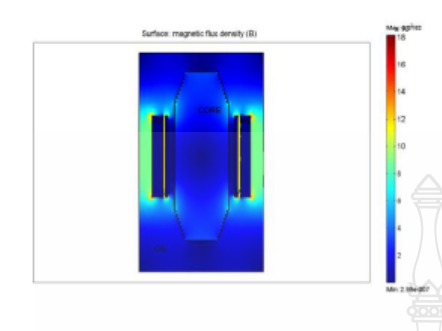

รูปที่ 6 หม้อแปลงใช้งานในสภาวะปกติ

จากรูปที่ 6 การจำลองในสภาวะ การใช้งานปกติของ หม้อแปลงที่จ่ายกระแสโหลดเต็มพิกัดที่ 144 A เพื่อดูขนาด ความหนาแน่นของฟลั๊กรั่วไหล ในสภาวะการใช้งานปกติ

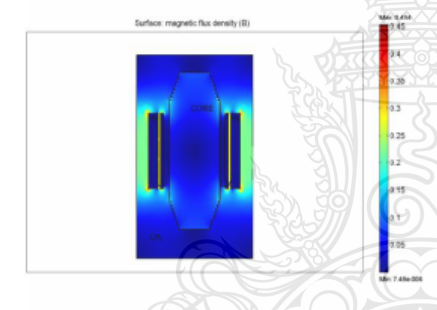

รูปที่ 7 หม้อแปลงในสภาวะลัดวงจร

จำลองในสภาวะหม้อแปลงเกิดการ จากรูปที่ 7 ลัดวงจร โดยกระแสลัดวงจร จะเท่ากับ 3608 A ความ หนาแน่นของสนามแม่เหล็กจะเพิ่มขึ้นสูงมาก

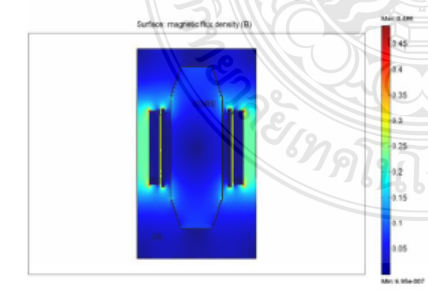

รูปที่ 8 หม้อแปลงในสภาวะลัดวงจร ขดลวดไม่สมมาตร  $(10 \text{ au})$ 

กาควิชาวิศวกรรมเครื่องกุล และภาควิชาวิศวกรรมไฟฟ้ากำลัง

610

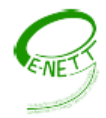

ตามแนวแกนในศูนย์กลางขดลวด ซึ่งขนาดของแรงที่ เกิดขึ้นทั้ง 2 แบบ จะซึ้นอย่กับทิศทาง และความ หนาแน่นของฟลั๊กแม่เหล็กรั่วไหล การจำลองเพื่อหา ้ความหนาแน่นของฟลั๊กแม่เหล็กรั่วไหล ดังกล่าว จะใช้ ไฟไนต์เอลิเมนต์ ในการจำลอง ทำให้สามารถมองเห็น ความหนาแน่นของสนามแม่เหล็กไฟฟ้า ในแต่ละจุด และในการจำลองจะเห็นว่า เมื่อมีการลัดวงจรเกิดขึ้น จะทำให้ความหนาแน่นของสนามแม่เหล็กไฟฟ้ามีค่า| สูงขึ้นมาก โดยเฉพาะถ้าลักษณะความสูงของขดลวด ไม่เท่ากัน ก็จะมีผลทำให้เกิดแรงแม่เหล็กไฟฟ้าตาม แนวแกน มีค่าสงมากตามไปด้วย ดังนั้นการออกแบบ หม้อแปลง ต้องมีการคำนึงถึง เรื่องความสมมาตรของ ขดลวด และการจับยึดขดลวด เพื่อให้สามารถทนต่อแรง แม่เหล็กไฟฟ้าที่เกิดขึ้นได้ในขณะเกิดการลัดวงจรได้

#### 6. เอกสารอ้างอิง

- [1] Hyun-Mo Ahn, Byuk-Jin Lee, Cherl-Jin Kim, Heune-Kyo Shin, and Sune-Chin Hahn, "Finite Element Modeling of Power Transformer for Short-circuit Electromagnetic Force Analysis" , This work was supported by the Human Resources Development of the Korea Insitute of Energy Technology Evaluation and Planning(KETEP) grant fimded by the Korea government Ministry of Knowledge Economy, **IEEE 2011.**
- [2] Ana C. de Azevedo, Ivan Rezende, Antonio C. Delaiba, Jose C. de Oliveira, Bismarck C. Carvalho, and Herivelto de S. Bronzeado, "Investigation of Transformer Electromagnetic Forces Caused by External Faults Using FEM", in IEEE PES Transmission and Distribution. Conference and Exposition Latin America, Venezuela, 2006.
- [3] S.V.Kulkarni and S.A.Khaparde, Transformer Engineering Design and Practice.USA: 2004.
- [4] Bharat Heavy Electricals Limited, Transformers. Second edition., India: 2003.

กาควิชาวิศวกรรมเครื่องกล และภาควิชาวิศวกรรมไฟฟ้ากำลัง

611

คณะวิศวกรรมศาสตร์ มหาวิทยาลัยเทคโนโลยีมหานคร

#### การประชุมวิชาการเครือข่ายพลังงานแห่งประเทศไทยครั้งที่ 9 8-10 พฤษภาคม 2556 จังหวัดนครนายก

# การประชุมวิชาการทางวิศวกรรมไฟฟ้า ครั้งที่ 36

The 36<sup>th</sup> Electrical Engineering Conference (EECON 36)

11-13 ธันวาคม 2556 ณ เฟลิกซ์ ริเวอร์แคว รีสอร์ท จ.กาญจนบุรี

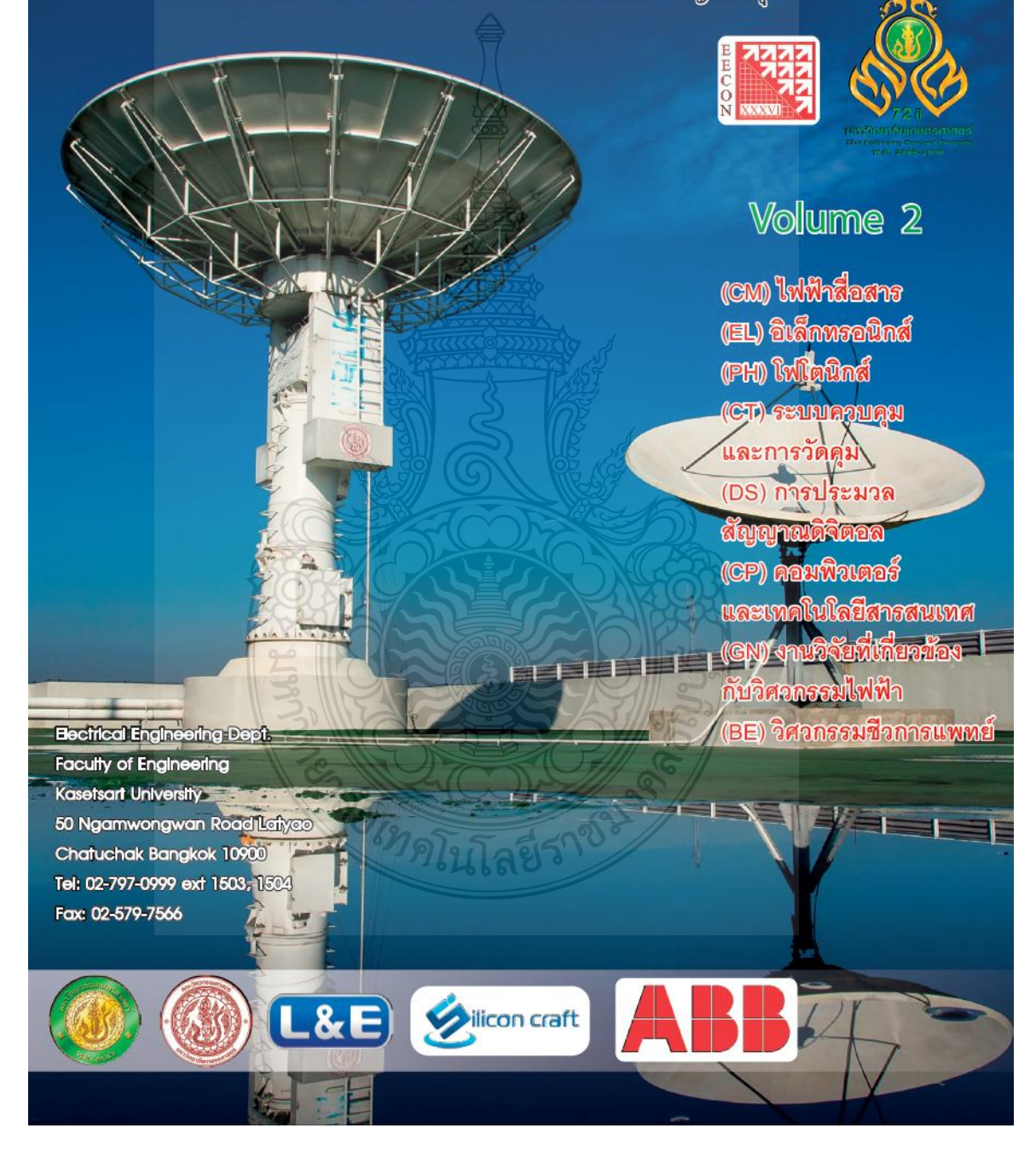

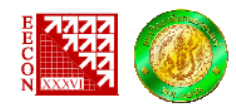

#### Reviewer

Amnart Suksri Amnoiy Ruengwaree Amorn Jiraseree-amornkun **Anon Namin** Anupap Meesomboon Anuree Lorsawatsiri Anuwat Jangwanitlert Aphibal Pruksanubal Apichai Bhatranand Apirada Namsang Apiwat Lek-uthai Arkhom Moungkhaodaeng Arkom Kaewrawang Arnon Isaramongkolrak Arporn Teeramongkonrasmee Arthit Sode-Yome Atthapol Ngaopitakkul Benjamas Panomruttanarug Bongkarn Homnan Bongkoj Sookananta **Boonchuay Supmonchai Boonlert Suechoey Boonruk Chipipop** Boonsri Kaewkham-ai **Boonyang Plangklang Budhapon Sawetsakulanond Bundit Thipakorn** Chainarong Klimanee Chaiwut Chat-uthai Chaiyan Jettanasen Chaiyaporn Lothongkam Chaiyo Thammarat Chaiyut Sumpavakup Chanchai Dechthummarong Chanchana Tangwongsan

#### รายชื่อผ้พิจารณาบทความ การประชุมวิชาการทางวิศวกรรมไฟฟ้าครั้งที่ 36

#### Organization

Khon Kaen University Rajamangala University of Technology Thanyaburi Mahanakorn University of Technology Rajamangala University of Technology Lanna Khon Kaen University Mahanakorn University of Technology King Mongkut's Institute of Technology Ladkrabang King Mongkut's University of Technology North Bangkok King Mongkut's University of Technology Thonburi Civit Aviation Training Center Thailand Chulalongkorn University Srinakharinwirot University Khon Kaen University Mahanakorn University of Technology Chulalongkorn University **Siam University** King Mongkut's Institute of Technology Ladkrabang King Mongkut's University of Technology Thonburi Dhurakij Pundit University Ubonratchathani University Chulalongkorn University South-East Asia University **Rangsit University** Chiang Mai University Rajamangala University of Technology Thanyaburi Mahanakorn University of Technology King Mongkut's University of Technology Thonburi Srinakharinwirot University King Mongkut's Institute of Technology Ladkrabang King Mongkut's Institute of Technology Ladkrabang Mahanakorn University of Technology South-East Asia University Mahanakorn University of Technology Rajamangala University of Technology Lanna Chulalongkorn University
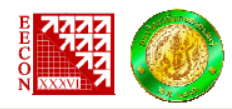

### รายชื่อผู้พิจารณาบทความ การประชุมวิชาการทางวิศวกรรมไฟฟ้าครั้งที่ 36

Organization

### Reviewer

Channarong Banmongkol Chanwit Boonchuay Charnchai Pluempitiwiriyawej Chatchai Suppitaksakul Chawasak Rakpenthai Chiranut Sa-ngiamsak Chirasak Sinsukudomchai Chirawat Wattanapanich Chirdpong Deelertpaiboon Chowarit Mitsantisuk Chutham Sawigun Danucha Prasertsom Decha Wilairat Denchai Worasawate Duang-arthit Srimoon Dulpichet Rerkpreedapong Dusit Thanapatay Ekapon Siwapornsathain Jakkree Srinonchat Jeerasuda Koseeyaporn Jirasak Chanwutitum Jitkomut Songsiri Jonglak Pahasa **Jukkrit Kluabwang** Jukkrit Tagapanij Kamon Jirasereeamornkul Kanadit Chetpattananondh Kanchana Silawarawet Kanjanapan Sukvichai Keerati Chayakulkheeree Khanittha Kaewdang Kiatiyuth Kveeyarn Kiattisin Kanjanawanishkul Kittisak Tripipatpornchai Kittiwann Nimkerdphol

Chulalongkorn University Rajamangala University of Technology Rattanakosin Chulalongkorn University Rajamangala University of Technology Thanyaburi University of Phayao Khon Kaen University South-East Asia University Walailak University King Mongkut's University of Technology North Bangkok Kasetsart University Mahanakorn University of Technology King Mongkut's University of Technology North Bangkok Mahidol University **Kasetsart University Rangsit University** Kasetsart University **Kasetsart University** King Mongkut's University of Technology Thonburi Rajamangala University of Technology Thanyaburi King Mongkut's Institute of Technology Ladkrabang King Mongkut's University of Technology North Bangkok Chulalongkorn University University of Phayao Rajamangala University of Technology Lanna Mahanakorn University of Techonlogy King Mongkut's University of Technology Thonburi Prince of Songkla University **Siam University** Kasetsart University Sripatum University Ubonratchathani University Kasetsart University Mahasarakham University **Rangsit University** 

Rajamangala University of Technology Thanyaburi

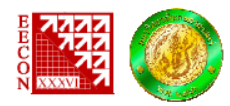

# รายชื่อผ้พิจารณาบทความ การประชุมวิชาการทางวิศวกรรมไฟฟ้าครั้งที่ 36

### Organization

Kobchai Dejhan Komsan Hongesombut Komson Daroi Krischonme Bhumkittipich Krissada Asavaskulkiet Krit Angkeaw Kulyos Audomvongseree Kunnthphong Srisathit Kusumal Chalermyanont Kwanchai Eurviriyanukul Mana Sriyudthsak Manop Aorpimai Miti Ruchanurucks Mongkol Konghirun Mongkol Raksapatcharawong Monthon Nawong Montree Siripruchyanun Montri Karnjanadecha Montri Somdunyakanok Naebboon Hoonchareon Nalin Sidahao Napat Sra-ium Nararat Ruangchaijatupon Narong Buabthong Narong Yoothanom Nathabhat Phankong Nattachote Rugthaicharoencheep Nattapong Phanthuna Nattavut Chayavanich Nattaya Klairuang Nattha Jindapetch Natthaphob Nimpitiwan Nimit Boonpirom Nisachon Tangsangiumvisai Nophadon Wiwatcharagoses

King Mongkut's Institute of Technology Ladkrabang Kasetsart University Ubonratchathani University Rajamangala University of Technology Thanyaburi Mahidol University King Mongkut's University of Technology North Bangkok Chulalongkorn University Rajamangala University of Technology Rattanakosin Prince of Songkla University Rajamangala University of Technology Lanna Chulalongkorn University Mahanakorn University of Technology **Kasetsart University** King Mongkut's University of Technology Thonburi **Kasetsart University** Dhurakij Pundit University King Mongkut's University of Technology North Bangkok Prince of Songkla University Rajamangala University of Technology Rattanakosin Chulalongkorn University Mahanakorn University of Technology King Mongkut's Institute of Technology Ladkrabang Khon Kaen University **Thammasat University Sripatum University** Rajamangala University of Technology Thanyaburi Rajamangala University of Technology Phra Nakhon Rajamangala University of Technology Phra Nakhon King Mongkut's University of Technology Thonburi Kasetsart Universit Prince of Songkla University **Bangkok University** Sripatum University Chulalongkorn University King Mongkut's University of Technology North Bangkok

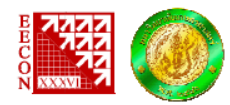

# รายชื่อผู้พิจารณาบทความ การประชุมวิชาการทางวิศวกรรมไฟฟ้าครั้งที่ 36

### Organization

Nuntiya Chaiyabut Ong-Art Sadmai Opas Chutatape Pairote Thongprasri Paisarn Sonthikorn Paitoon Rakluea Pakorn Kaewtrakulpong Panich Intra Parnjit Damrongkulkamjorn Pasist Suwanapingkarl Patamaporn Sripadungtham Peerapol Yuvapoositanon Peerayot Sanposh Pennapa Pairodamonchai Petch Nantivatana Phaisan Ngamjanyaporn Phumin Kirawanich Phunsak Thiennviboon Pichai Aree Pichet Wisartpong Pinit Jitjing Pinit Thepsatorn **Pipat Prommee** Pisit Liutanakul Pisit Vanichchanunt Pisit Wisutmetheekorn Piya Warabuntaweesuk Poonlap Lamsrichan Pornchai Phukpattaranont Pracha Yeunyongkul Prajuab Pawarangkoon Pramin Artrit Pranchalee Samanpiboon Prasopchok Hothongkham

Prayoot Akkaraekthalin

**Bangkok University** Rajamangala University of Technology Thanyaburi **Rangsit University** Kasetsart University King Mongkut's University of Technology Thonburi Rajamangala University of Technology Thanyaburi King Mongkut's University of Technology Thonburi Rajamangala University of Technology Lanna Kasetsart University Rajamangala University of Technology Phra Nakhon **Kasetsart University** Mahanakorn University of Technology Udon Thani Rajabhat University King Mongkut's University of Technology North Bangkok Sripatum University **Rangsit University** Mahidol University Kasetsart University Thammasat University Mahanakorn University of Technology Rajamangala University of Technology Thanyaburi Srinakharinwirot University King Mongkut's Institute of Technology Ladkrabang King Mongkut's University of Technology North Bangkok King Mongkut's University of Technology North Bangkok Mahanakorn University of Technology **Bangkok University Kasetsart University** Prince of Songkla University Rajamangala University of Technology Lanna Mahanakorn University of Technology Khon Kaen University King Mongkut's University of Technology Thonburi Rajamangala University of Technology Rattanakosin

King Mongkut's University of Technology North Bangkok

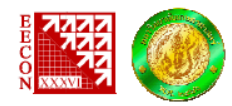

# รายชื่อผู้พิจารณาบทความ การประชุมวิชาการทางวิศวกรรมไฟฟ้าครั้งที่ 36

Preecha Kocharoen Punyaphat Phumiphak Rardchawadee Silapunt Raungrong Suleesathira Rawid Banchuin Rungsimant Sitdhikorn Sakchai Thipchaksurat Sakorn Po-Ngam Saliltip Sinthusonthishat Samphan Phrompichai Samroeng Hintamai Sanchai Dechanupaprittha Santitham Prom-on Sanun Srisuk Sarawan Wongsa Sarawuth Chaimool Sarinee Ouitrakul Sawat Bunnjaweht Seangrawee Buakaew Sermsak Uatrongjit Sirichai Dangeam Sirichai Wattanasophon Siriroj Sirisukprasert Sirivat Poonvasin Sirivit Taechajedcadarumgsri Siriwich Tadsuan Siwapon Srisonphan Somboon Nuchprayoon Somboon Sooksatra Somchai Hiranvarodom Somchat Jiriwibhakorn Sommart Sang-ngern Sompob Polmai Somporn Sirisumrannukul Songkran Kantawong

Organization Sripatum University Mahanakorn University of Technology King Mongkut's University of Technology Thonburi King Mongkut's University of Technology Thonburi **Siam University** Mahanakorn University of Technology King Mongkut's Institute of Technology Ladkrabang King Mongkut's University of Technology Thonburi Mahanakorn University of Technoloogy Mahanakorn University of Technoloogy Sripatum University Kasetsart University King Mongkut's University of Technology Thonburi Nakhon Phanom University King Mongkut's University of Technology Thonburi King Mongkut's University of Technology North Bangkok **Kasetsart University** Mahanakorn University of Technology King Mongkut's Institute of Technology Ladkrabang Chiang Mai University Rajamangala University of Technology Thanyaburi **Kasetsart University Kasetsart University Kasetsart University** Khon Kaen University South-East Asia University **Kasetsart University** Chiang Mai University **Rangsit University** Rajamangala University of Technology Thanyaburi King Mongkut's Institute of Technology Ladkrabang Mahanakorn University of Technology King Mongkut's Institute of Technology Ladkrabang King Mongkut's University of Technology North Bangkok **Bangkok University** 

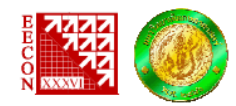

Songphol Kanjanachuchai Songrit Maneewongvatana Sorawat Chivapreecha Srijidtra Charoenlarpnopparut Srisakdi Jangjit Suchart Yammen Suchin Trirongjitmoah Sudchai Boonto Sumate Naetiladdanon Suneat Pranonsatit Supakit Kawdungta Supalak Sathiracheewin Supatana Auethavekiat Supattana Nirukkanaporn Surachai Chaitusaney Surachoke Thanapitak Surapan Airphaiboon Surapong Suwankawin Suree Pumrin Suthathip Maneewongvatana Suwat Pattaramalai Tanet Wonghong Tanin Duangjan Tasanee Chayavanich Teerasak Somsak Teerasit Kasetkasem Terdpun Choogorn Thamvarit Singhavilai Thanadol Pritranan Thanakorn Khongdeach Thanapong Thanasaksiri Theerayod Wiangtong **Thidarat Tawsook** Thong Lantharthong

Thumronngrat Amornraksa

# รายชื่อผู้พิจารณาบทความ การประชุมวิชาการทางวิศวกรรมไฟฟ้าครั้งที่ 36

# Organization

Chulalongkorn University King Mongkut's University of Technology Thonburi King Mongkut's Institute of Technology Ladkrabang Kasetsart University Kasetsart University Naresuan University Ubonratchathani University King Mongkut's University of Technology Thonburi King Mongkut's University of Technology Thonburi Kasetsart University Rajamangala University of Technology Lanna **Kasetsart University** Chulalongkorn University **Rangsit University** Chulalongkorn University **Mahidol University** King Mongkut's Institute of technology Ladkrabang Chulalongkorn University Chulalongkorn University King Mongkut's University of Technology Thonburi King Mongkut's University of Technology Thonburi **Bangkok University** Srinakharinwirot University King Mongkut's University of Technology Thonburi Rajamangala University of Technology Lanna Kasetsart University Nakhon Sawan Rajabhat University Mahidol University **Mahidol University Kasetsart University** Chiang Mai University Mahanakorn University of Technology **Bangkok University** Rajamangala University of Technology Phra Nakhon King Mongkut's University of Technology Thonburi

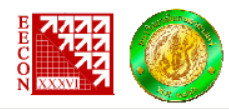

## รายชื่อผู้พิจารณาบทความ การประชุมวิชาการทางวิศวกรรมไฟฟ้าครั้งที่ 36

### Organization

King Mongkut's University of Technology North Bangkok King Mongkut Institute of Technology Ladkrabang Kasetsart University Chiang Mai University **Kasetsart University** Rajamangala University of Technology Lanna Kasetsart University Rajamangala University of Technology Lanna Mahanakorn University of Technology King Mongkut's University of Technology North Bangkok South-East Asia University King Mongkut's Institute of Technology Ladkrabang Mahanakorn University of Technology Rajamangala University of Technology Thanyaburi Rajamangala University of Technology Lanna Mahanakorn University of Technology Srinakharinwirot University **Kasetsart University** Siam University **Sripatum University** University of the Thai Chamber of Commerce Rajamangala University of Technology Lanna **Thammasat University** Rajamangala University of Technology Thanyaburi King Mongkut's University of Technology Thonburi Prince of Songkla University King Mongkut's University of Technology North Bangkok Thai-Nichi Institute of Technology Khon Kaen University King Mongkut's Institute of Technology Ladkrabang **Kasetsart University** Kasetsart University **Walailak University** Srinakharinwirot University King Mongkut's University of Technology Thonburi

Titipong Lertwiriyaprapa Toempong Phetchakul Trin Saengsuwan **Ukrit Mankong** Umarin Sangpanich Upady Hatthasin Uthane Supatti Uthen Kamnarn Veerachai Malyavej Viboon Chunkag Vichai Saelee **Vijit Kinnares** Vinai Silaruam Virote Pirajnanchai Vishnu Thonglek Vorapong Silaphan Vuttipon Tarateeraseth Wachira Chongburee Walisa Romsaiyud Wanchai Chankaipol Wanchai Chimchavee Wanchai Khamsen Wanchai Pijitrojana Wanchai Subsingha Wanchak Lenwari Wannarat Suntiamorntut Wanwisa Thaiwirot Warakorn Srichavengsup Warayut Kampeerawat Warut Suampun Wason Tanjaroen Watcharee Veerakachen Wattanapong Kurdthongmee Wekin Piyarat Werapon Chiracharit

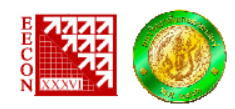

# รายชื่อผู้พิจารณาบทความ การประชุมวิชาการทางวิศวกรรมไฟฟ้าครั้งที่ 36

### Reviewer

Wibool Piyawattanametha Wijittra Petchakit Wiklom Teerapabkajorndet Wilaiporn Lee Witoon Prommee Witthawas Pongyart Worakarn Wongsaichua Worapol Pongpech Worawat Nakawiro Wuthiporn Loetwassana Wuttipong Kumwilaisak Yan Zhao Yongyuth Naras Yongyuth Permpoontanalarp Yutana Chongjarearn Yuttana Kumsuwan Yuttapong Jiraraksopakun Yutthana Kanthaphayao

National Electronics and Computer Technology Center Walailak University Prince of Songkla University King Mongkut's University of Technology North Bangkok Rajamangala University of Technology Lanna King Mongkut's University of Technology North Bangkok Uponratchathani University Dhurakij Pundit University King Mongkut's Institute of Technology Ladkrabang Mahanakorn University of Technology King Mongkut's University of Technology Thonburi Chulalongkorn University Siam University King Mongkut's University of Technology Thonburi Dhurakij Pundit University Chiang Mai University King Mongkut's University of Technology Thonburi Rajamangala University of Technology Suvarnabhumi

Organization

agsnery

**TREISTREE** 

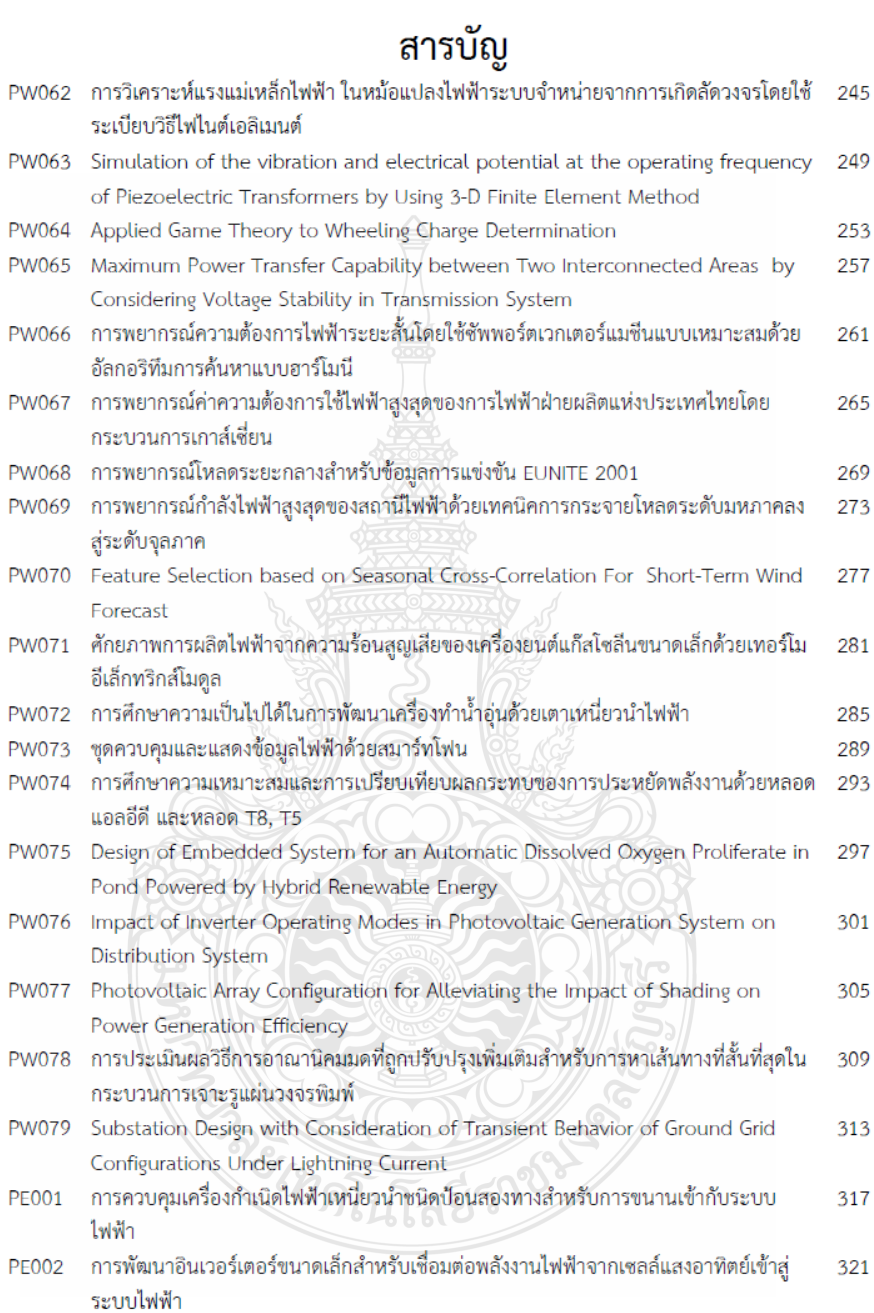

# การวิเคราะห์แรงแม่เหล็กไฟฟ้า ในหม้อแปลงไฟฟ้าระบบจำหน่าย จากการเกิดลัดวงจร โดยใช้ระเบียบวิธีไฟในต์เอลิเมนต์

245

### Analysis of electromagnetic forces in distribution transformer short circuit using Finite Element Method

้นวพงศ์ นุตาดี กฤษณ์ชนม์ ภูมิกิตติพิชญ์ และ นิติพงศ์ ปานกลาง

.ภาควิชาวิศวกรรมไฟฟ้า คณะวิศวกรรมศาสตร์มหาวิทยาลัยเทคโนโลยีราชมงคลรัญบุรี

ถนนรังสิต - นครนายก ต.คลองหก อ.รัญบรี จ.ปทมรานี 12110 โทรศัพท์ : 0-2549-3571 โทรสาร 0-2549-3422 E-mail: nawa23@hotmail.com

### บทคัดย่อ

บทความนี้ นำเสนอการสร้างแบบจำลองหม้อแปลงไฟฟ้า ระบบจำหน่ายเพื่อศึกษาแรงแม่เหล็กไฟฟ้าที่เกิดขึ้น ขณะเกิดการลัดวงจร โดยใช้ระเบียบวิธีไฟไนต์เอลิเมนต์ ในการศึกษาแรงแม่เหล็กไฟฟ้าที่ เกิดขึ้นในขณะที่หม้อแปลงทำงานในสภาวะปกติ และในสภาวะเกิดการ ล้ควงจรแบบสมมาตร โดยจำลองลักษณะของการพันขดลวด 2 แบบ คือ -การพันขดลวดแบบกลม และการพันขดลวดแบบเหลี่ยม เพื่อศึกษาความ หนาแน่นของฟลั๊กซ์แม่เหล็กรั่วไหล และนำไปคำนวณหาแรง ่ แม่เหล็กไฟฟ้าที่เกิดขึ้น ซึ่งจากผลการทดลองพบว่า ลักษณะของขดลวดมี ้ผลต่อความหนาแน่นของฟลั๊กซ์แม่เหล็กรั่วไหล โดยลักษณะขดลวดแบบ -กลม จะมีความหนาแน่นของฟลั๊กซ์แม่เหล็กรั่วไหลน้อยกว่าขดลวดแบบ เหลี่ยม เนื่องจากขดลวดแบบกลม ฟลั๊กซ์แม่เหล็กจะกระจายตัวได้สมดุล ้กัน จึงส่งผลให้แรงแม่เหล็กไฟฟ้าที่เกิดขึ้นในขดลวดแบบกลมน้อยกว่า ขดลวดแบบเหลี่ยม ซึ่งแรงแม่เหล็กไฟฟ้าที่เกิดขึ้นมีค่ามาก จะส่งผลให้ หม้อแปลงไฟฟ้ามีโอกาสเกิดความเสียหายได้ ดังนั้นในการเลือกการ ออกแบบขดลวดสามารถช่วยลดความเสียหายของหม้อแปลงได้

### คำสำคัญ: ความหนาแน่นของฟลักซ์รั่วใหล,ระเบียบวิธีไฟในต์เอลิเมนต์, แรงสนามแม่เหล็กไฟฟ้า, หม้อแปลงไฟฟ้าระบบจำหน่าย

### Abstract

This paper presents study of electromagnetic forces in transformer using finite element method. The electromagnetic force effects in transformers have been evaluated between normal operation and short circuit conditions. This study proposes two types of coil appearances for simulation, namely, a circular coil type and a square coil type. The density of flux leakage can be computed for representing the electromagnetic forces that occurs in transformers. The simulation results showed that the appearances of coil in transformers effect the density of leakages flux. The circular coils have density of leakages flux less than the square coil resulting in well distributions of leakages flux out off transformers. The electromagnetic force is occurred in circular coil less than a square coil. The high electromagnetic force in short circuit conditions cause damages of transformers. Consequently, the proposed design can reduce the damage from fault to the transformer.

Keywords: distribution transformer, finite element method, electromagnetic forces, leakage flux density

### 1. บทนำ

หม้อแปลงไฟฟ้าระบบจำหน่าย เป็นอุปกรณ์ที่มีความสำคัญ มากในระบบส่งจ่ายกำลังไฟฟ้า เมื่อเกิดปัญหากับหม้อแปลงขึ้นจะทำให้ ไฟฟ้าคับเป็นบริเวณกว้าง โดยอายุการใช้งานของหม้อแปลง จะขึ้นอยู่กับ หลายปัจจัย โดยปัจจัยหนึ่งที่มีความสำคัญมาก คือการเกิดลัดวงจรจาก ภายนอก ทำให้มีกระแสสูงใหลเข้าไปที่ขดลวด และทำให้เกิดแรง แม่เหล็กไฟฟ้าที่สูง แรงแม่เหล็กไฟฟ้าที่เกิดขึ้นนี่เอง ที่ส่งผลให้ขดลวด เกิดความเสียหายขึ้น ทำให้ต้องมีการศึกษา และจำลองสภาวะที่เกิดขึ้น เพื่อนำไปสู่การออกแบบ และเลือกใช้ฉนวนให้เหมาะสมในแต่จุดของ หม้อแปลง การจำลองในบทความนี้ ใช้ระเบียบวิธีไฟในต์เอลิเมนต์ เพื่อ วิเคราะห์ความหนาแน่นของฟลั๊กรั่วไหล โดยเลือกใช้โมเดลของหม้อ แปลงขนาด 100 kVA 22 kV 400/230 V ซึ่งเป็นหม้อแปลงขนาดที่มีการ ใช้งานจำนวนมากในระบบของการไฟฟ้าส่วนภมิภาค

องค์ประกอบของบทความประกอบด้วย ส่วนที่ 2 จะกล่าวถึง ทถษภีและหลักการพื้นรานของหม้อแปลงไฟฟ้า การลัดวงจร ฟลักซ์ แม่เหล็กรั่วใหล และแรงแม่เหล็กไฟฟ้าภายในหม้อแปลง ส่วนที่ 3 กล่าวถึงการออกแบบหม้อแปลงไฟฟ้า ส่วนที่ 4 นำเสนอผลการจำลอง การทำงาน และสุดท้ายส่วนที่ 5 นำเสนอผลสรุปและข้อเสนอแนะ

### 2. ทฤษฎีและหลักการพื้นราน 2.1 อิมพีแดนซ์หม้อแปลงไฟฟ้า

เปอร์เซ็นอิมพีแดนซ์ ของหม้อแปลงไฟฟ้า เป็นตัวกำหนด ค่ากระแสลัดวงจร ค่าแรงดันตก กำลังไฟฟ้ารีแอกทีฟ ความน่าเชื่อถือของ ระบบไฟฟ้า และอื่นๆ โดยค่าเปอร์เซ็นอิมพีแดนซ์ที่เกิดขึ้นจะเป็นผลรวม ของค่า เปอร์เซ็นรีซีสแตนซ์ และเปอร์เซ็นรีแอกแตนซ์ ตามสมการดังนี้ [1]

$$
^9/5IR = \frac{load\_loss[KW]}{rated\_power[kVA]} \times 100 \tag{1}
$$

$$
\delta IX = \frac{\text{reactive} - \text{loss}[\text{RVA}]}{\text{rated} - \text{power}[\text{RVA}]} \times 100 \tag{2}
$$

$$
\%ZZ = \sqrt{\left(\%LR\right)^2 + \left(\%IX\right)^2} \tag{3}
$$

เมื่อ %IZ คือ เปอร์เซ็นอิมพีแดนซ์ %IR คือ เปอร์เซ็นรีซีสแตนซ์ และ  $\% IX$  คือ เปอร์เซ็นรีแอกแตนซ์

2.2 กระแสลัดวงจร

การศึกษานี้ เป็นการจำลองการเกิดลัดวงจรแบบสมมาตร ซึ่ง สามารถคำนวณหากระแสใช้งานสูงสุด และกระแสลัดวงจรของหม้อ แปลง ตามสมการที่ (4) และ (5)

การประชมวิชาการทางวิศวกรรมไฟฟ้า ครั้งที่ 36 (EECON-36) 11 - 13 ธันวาคม 2556 มหาวิทยาลัยเกษตรศาสตร์

$$
f_{\rm{max}}
$$

 $(6)$ 

246

$$
I_{FL}(Tr) = \frac{kV A x 1000}{\sqrt{3}V_L}
$$
(4)  

$$
SC(Tr) = \frac{I_{FL}(Tr)x 100\%}{\sqrt{3}V_L} \times \frac{1}{1000}
$$
(5)

เมื่อ  $I_{FI}$  (Tr) คือ กระแสโหลดตั้มพิกัดของหม้อแปลงไฟฟ้า (kA)  $I_{SC}(Tr)$ คือ กระแสลัควงจรของหม้อแปลงไฟฟ้า  $(k4)$   $kVA$  คือ ขนาดพิกัคของหม้อ แปลงไฟฟ้า  $(kVA)$  และ  $V_L$  คือแรงคันไฟฟ้าระหว่างสาย $(V)$ 2.3 ฟลักซ์แม่เหล็กรั่วไหล

หม้อแปลงไฟฟ้า ที่จุดศูนย์กลางขดลวด ความหนาแน่นของ ฟลักซ์แม่เหล็กรั่วไหลตามแนวแกน (Ba) จะปฏิสัมพันธ์กับ กระแสใน ขดลวด ที่ทำให้เกิดแรงตามรัศมี (Fr) ซึ่งจะเกิดแรงผลักระหว่างขดลวด ด้านในและด้านนอก ความหนาแน่นของฟลั๊กซ์แม่เหล็กรั่วไหลตามแนว รัศมี (Br) จะปฏิสัมพันธ์กับกระแสในขดลวด ทำให้เกิดแรงตามแนวแกน  $(Fa)$  ซึ่งทำให้เกิดการอัด หรือการขยายของขดลวด ตามแนวแกน แสดง ทิศทางคามรูปที่ 1 [1]

### 2.4 แรงแม่เหล็กไฟฟ้าภายในหม้อแปลง

 $\overline{I}$ 

้แรงแม่เหล็กไฟฟ้า เกิดขึ้นจากความสัมพันธ์ของ กระแส ลัควงจร และฟลักซ์รั่วไหล ในขดลวดหม้อแปลง เมื่อเกิดการลัดวงจร ้กระแสในขดลวดจะเพิ่มขึ้นสูงมาก ส่งผลทำให้แรงแม่เหล็กไฟฟ้า เพิ่มขึ้นสูงมากเช่นกัน โดยหาได้จากสมการ ดังนี้ [3]

 $\vec{F}$ 

$$
=L(\vec{L}\vec{B})
$$

เมื่อ  $\vec{F}$  คือ เวกเตอร์ ความหนาแน่นของแรง  $\vec{I}$  คือ เวกเตอร์ ความ หนาแน่นของกระแส  $\vec{B}$  คือ เวกเตอร์ ความหนาแน่นของฟลักซ์รั่วไหล และ  $L$  คือ ความยาวของขดลวด

2.4.1 แรงตามรัศมีในศูนย์กลางขดลวด

แรงตามรัศมีภายในหม้อแปลงใฟฟ้าที่มีศูนย์กลางที่ขดลวดตาม รปที่ 1 แสดงผลลัพธ์ ของแรงที่ด้านในและด้านนอกของขดลวด และยัง แสดงให้เห็นความหนาแน่นของสนามแม่เหล็กตามแนวแกน (Ba) เส้นแรง แม่เหล็กนี้ เป็นค่าคงตลอดพื้นที่ระหว่างขดลวด สมการความหนาแน่น ของฟลั๊กซ์แม่เหล็กรั่วไหล  $(Ba)$  แสดงได้ดังสมการที่ (7) [4]

$$
B_{\alpha} = \frac{1}{2} \frac{\mu_0 n i}{h} [T]
$$
 (7)

เมื่อ *ni* คือ แอมแปร์-เทริน และ *Ba* คือ ความหนาแน่นของฟลักซ์ แม่เหล็กรั่วไหล

ความหนาแน่นของฟลักซ์แม่เหล็กจะสัมพันธ์กับกระแส ที่ทำ ให้เกิดแรงตามรัศมี (Fr) จะแสดงใต้ตามสมการที่ (8)

 $F_r = \frac{1}{2}\,\mu_0\,\frac{\left(n i\right)^2}{h}\,\pi L_P[N]$  $(8)$ เมื่อ  $Fr$  คือ แรงตามรัศมี  $i$  คือ กระแส  $n$  คือ จำนวนรอบของขดลวด

 $\,h\,$ คือ ความสูงของขดลวด และ  $\,L_{\bm{p}}\,$  คือ ความยาวเฉลี่ยของรอบขดลวด

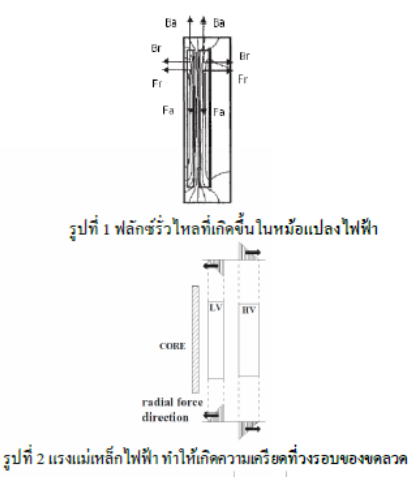

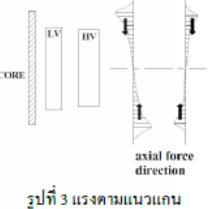

2.4.2 แรงตามแนวแกน ในศูนย์กลางขดลวด

้การคำนวณเพื่อวิเคราะห์แรงตามแนวแกน จะต้องรู้รัศมี ของฟลั๊กรั่วใหล และความสูงของขดลวดระหว่างด้านแรงสูงและแรงต่ำ ที่แตกต่างกัน สำหรับฟลั๊กแม่เหล็กรั่วไหล ที่เกิดขึ้นที่ปลายขดลวดมีการ คดเคี้ยวดังแสดงในรูป 1 ซึ่งจะส่งผลให้เกิดแรงสนามแม่เหล็กสูงบริเวณ ปลายขดลวดทั้งด้านบนและด้านล่าง ดังแสดงดังรูปที่ 3 [3]

ลักษณะ ขดลวดอสมมาตร โดยมีความสูงของขดลวดด้านนอก ที่สั้นกว่าของด้านใน ขดลวดนี้จะทำให้เกิดความไม่สมดุลของความ หนาแน่นของฟลักซ์แม่เหล็ก ซึ่งจะมีรัศมีขนาดใหญ่ แสดงดังรูปที่ 3 ความหนาแน่นเฉลี่ยของรัศมีฟลักซ์ จะหาใด้ สมการที่ (9) [4]

$$
B_r = \frac{\mu_0}{2} \frac{a(n)}{2h_{\text{eff}}} [T]
$$
 (9)

เพื่อตรวจสอบแรงตามแนวแกน  $(F_{\mathcal{F}})$  สำหรับหม้อแปลงที่มี ความไม่สมดุลที่ปลายด้านหนึ่งของขดลวดจะหาแรงแม่เหล็กไฟฟ้า ได้ จากสมการที่ (10)

$$
F_a = \frac{\mu_0}{2} a(ni)^2 \frac{\pi L_p}{h_{\text{eff}}} [N] \tag{10}
$$

เมื่อ *Fa* คือ แรงตามแนวแกน *1* คือ กระแส *ท* คือ จำนวนรอบของ ขดลวด *h<sub>eff</sub>* คือ รัศมีของฟลักซ์ จากแกนเหล็กถึงของแทงค์  $(d+d_1+d_2)$   $L_p$  คือ ความยาวเฉลี่ยของรอบขดลวด และ  $a$  คือ ระยะของ HV winding ที่สั้นกว่า LV winding

การประชุมวิชาการทางวิศวกรรมไฟฟ้า ครั้งที่ 36 (EECON-36) 11 - 13 ธันวาคม 2556 มหาวิทยาลัยเกษตรศาสตร์

### 3. การออกแบบหม้อแปลงไฟฟ้า

การออกแบบหน้อแปลงจะใช้ ไปรแกรมกำนวณเพื่อออกแบบ โดยให้ ลักษณะขดลวดเป็นแบบทรงกลมและแบบเหลี่ยม ซึ่งเป็นที่นิยมใช้ในการผลิต หม้อเเปลงไฟฟ้าระบบจำหน่ายและใช้ข้อกำหนดของการไฟฟ้าส่วนภูมิภาคเป็น ค่าอ้างอิงในการออกแบบ ในตารางที่ 1 แสดงค่าพารามิเตอร์ที่ออกแบบ

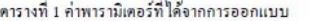

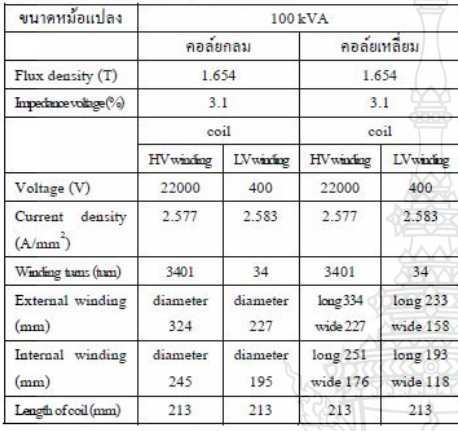

การออกแบบหม้อแปลง ให้เป็นขดลวดแบบกลม และขดลวด แบบเหลี่ยม โดยการคำนวณและใช้โปรแกรมSolid Works ออกแบบเป็นสาม มิติ ให้เห็นโครงสร้างที่ชัดเจน และเพื่อให้ง่ายในการทำความเข้าใจ แสดงดัง รูปที่ 4 สำหรับค่ากระแสในสภาวะปกติ และลัดวงจรแสดงใด้ดังตารางที่ 2

ตารางที่ 2 คำนวณค่ากระแสในสภาวะต่างๆ

|                  | ขคลวดด้านแรงสง | ขคลวดด้านแรงต่ำ |
|------------------|----------------|-----------------|
| กระแสปกติ (A)    | .62            | 144             |
| กระแสลัควงจร (A) | 84.65          | 4.656           |

### 4. ผลการจำลองการทำงาน

4.1 การจำลองความหนาแน่นของฟลักซ์แม่เหล็กรั่วไหล

การจำลองจะทำคารจำลองหลายสภาวะ เพื่อให้เห็นความ เปลี่ยนแปลงของฟลักซ์แม่เหล็กรั้วใหล ที่เปลี่ยนแปลงไปตามขนาดของ คระแส และรูปแบบของขดลวด และคารจำลองในสภาวะ คารใช้งานปกติของ หม้อแปลงที่จ่ายกระแสโหลดเต็มพิกัดที่ 144 Aแสดงคังรูปที่ 5 และจากรูปที่ 6 แสดงค่าความหนาแน่นของฟลั๊กซ์แม่เหล็กรั่วใหลในสภาวะปกติ โดยแสดงค่าจาก ้ต้นขดลวดถึงปลายขดลวด แสดงดังรูป (ก)และจากด้านในขดลวดถึงด้านนอก ขดลวด แสดงดังรูป (ข) จะเห็น ได้ว่าค่าความหนาแน่นของฟลักซ์แม่เหล็ก รั่วใหลในแนวแคน (B) จะมีค่าสูงบริเวณกึ่งกลางขดลวด การจำลองใน สภาวะหม้อแปลงเกิดการลัดวงจร โดยกระแสลัดวงจร เท่ากับ 4,656 A ่ ความหนาแน่นของฟลั๊กแม่เหล็กรั่วใหลจะเพิ่มขึ้นสูงมาก แสดงดังรูปที่ 7

้ค่าความหนาแน่นของฟลั๊กแม่เหล็กรั่วใหลงะมีค่าสูงกว่าในสภาวะหม้อ แปลงใช้งานปกติมาก แสดงเป็นกราฟใต้ ดังรูปที่ 8

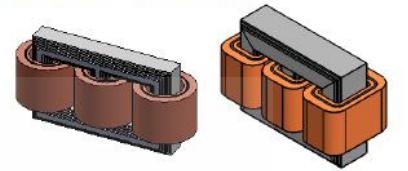

รูปที่ 4 หม้อแปลงไฟฟ้าแบบขดลวดกลม และแบบขดลวดเหลี่ยม

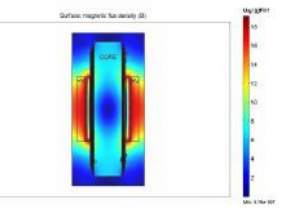

รูปที่ 5 หม้อแปลงแบบขดลวดกลมใช้งานในสภาวะปกติ

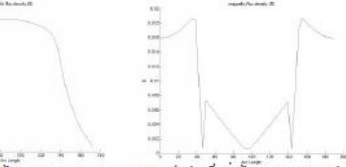

(ก)ฟลั๊กแม่เหล็กรั่วไหลตามแนวแกน (ข)ฟลักซ์แม่เหล็กรั่วโหลตามแนวรัศมี รูปที่ 6 กรรฟกรรมหนาแน่นของฟลั๊กซ์เผ่เหล็กรั่วไหลในสภาษาน้อเผลงใช้งานปกติ

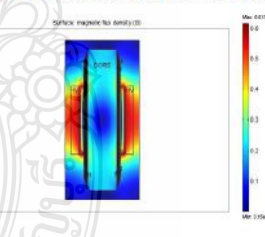

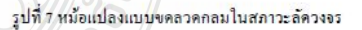

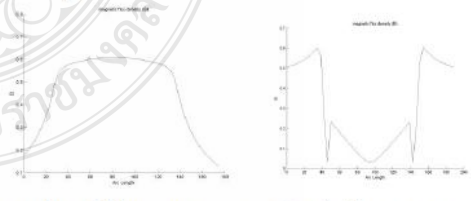

(ก)ฟลั๊กแม่เหล็กรั่วไหลตามแนวแกน (ข)ฟลักซ์แม่เหล็กรั่วไหลตามแนวรัศมี รูปที่ 8 กรรฟควรเหนาณ่นของฟลั๊กรแม่เหล็กรั่วใหลในสภาษาฉั่อแปลงกิดลัดวงชร

การประชุมวิชาการทางวิศวกรรมไฟฟ้า ครั้งที่ 36 (EECON-36) 11 - 13 ธันวาคม 2556 มหาวิทยาลัยเกษตรศาสตร์

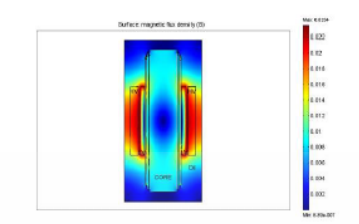

รูปที่ 9 หม้อแปลงแบบขดลวดแบบเหลี่ยมใช้งานในสภาวะปกติ

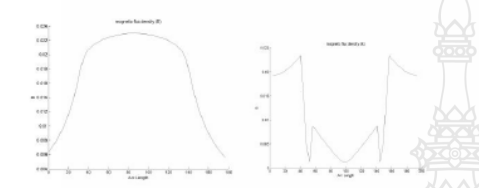

(ก)ฟลั๊กแม่เหล็กรั่วไหลตามแนวแกน (ข)ฟลักซ์แม่เหล็กรั่วไหลตามแนวรัศนี้ รูปที่ 10 กราฟกรรคนาถมนองฟลักซ์เผ่กลึกรั่วไหลในสภาะหม้อเปลงใช้งานปกติ

การจำลองในสภาวะ การใช้งานปกติของหม้อแปลงขดลวด แบบเหลี่ยมที่จ่ายกระแส โหลดเต็มพิกัดที่ 144 A แสดงได้ดังรูปที่ 9 และ จากรูปที่ 10 แสดงค่าความหนาแน่นของฟลั๊กรั่วไหลในสภาวะปกติ ของ ขดลวดแบบเหลี่ยม โดยแสดงค่าจากต้นขดลวดถึงปลายขดลวด แสดงดัง รูป (ก) และจากด้านในขดลวดถึงด้านนอกขดลวด แสดงดังรูป (ข)

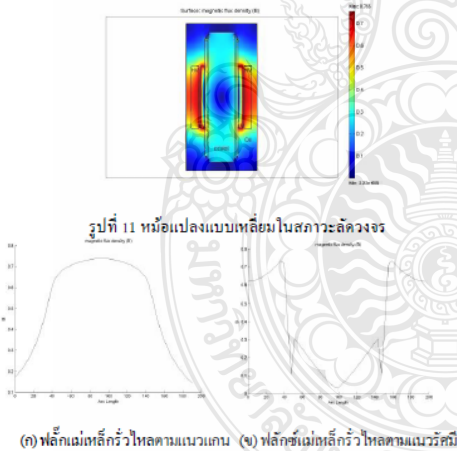

รูปที่ 12 กราฟความหนาแน่นของฟลั๊กซ์แม่เหล็กรั้วไหลในสภาวะหม้อแปลง เกิดสัตวงจร

การจำลองในสภาวะหม้อแปลงเกิดการลัดวงจร โดยกระแส ลัดวงจร เท่ากับ 4,656 A แสดงดังรูปที่ 11 ขดลวดแบบเหลี่ยมในสภาวะ หม้อแปลงเกิดลัดวงจร ค่าความหนาแน่นของฟลั๊กแม่เหล็กรั่วไหลจะมีค่า สูงกว่าในสภาวะหม้อแปลงใช้งานปกติมาก แสดงดังรูปที่ 12

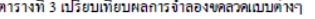

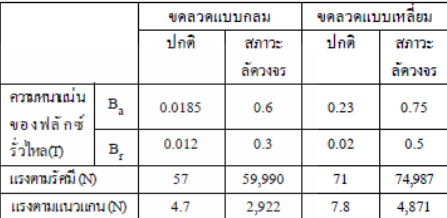

่ การเปรียบเทียบค่าความหนาแน่นของฟลักซ์แม่เหล็กรั่วไหล และแรงแม่เหล็กที่เกิดขึ้น ระหว่างขดลวดแบบกลม และขดลวดแบบ เหลี่ยม แสดงตามตารางที่ 3

### 5. สรุป

-การศึกษาแรงสนามแม่เหล็กไฟฟ้าที่เกิดขึ้นในหม้อแปลงระบบ เจ้าหน่าย ในสภาวะการใช้งานปกติ และสภาวะการเกิดการลัดวงจร ซึ่งแรงที่ ้เกิดขึ้นจะมี 2 ลักษณะ คือ แรงตามรัศมีในศูนย์กลางขดลวด และแรงตาม "แนวแถนในศูนย์กลางขดลวด ซึ่งขนาดของแรงที่เกิดขึ้นทั้ง 2 แบบ จะขึ้นอยู่ ้กับทิศทาง และความหนาแน่นของฟลั๊กแม่เหล็กรั่วไหล การจำลองเพื่อหา ่ ความหนาแน่นของฟลั๊กซ์แม่เหล็กรั่วไหล ดังกล่าว จะใช้ ไฟไนต์เอลิเมนต์ ในการจำลอง ทำให้สามารถมองเห็นความหนาแน่นของสนามแม่เหล็ก ไฟฟ้าในแต่ละจุด และในการจำลองจะเห็นว่า เมื่อมีการลัดวงจรเกิดขึ้น จะ ทำให้ความหนาแน่นของสนามแม่เหล็กไฟฟ้ามีค่าสูงขึ้นมาก โดยลักษณะ ของขดลวดมีผลกับความหนาแน่นของฟลั๊กซ์แม่เหล็กรั่วใหลเช่นกัน จะ เห็นว่าถ้าพันขดลวดเป็นแบบเหลี่ยม ค่าความหนาแน่นของฟลั๊กซ์แม่เหล็ก รั่วใหล่จะสูงกว่าการพันขดลวดแบบกลม ทั้งนี้เนื่องมาจากการกระจายตัว ของฟลั๊กซ์แม่เหล็กรั่วใหลในขคลวดแบบกลมจะกระจายใด้อย่างสม่ำเสมอ มากกว่าขดลวดแบบเหลี่ยม ซึ่งส่งผลให้แรงแม่เหล็กไฟฟ้าขณะเกิดการ ลัควงจริกระจายตัวอย่าง สม่ำเสมอเช่นกัน ดังนั้นการออกแบบหม้อแปลง ด้องมีการกำนึงถึง เรื่องการพันขดลวดและการประกอบขดลวดให้ดี เพื่อให้ สามารถทนต่อแรงแม่เหล็กไฟฟ้าที่เกิดขึ้นในขณะเกิดการลัดวงจรได้

### เอกสารอ้างอิง

- [1] Hyuu-Mo Ahn, Byuk-Jin Lee, Cherl-Jin Kim, Heung-Kyo Shin, and Sung-Chin Hahn, "Finite Element Modeling of Power Transformer for Short-circuit Electromagnetic Force Analysis" **IEEE 2011.**
- [2] Ana C. de Azevedo, Ivan Rezende, Antonio C. Delaiba, Jose C. de Oliveira, Bismarck C. Carvalho, "Investigation of Transformer Electromagnetic Forces Caused by External Faults Using FEM", in IEEE PES Transmission and Distribution Conference and Exposition Latin America, Venezuela, 2006.  $[3]$ S.V.Kulkarni and S.A.Khaparde, Transformer Engineering
- Design and Practice.USA: 2004  $[4]$ Bharat Heavy Electricals Limited, Transformers. Second edition. India: 2003.

การประชุมวิชาการทางวิศวกรรมไฟฟ้า ครั้งที่ 36 (EECON-36) 11 - 13 ธันวาคม 2556 มหาวิทยาลัยเกษตรศาสตร์

# **ประวัติผ้เขียน ู**

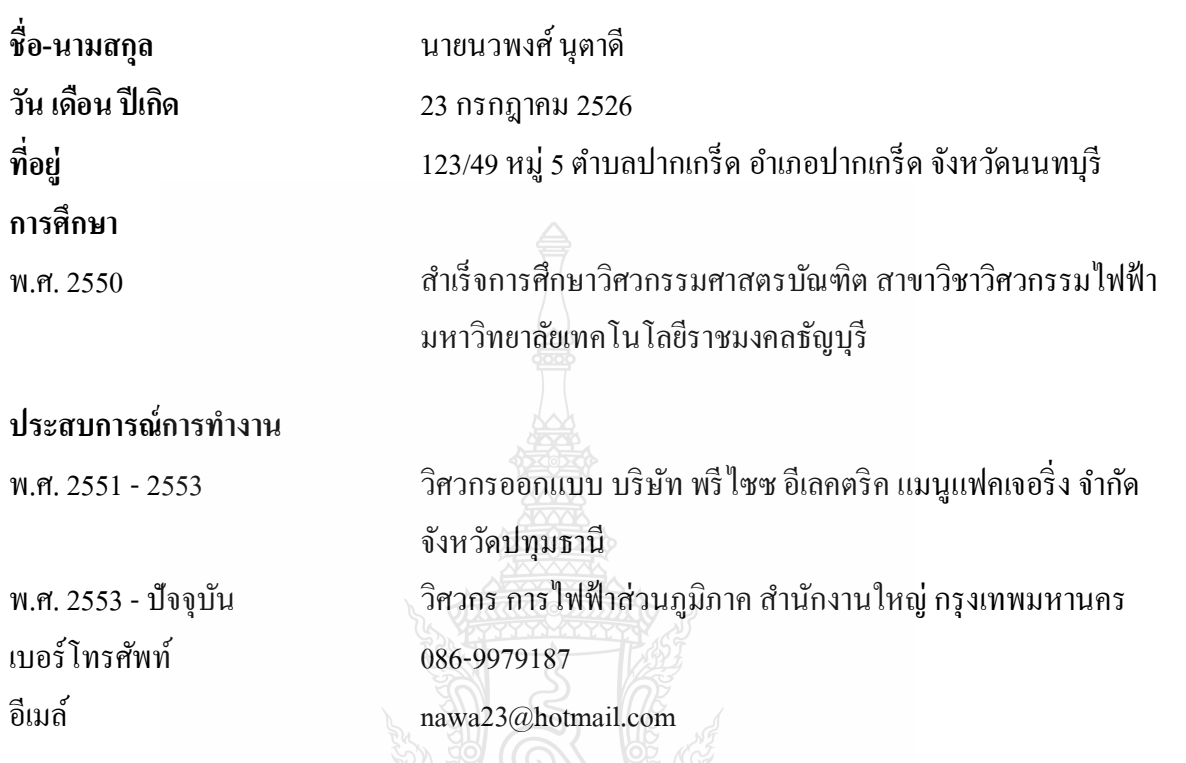

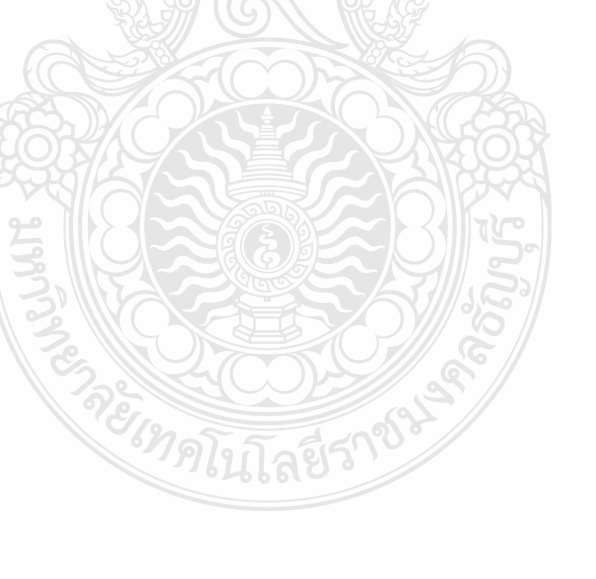